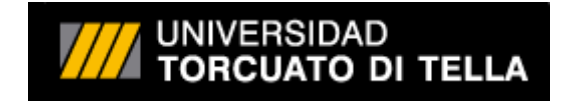

# **Departamento de Economía**

# **Maestría en Econometría**

# Título: **Elasticidad de la Demanda de Gas Natural en Argentina**

Tesis de Maestría

Autor

# **Sebastián Baigorria**

Legajo N° 16K1438

Tutora

# **Alejandra Clemente**

Mayo de 2021

# **Contenido**

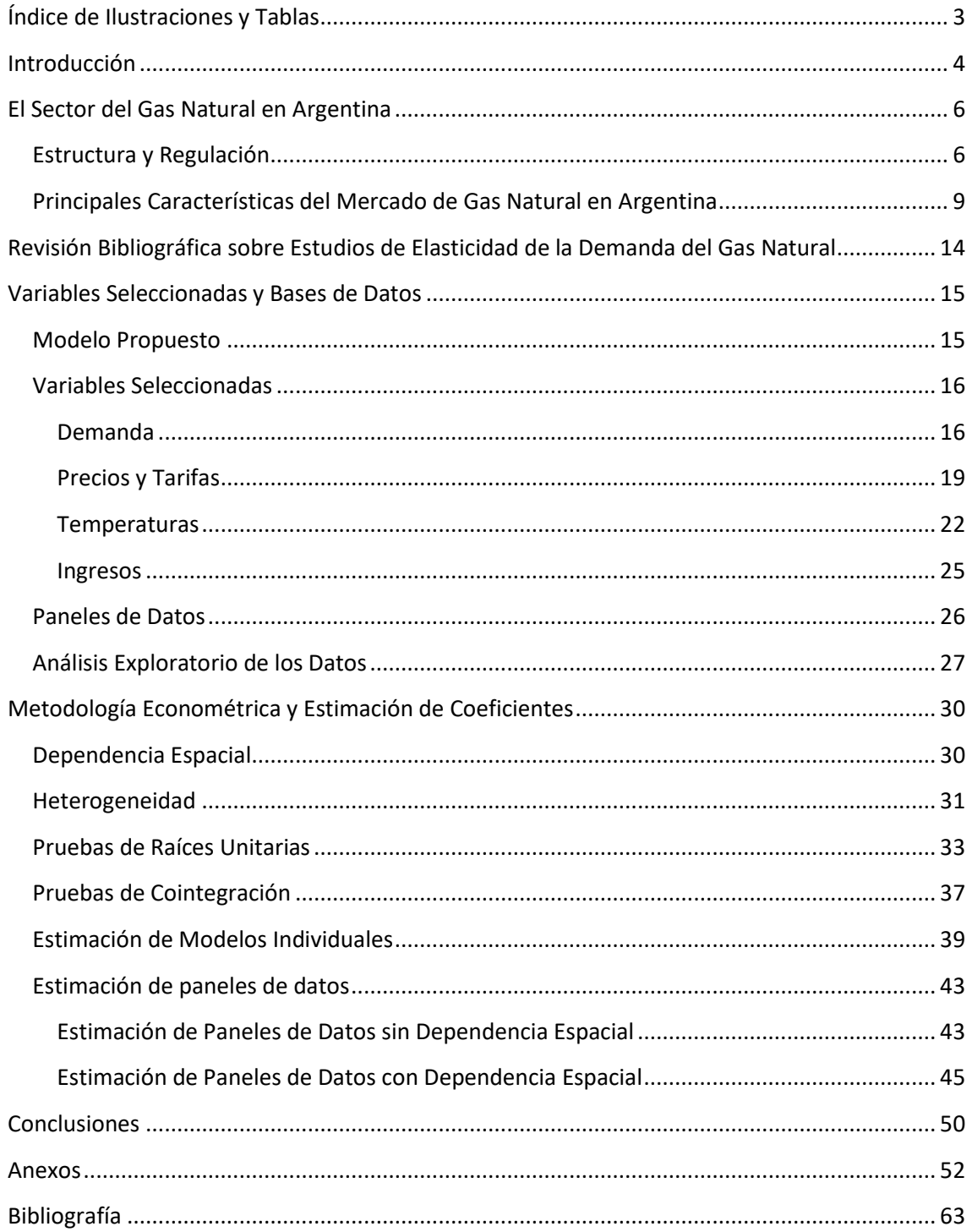

# <span id="page-2-0"></span>**Índice de Ilustraciones y Tablas**

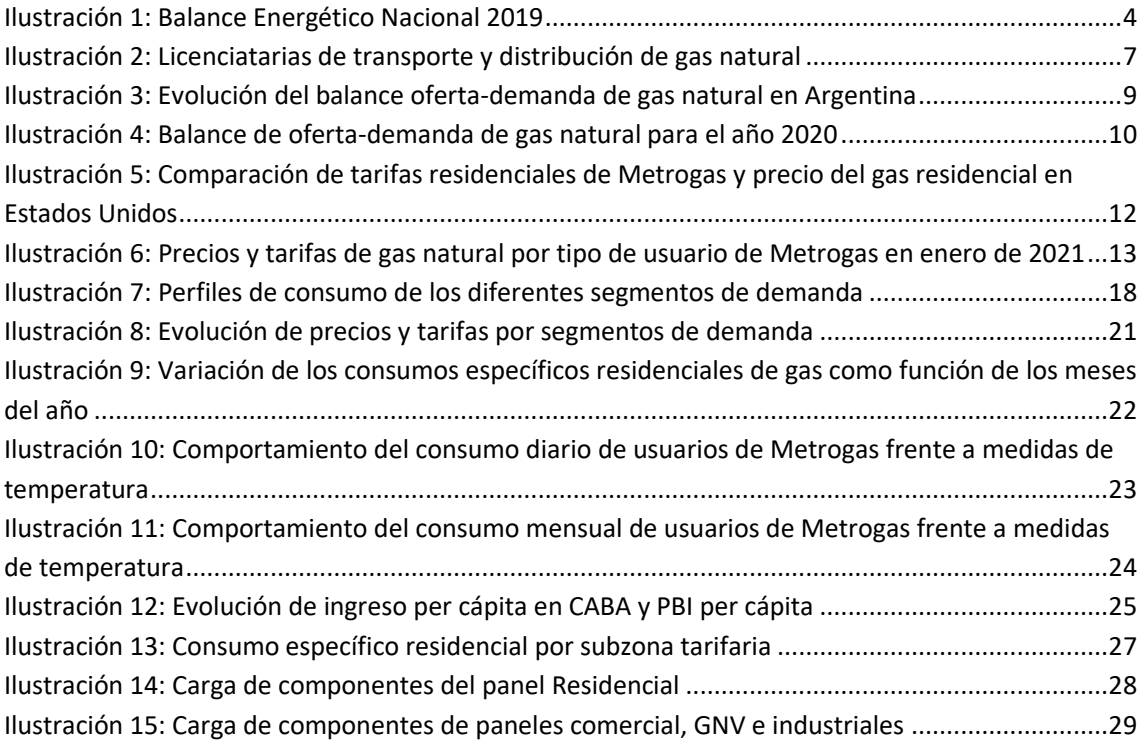

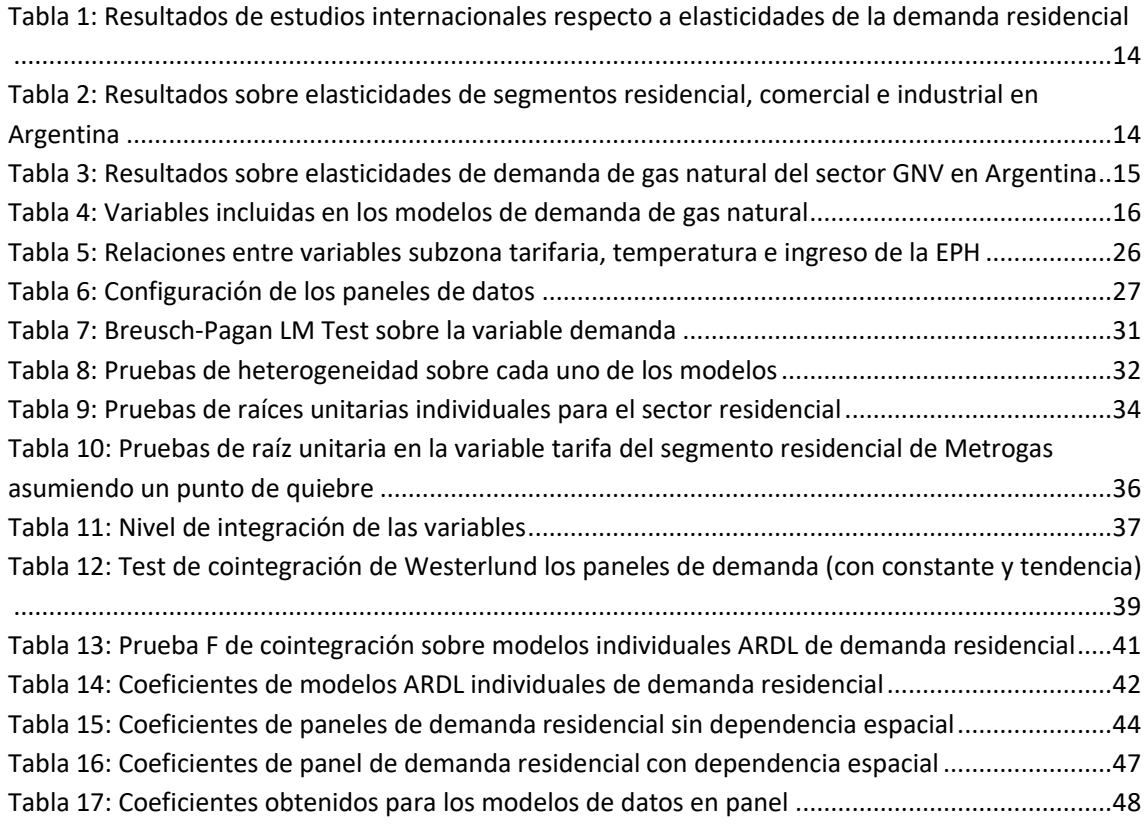

# <span id="page-3-0"></span>**Introducción**

El objetivo de la presente tesis es disponer de estimaciones consistentes sobre la respuesta de la demanda de gas natural en Argentina en el largo plazo, respecto a cambios en los precios y en los niveles de ingreso.

El gas natural constituye la mayor fuente de energía primaria en Argentina (54% del total en 2019, según datos de la Secretaría de Gobierno de Energía). Es utilizado para cocción, agua caliente sanitaria y calefacción por usuarios residenciales y comercios. Por otra parte tiene una gran variedad de usos en la industria, como fuente de calor o materia prima. En el sector eléctrico, es el principal combustible utilizado para la generación térmica. El gas natural también es una alternativa más ecológica que los combustibles derivados el petróleo (GNV, gas natural vehicular).

El siguiente diagrama de Sankey esquematiza el Balance Energético Nacional de 2019, donde el ancho de las flechas muestra proporcionalidad respecto a la cantidad de flujo. Se puede observar en el mismo la importancia y el nivel de interrelación que tiene el gas natural en la matriz energética del país.

<span id="page-3-1"></span>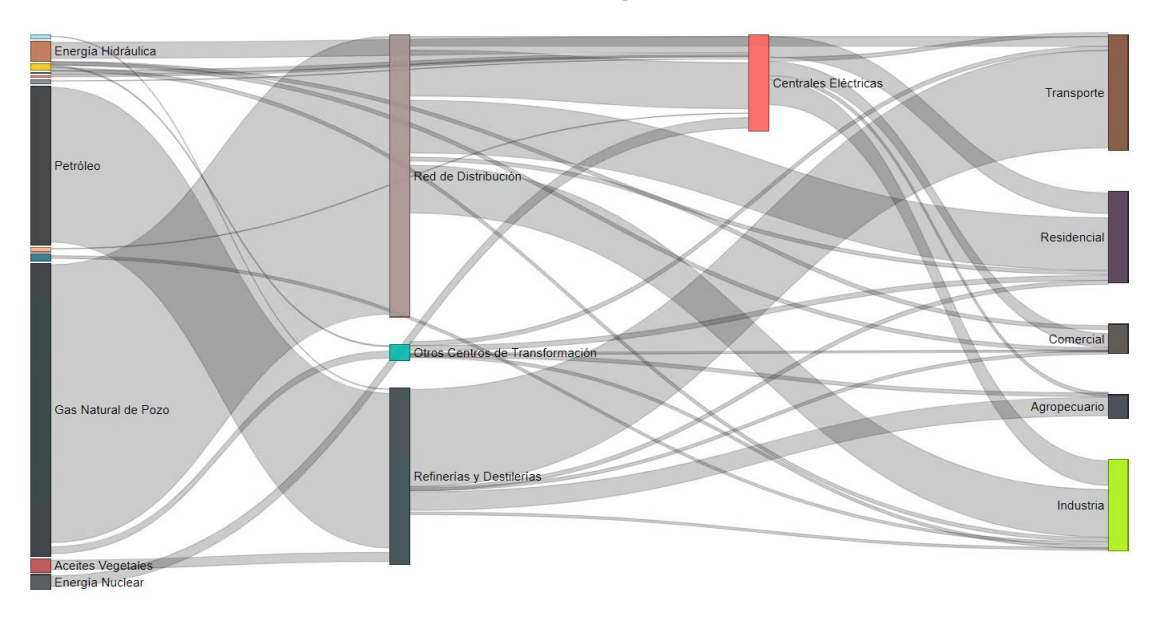

#### **Ilustración 1: Balance Energético Nacional 2019**

Fuente: elaboración propia en base a información de la Secretaría de Energía

Debido a las inversiones necesarias para transportar el gas natural desde las cuencas productoras hasta los centros de consumo, y la posterior distribución a los diferentes usuarios, el transporte y la distribución de gas natural en Argentina son regulados como monopolios naturales (Ley 24.076). Los servicios de transporte y distribución son brindados a través de empresas concesionarias, las cuales perciben sus ingresos a través de una tarifa regulada.

Las tarifas sancionadas por el ente regulador (ENARGAS) deben cubrir el repago de las inversiones más una rentabilidad sobre las mismas, y los costos de su operación. Un factor determinante a la hora de fijar la tarifa unitaria es el volumen de demanda previsto. El volumen de demanda futuro no sólo depende de los planes de expansión de redes y la consecuente conexión de nuevos usuarios, sino también del consumo por usuario.

El conocimiento de los principales impulsores de la demanda de gas natural en Argentina sería relevante para fijar políticas públicas en el sector energético, en el proceso de sanción de tarifas por parte del ente regulador y para la operación de las empresas del sector.

En la literatura internacional sobre la dinámica de la demanda de gas natural respecto al precio, es frecuente encontrar estudios que indican un comportamiento inelástico. Esto se explicaría por los altos costos de inversión necesarios para cambiar de una tecnología a otra, o de un combustible a otro.

Por otra parte, los resultados son diversos respecto a la respuesta de la demanda de gas natural ante variaciones en el ingreso de las familias. Algunos estudios encuentran comportamientos asimilables a un bien normal: a mayor ingreso, mayor demanda. Sin embargo, algunos estudios han encontrado elasticidades ingreso negativas a largo plazo. Esto no implica que el gas natural sea un bien inferior, sino que mayores ingresos permitirían acceder a tecnologías más eficientes respecto al consumo específico de gas natural (menos volumen de gas requerido para producir una misma cantidad de energía).

Las estimaciones se realizarán a partir de datos en panel disponibles para las diferentes zonas geográficas del país. Los paneles disponibles son "largos", en el sentido de la relación de la dimensión tiempo (T), respecto a la dimensión transversal (N), que serían las diferentes zonas geográficas. Esta característica difiere respecto a los paneles de tradicionales (con pocos registros temporales y muchos individuos). Por lo tanto, se aplicarán técnicas econométricas compatibles con los paneles seleccionados, teniendo en cuenta las dinámicas de las series de tiempo, la heterogeneidad en los comportamientos y las correlaciones entre las diferentes zonas (dependencia espacial).

En una primera sección se realizará una breve descripción de la estructura y regulación del sector de gas natural argentino, además de una caracterización del mismo y su evolución en el pasado reciente.

Seguidamente, en la segunda sección se realizará una revisión de la bibliografía internacional y local respecto a elasticidades de demanda de gas.

En la tercera sección se analizarán las variables dependientes y regresores de los modelos planteados. Se detallará el origen de los datos, las particularidades de cada uno de ellos y las consideraciones y transformaciones requeridas para su inclusión en los modelos de demanda. La sección finaliza con un análisis de componentes principales a modo de un examen exploratorio de las relaciones entre las variables.

La cuarta y última sección comienza con un análisis econométrico de los datos, a través de una serie de pruebas estadísticas, con el objetivo de proponer modelos de estimación adecuados. Dicho estudio se realizará tanto para las zonas geográficas en modo individual como así también considerándolas como un panel de datos. Posteriormente, se propondrán modelos econométricos de estimación de elasticidades precio e ingreso de la demanda, para zonas

individuales y paneles por segmentos de demanda. Finalmente, estos modelos serán utilizados para estimar los coeficientes de interés.

# <span id="page-5-0"></span>**El Sector del Gas Natural en Argentina**

# <span id="page-5-1"></span>**Estructura y Regulación**

En sus inicios, el mercado de gas natural en Argentina estaba estructurado como un monopolio detentado por el Estado (YPF como productor de gas dominante) y un monopsonio (Gas del Estado era la única compañía transportista, distribuidora y comercializadora de gas). Un organismo estatal (generalmente la Secretaría de Energía) fijaba precios de transferencia entre Gas del Estado e YPF.

En 1992 tuvo lugar una importante reforma energética (en los sectores gas natural y energía eléctrica), incluyendo privatizaciones y modernización del mercado de gas (Ley N° 24.076).

En la misma época YPF fue privatiza, abriendo el mercado a la participación de compañías productoras internacionales. La actividad en el upstream del petróleo y el gas natural está desregulada (precios libres) por la Ley N° 17.319 (1967).

Gas del Estado fue privatizada y dividida en dos empresas transportistas y nueve compañías distribuidoras de gas natural.

Así entonces, la actividad en el sector del gas natural queda claramente delimitada en tres etapas:

- Producción: actividad desregulada, regida por la Ley N° 17.319. Incluye las actividades de exploración y producción de hidrocarburos, vendiendo el gas en la boca del pozo.
- Transporte: actividad regulada por la Ley N° 24.076, llevada adelante por dos licenciatarias (Transportadora de Gas del Norte y Transportadora de Gas del Sur). Consiste en el transporte por gasoductos troncales desde las cuencas productoras hasta puntos de entrega en las diferentes zonas de distribución.
- Distribución: actividad regulada por la Ley N° 24.076, llevada adelante por nueve licenciatarias zonales. En las proximidades a los centros de consumo, los gasoductos de transporte presentan derivaciones a las redes de distribución, que son un conjunto de tuberías de menor diámetro y presión de diseño que llevan el gas natural hasta los consumidores finales.

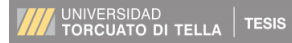

<span id="page-6-0"></span>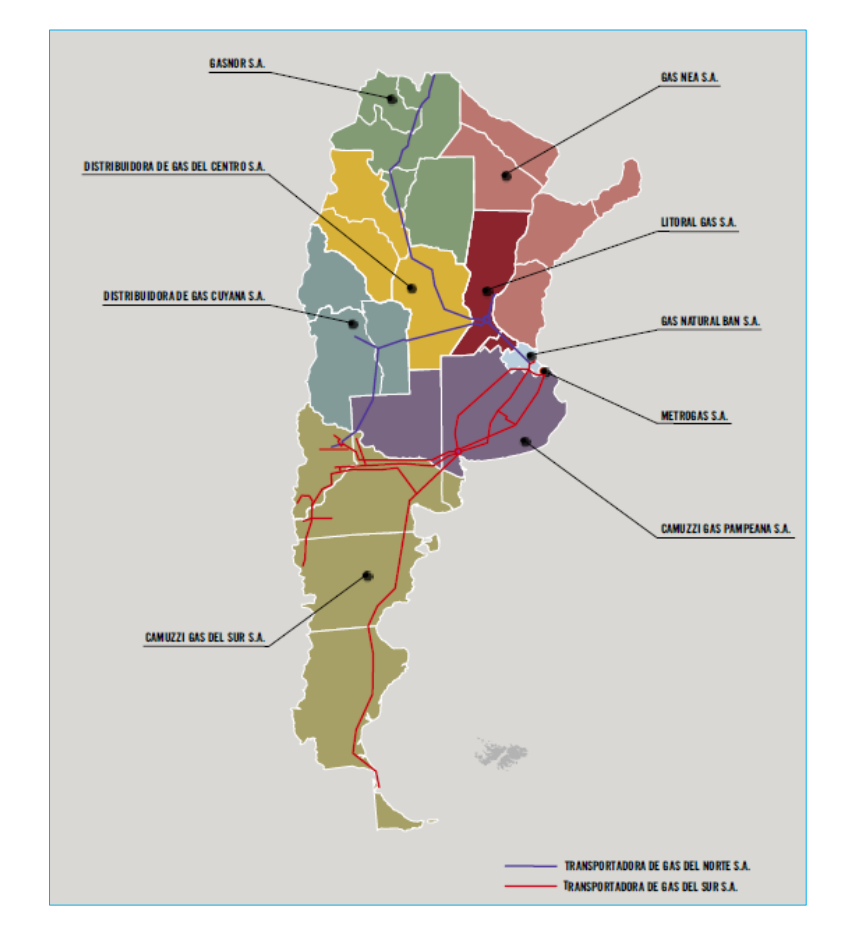

**Ilustración 2: Licenciatarias de transporte y distribución de gas natural**

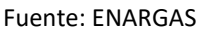

A partir del nuevo marco regulatorio se establecen las tarifas a ser abonadas por los distintos tipos de usuarios, así como los mecanismos creados para la indexación de las mismas. El nuevo diseño tarifario buscaba la prestación económica de los servicios de transporte y distribución a través de la aplicación de precios que cubran una rentabilidad razonable o similar a la de otras actividades de igual riesgo, debiendo a su vez guardar relación con el grado de eficiencia y la calidad de la prestación. El sistema de regulación tarifaria adoptado es del tipo "price cap", o de topes máximos, con reajustes periódicos de la estructura tarifaria<sup>1</sup>.

Las variaciones del precio de gas en boca de pozo (determinado por la interacción entre la oferta y la demanda) son trasladadas por las distribuidoras a los usuarios finales al inicio del período invernal y del período estival.

Hasta el año 2001, el mercado del gas funcionó según el esquema descripto y con tarifas dolarizadas, según lo establecido por la Ley N° 24.076 y su reglamentación.

Pero en 2002, a partir de la sanción de la Ley de Emergencia Pública y Reforma del Régimen Cambio, Ley N° 25.561, se pesificaron las tarifas del gas y se dio al Poder ejecutivo atribuciones para renegociar los contratos de prestación de servicios públicos.

**.** 

 $<sup>1</sup>$  En base a Azpiazu, D. y Schorr, M. (2001).</sup>

Desde el año 2002 hasta el año 2017 (mientras estuvo vigente la Ley de Emergencia Pública, que fue prorrogada en numerosas oportunidades) tanto la producción como el transporte y la distribución estuvieron intervenidos por las autoridades. Las actividades estuvieron dirigidas mediante decretos y normas de orden menor.

Durante esta etapa, el precio del gas natural en boca de pozo para la mayoría de los sectores de consumo fue fijado por el Estado. El precio del gas pagado por los usuarios fue desacoplado de las referencias internacionales y costos de producción mediante una política de subsidios:

- El gas importado fue canalizado a través de la empresa Integración Energética Argentina (IEASA, ex ENARSA), quién vendía en el mercado interno a precios sustancialmente menores al costo de importación.
- Numerosos planes de estímulo a la producción de gas (Gas Plus y Plan Gas) fueron implementados para revertir la declinación de los yacimientos nacionales. La diferencia entre el precio de venta de los productores y los mayores costos de extracción fue compensada mediante subsidios a la oferta.
- Las expansiones de los sistemas de transporte de gas estuvieron dirigidas por el Estado y financiadas con aportes del Tesoro Nacional, aportes de los beneficiarios y cargos específicos a la demanda.
- El sector de la generación eléctrica, el cual había tenido un rol activo en la fijación del precio del gas debido a su elasticidad<sup>2</sup>, también fue intervenido con subsidios que desacoplaron los precios pagados por los usuarios eléctricos respecto de los costos de generación.

En 2016 comenzó un proceso de normalización del sector el cual permitió que en enero de 2018 retome su vigencia el marco regulatorio de la Ley N° 24.076 (a fines de 2017 vencía la vigencia de la Ley de Emergencia Económica y las potestades del Estado para intervenir en el mercado de gas natural). Durante 2017 se renegociaron los contratos de licencias de transporte y distribución, que entraron en vigencia en enero de 2018.

Entre enero de 2018 y marzo de 2019 los precios del gas en boca de pozo fueron acordados por productores y distribuidoras y plasmados en contratos, mediante un esquema promovido por parte del Ministerio de Energía y Minería, que estipulaban un sendero de precios que convergían a la paridad de importación. A partir de la crisis económica de 2018, estos contratos fueron renegociados entre las partes, por el impacto que el salto devaluatorio tendría sobre las tarifas finales a los usuarios.

En abril de 2019 entraron en vigencia nuevos contratos de gas entre productores y distribuidoras cuyos precios se fijaron a través de un esquema de subastas. Estos contratos especificaban un precio fijo y denominado en pesos para todo el año (sin discriminar entre temporada de invierno y verano, con el objetivo de aplanar la tarifa para los usuarios finales).

A finales de 2019, la nueva administración nacional impulsó la sanción de la Ley de Solidaridad Social y Reactivación Productiva en el Marco de la Emergencia Pública (Ley N° 27.541). A partir

1

 $2$  Los generadores térmicos suelen ser más flexibles para cambiar de combustible (gas natural, carbón, fueloil o gasoil) respecto de los demás segmentos de demanda.

de esta ley se delegan atribuciones al Poder Ejecutivo para reestructurar las tarifas del sistema energético y reordenar el funcionamiento de los entes reguladores.

Al momento de redacción del presente documento, las tarifas de gas a los usuarios finales continúan congeladas según los últimos cuadros tarifarios sancionados en abril de 2019. A partir de enero de 2020 se realizaron subastas de gas en boca de pozo. La diferencia entre los precios que fueron sancionados en las subastas y el precio incorporado en las tarifas sería subsidiada por el Estado. Por otra parte, el ENARGAS se encontraba renegociando con transportistas y distribuidoras los contratos de licencia.

# <span id="page-8-0"></span>**Principales Características del Mercado de Gas Natural en Argentina**

Argentina es el principal mercado de gas natural en América del Sur, medido en consumo total de gas natural. La historia del gas natural en Argentina comienza con el gasoducto Comodoro Rivadavia – Buenos Aires, en 1949.

En el siguiente gráfico se muestra la evolución de la oferta (áreas) y la demanda (barras) en Argentina desde 1993 hasta 2020.

<span id="page-8-1"></span>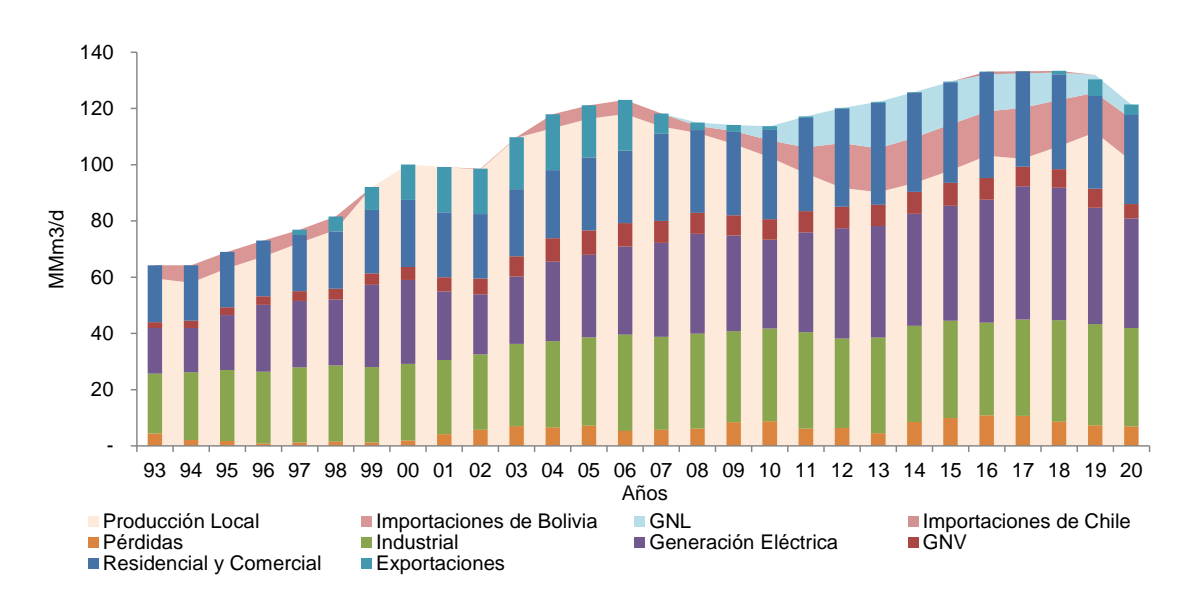

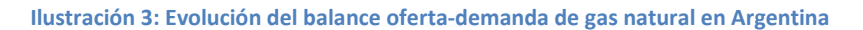

#### Fuente: Elaboración propia en base a ENARGAS

Se observa una primera etapa entre 1993 y 2000 con un fuerte crecimiento de la producción nacional, que sustituye totalmente a las importaciones de gas desde Bolivia. Paralelamente, crecen todos los segmentos de demanda interna, incorporándose además los mercados de exportación (principalmente a Chile) a partir de 1997. Posteriormente y hasta 2002, el mercado de gas vive un período de estancamiento, explicado por la crisis económica de aquellos años.

A partir del año 2003 la demanda de gas natural se recupera, pero la producción de gas no acompaña su crecimiento (precios del gas congelados por la Ley de Emergencia Pública). A partir de 2004 comienzan nuevamente las importaciones de gas desde Bolivia. Con el objetivo de priorizar el abastecimiento del mercado interno, se comienzan a restringir las exportaciones de gas, que hacia el final de la década del 2000 fueron prácticamente nulas (tuvieron un pico de 20 MMm³/d en 2004).

Dado el constante declive de la producción nacional (-3% por año), en 2008 se instaló la primera terminal regasificadora en Bahía Blanca y en 2011 la segunda terminal regasificadora en Escobar. Aún con el incremento de la oferta de gas importado, fueron necesarias restricciones a la demanda de grandes usuarios industriales y generadores durante los períodos invernales para abastecer a los usuarios ininterrumpibles (residenciales, comerciales y pequeñas industrias).

A partir de 2014 la producción de gas natural comienza a recuperarse por efecto de los programas de incentivos impulsados por el Estado (subsidios a la oferta). Esta tendencia se mantiene hasta el año 2019, permitiendo reducir las restricciones a los grandes usuarios durante el invierno y retomar las exportaciones a Chile durante el verano.

En 2020, la producción de gas se contrajo nuevamente al igual que la demanda a partir de las restricciones impuestas por el Aislamiento Social Obligatorio, ante la pandemia por el COVID-19.

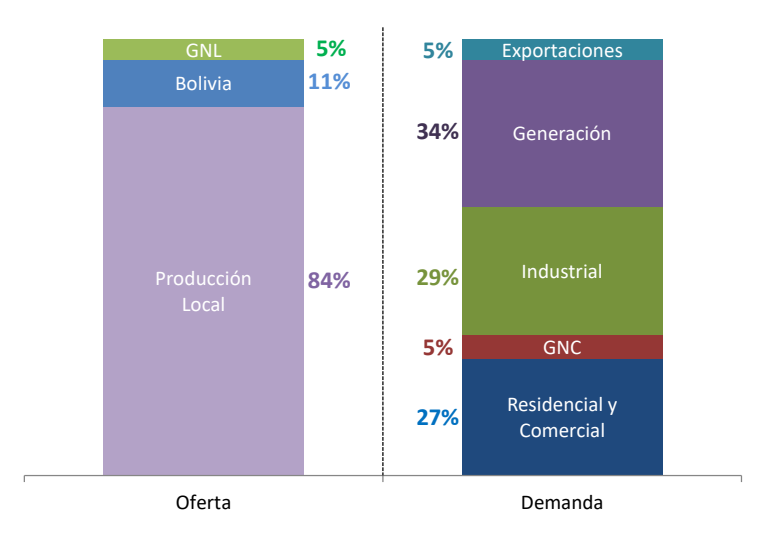

<span id="page-9-0"></span>**Ilustración 4: Balance de oferta-demanda de gas natural para el año 2020**

Fuente: Elaboración propia en base a ENARGAS y Secretaría de Energía

En la actualidad, la principal fuente de abastecimiento de gas en Argentina proviene de yacimientos nacionales (84% en 2020). La principal cuenca productora es la Neuquina que aporta dos tercios del gas nacional. Otras cuencas productivas son la cuenca Norte (4%), la cuenca Golfo San Jorge y la cuenca Austral (estas dos últimas aportan un 30% de la producción nacional). La oferta de gas nacional es complementada con gas importado: gas natural de

Bolivia y gas natural licuado<sup>3</sup> (GNL). Ocasionalmente, se realizaron importaciones de gas desde Chile, utilizando infraestructura originalmente construida para exportar.

El gas importado desde Bolivia abastece a las zonas norte y centro del país, ante la declinación producida en la cuenca Norte durante los últimos años.

El GNL es importado mediante dos buques regasificadores<sup>4</sup> durante los meses del invierno, que es el período durante el cual se producen los picos de demanda residencial y comercial.

Respecto de la demanda, el principal consumidor es el sector de generación eléctrica (34% en 2020). Los mayores consumos de gas en el sector de generación se producen generalmente en los meses de verano, cuando aumenta la demanda eléctrica para refrigeración. Además, su demanda de gas es altamente sensible a la situación hidrológica en el país: cuando las centrales hidroeléctricas no cuentan con suficiente caudal de agua o niveles pobres en los embalses, centrales térmicas adicionales son despachadas para abastecer la demanda eléctrica.

El segundo sector mayor consumidor de gas natural es la industria. En general, la industria tiene una demanda de gas natural estable a lo largo del año, si bien pueden existir estacionalidades en algunos casos particulares, principalmente en sectores alimenticios. El principal uso del gas natural es para generar calor en los procesos productivos, pero también tiene una participación su utilización como materia prima (petroquímica). En el sector industrial conviven usuarios de diferentes tamaños. En su gran mayoría son usuarios pequeños, con consumos menores a 10.000 m ${}^{3}/$ d. El universo de los grandes usuarios es más reducido, pero algunos de ellos pueden consumir más de un millón de m<sup>3</sup>/d (siderúrgica y petroquímica).

Conjuntamente, el sector residencial y comercial suman representaron un 27% del consumo de gas natural en 2020. Su principal característica es la alta estacionalidad: en el invierno (ante las necesidades de calefacción) su demanda puede representar entre siete u ocho veces la demanda de un mes de verano.

El gas natural también es ampliamente utilizado a lo largo del país como combustible vehicular (Gas Natural Vehicular). Puede utilizarse tanto en estado líquido (GNL) como gaseoso (comprimido, GNC). En Argentina se utiliza ampliamente el GNC, como sustituto de los combustibles derivados del petróleo (gasoil y nafta) en vehículos particulares, taxis y transporte público urbano.

Finalmente las exportaciones de gas tienen lugar en la actualidad cuando existen sobrantes de producción de gas en el mercado interno ante situaciones de baja demanda (durante el verano).

**.** 

<sup>&</sup>lt;sup>3</sup>El GNL se obtiene enfriando al gas natural a temperaturas criogénicas (-160 °C) para luego ser transportado en estado líquido en forma marítima. De esta manera se reduce el volumen de gas en 600 veces respecto a su estado original. Luego, el GNL es regasificado en su punto de consumo.

<sup>4</sup> Durante 2019 y 2020 solo operó la terminal regasificadora de Escobar. En el invierno de 2021 estaría nuevamente operativa la termina regasficadora de Bahía Blanca.

En el siguiente gráfico se comparan las tarifas pagadas por los usuarios residenciales en Argentina<sup>5</sup> entre los años 1993 y 2020, comparadas contra los precios residenciales del gas en Estados Unidos<sup>6</sup>, como una medida de comparación relativa. Las tarifas de gas natural pagadas por los usuarios residenciales en Argentina durante la década de los 90's se mantuvieron en valores algo menores a los registrados en Estados Unidos (siendo un 60% del precio estadounidense), aunque sin las grandes variaciones estacionales que se registran durante los períodos invernales en dicho país.

A partir de la devaluación del año 2002 y el congelamiento de tarifas, los precios argentinos se desvincularon totalmente respecto de los precios pagados en Estados Unidos. Entre 2002 y 2015, la tarifa pagada por los usuarios residenciales en Argentina representó un 11% del precio pagado en Estados Unidos. Entre los años 2016 y 2020, este porcentaje aumentó a un promedio del 40%, con un máximo del 75% en abril de 2018.

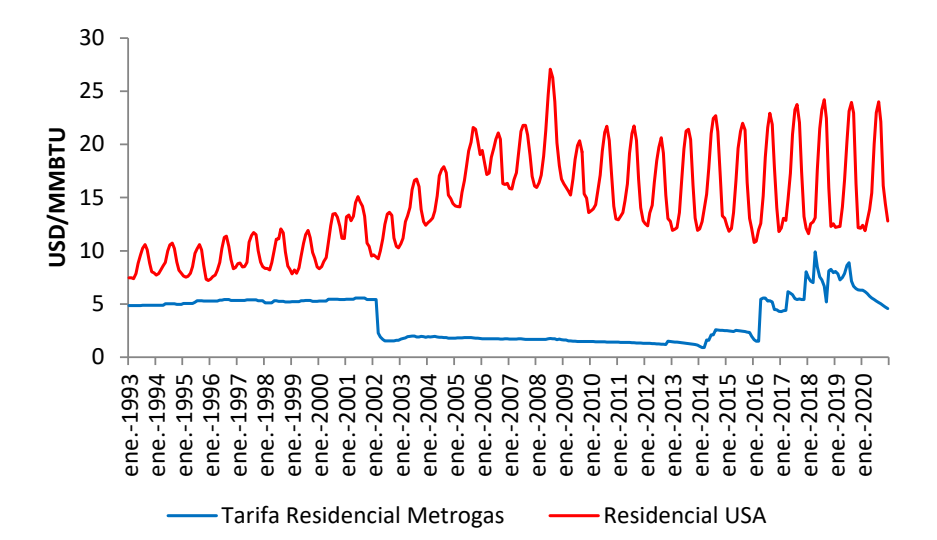

<span id="page-11-0"></span>**Ilustración 5: Comparación de tarifas residenciales de Metrogas y precio del gas residencial en Estados Unidos**

Fuente: Elaboración propia en base a ENARGAS, BCRA y US EIA

En el siguiente gráfico se comparan los precios y tarifas de gas natural vigentes en enero de 2021 para categorías de usuarios seleccionados del área de Metrogas.

 5 Se toma como referencia la tarifa se los usuarios R2 3° de Metrogas sin impuestos.

<sup>6</sup> Esta comparación se realiza para tener alguna referencia internacional respecto de los precios pagados en Argentina. Ambos países tienen diferencias a nivel de los mercados de gas (aunque ambos son productores de gas) y aún mayores diferencias económicas y sociales.

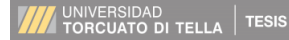

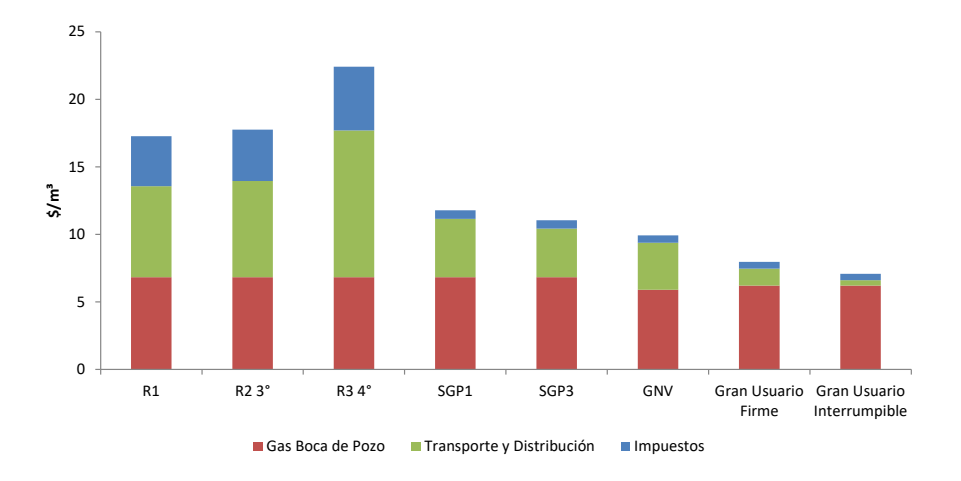

<span id="page-12-0"></span>**Ilustración 6: Precios y tarifas de gas natural por tipo de usuario de Metrogas en enero de 2021**

Fuente: Elaboración propia en base a ENARGAS y Secretaría de Energía

Se presentan tres categorías de usuarios residenciales de las ocho vigentes: R1 que es el usuario más pequeño, R2 3° que representativo de un usuario intermedio, y R3 4° que es el tipo de usuario residencial más grande. Siendo consumidores finales, los impuestos incluyen el impuesto al valor agregado (IVA). La diferencia entre las tres categorías presentadas se encuentra en el cargo de distribución (y consecuentemente en los impuestos).

Los usuarios SGP1 y SGP3 son usuarios abastecidos por las distribuidoras, que pueden ser representativos de comercios e industrias, respectivamente (por el volumen de consumo asociado a cada categoría tarifaria).

La categoría GNV, representa el costo del gas para una estación de servicio. El precio al cual se vende el GNV en el surtidor es un precio desregulado.

Los grandes usuarios firmes o interrumpibles puede representar tanto a una gran industria consumidora de gas natural como a una central térmica.

Se observa que el precio del gas en boca de pozo es similar para todas las categorías de usuarios. Esto se debe a que, normativamente, el precio del gas es desregulado y se transa en un mercado con un único precio (el precio puede variar levemente en función a las condiciones particulares de un contrato o por la situación competitiva en una cuenca gasífera específica)<sup>7</sup>. Para los grandes usuarios, el gas en boca de pozo representa la mayor parte del costo de abastecimiento. Por otra parte, los costos de transporte y distribución disminuyen a medida que aumenta el volumen unitario consumido por categoría de usuario, por economías de escala. La excepción son las subcategorías dentro de los usuarios residenciales.

1

 $^7$  Durante las últimas dos décadas no siempre fue así por la intervención de las autoridades. El precio del gas en boca de pozo podía diferir sustancialmente entre las diferentes categorías de usuarios.

# <span id="page-13-0"></span>**Revisión Bibliográfica sobre Estudios de Elasticidad de la Demanda del Gas Natural**

A nivel internacional existen numerosos estudios econométricos respecto a la demanda residencial de gas natural. Es común en la literatura encontrar coeficientes de elasticidad precio negativos y menores que uno (en un rango entre -0,09 y -0,64 para el largo plazo). Sin embargo, respecto la elasticidad ingreso los resultados son dispares, con coeficientes positivos y negativos (en un rango entre -0,36 y 3,32 para el largo plazo).

<span id="page-13-1"></span>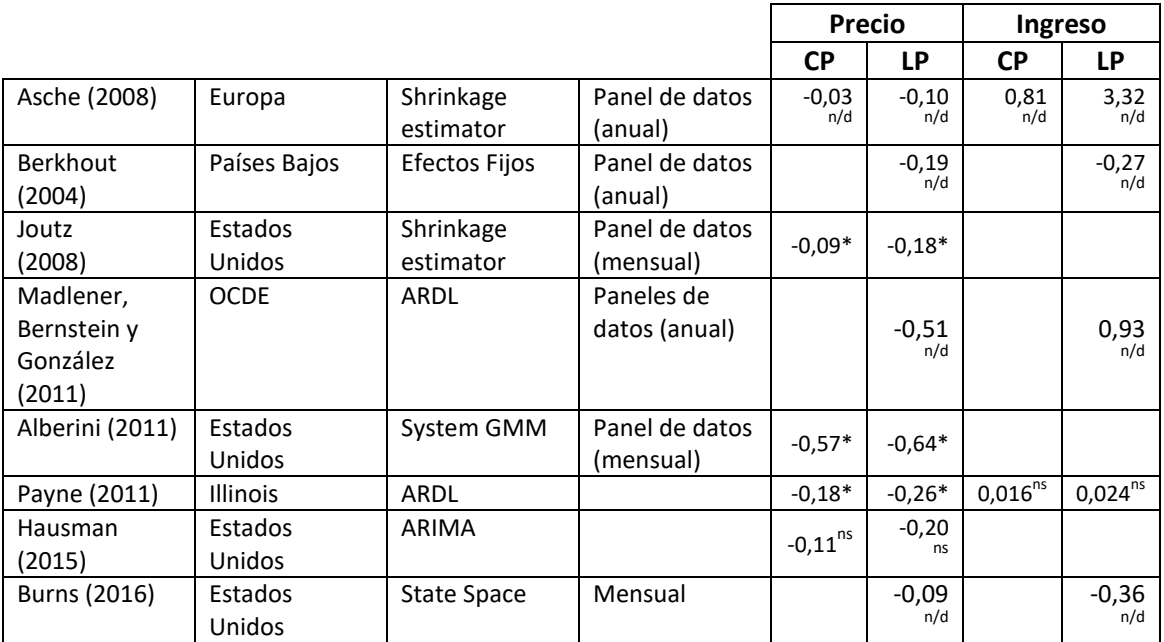

**Tabla 1: Resultados de estudios internacionales respecto a elasticidades de la demanda residencial**

\*\*Significativo al 5%. \*Significativo al 1%. <sup>n/d</sup>: nivel de significación no disponible<sup>8</sup>. <sup>ns</sup>: no significativo. Fuente: Elaboración propia basado en varios autores<sup>9</sup>

Para el caso particular de Argentina, fueron pocos los estudios recopilados respecto elasticidades de la demanda de gas natural. Se muestran a continuación los coeficientes de dos estudios. El primero es un estudio de FIEL de 2004 (los autores proponen un AR(4) para estimar las elasticidades) y una tesis presentada en la Universidad de Cuyo en el año 2012 sobre GNV (el autor propone un análisis de cointegración de series de tiempo)

**Tabla 2: Resultados sobre elasticidades de segmentos residencial, comercial e industrial en Argentina**

<span id="page-13-2"></span>

|                            | <b>Residencial y Comercial</b> |             | <b>Industria</b>                  |         |
|----------------------------|--------------------------------|-------------|-----------------------------------|---------|
|                            | <b>Corto Plazo</b>             | Largo Plazo | <b>Corto Plazo</b><br>Largo Plazo |         |
| <b>Elasticidad Precio</b>  | $-0.10**$                      | $-0.25$     | $-0.15*$                          | $-0.25$ |
| <b>Elasticidad Ingreso</b> | $0.38*$                        | 1.06        | $0.32*$                           | 0,53    |

\*\*Significativo al 5%. \*Significativo al 1% Fuente: Cont y Navajas (2004)

**.** 

 $^8$  En ocasiones los autores presentan los coeficientes como promedios de diferentes modelos o regiones/países, sin indicar sus estadísticos particulares.

#### <span id="page-14-2"></span>**Tabla 3: Resultados sobre elasticidades de demanda de gas natural del sector GNV en Argentina**

|                                | GNV                               |           |  |
|--------------------------------|-----------------------------------|-----------|--|
|                                | <b>Corto Plazo</b><br>Largo Plazo |           |  |
| <b>Elasticidad Precio</b>      | $-0,164*$                         | $-0,152*$ |  |
| <b>Elasticidad Ingreso</b>     | $0.212*$                          | $0.163*$  |  |
| <b>Elasticidad Sustitución</b> | $0,109*$                          | $0.089*$  |  |

<sup>\*</sup>Significativo al 1%

Fuente: Argüello, Universidad Nacional de Cuyo (2012)

# <span id="page-14-0"></span>**Variables Seleccionadas y Bases de Datos**

### <span id="page-14-1"></span>**Modelo Propuesto**

La demanda de gas natural para diferentes segmentos y las variables explicativas podrían caracterizarse por una función que tome en cuenta la dimensión temporal, como la siguiente:

$$
D_t = f(P_t, Y_t, X_t)
$$

Dónde:

D<sub>t</sub>: es la demanda observada en el período t. Según la especificación de modelo, podrá ser la demanda per cápita o la demanda total.

P<sub>t</sub>: es el precio observado en el período t. Según el tipo de demanda, será una tarifa regulada o un precio de mercado. Cualquiera sea el precio, será expresado en términos reales.

Y<sub>t</sub>: es el índice representativo del nivel de ingreso real o actividad económica en el período t.

X<sub>t</sub>: representa a una variable de control en el período t. Por ejemplo, el precio de algún bien sustituto o una variable climatológica.

Con el objetivo de trabajar con elasticidades constantes se adoptará la siguiente fórmula funcional:

$$
D_t = C P_t^{\beta_p} Y_t^{\beta_y} X_t^{\beta_x}
$$

De forma tal que, tomando logaritmos y agregando un término de error:

$$
\ln(D_t) = \alpha + \beta_p \ln(P_t) + \beta_y \ln(Y_t) + \beta_x \ln(X_t) + \varepsilon_t
$$

Donde  $α=ln(C)$ .

Al modelo anterior se le agregará una segunda dimensión transversal, que según el segmento de demanda que se estudie, serán subzonas tarifarias o provincias (en general, regiones o zonas). Esta nueva dimensión se identificará con el subíndice i. La nueva función es la siguiente:

$$
\ln(D_{i,t}) = \alpha_i + \beta_p \ln(P_{i,t}) + \beta_y \ln(Y_{i,t}) + \beta_x \ln(X_{i,t}) + \varepsilon_{i,t}
$$

Dónde:

D<sub>i,t</sub>: es la demanda observada en el período t en la región i.

P<sub>i,t</sub>: es el precio observado en el período t en la región i.

Y<sub>i,t</sub>: es el índice representativo del nivel de actividad económica en el período t en la región i.

 $X_{i,t}$ : representa a una variable de control en el período t en la región i.

αi : es un término representativo de las características propias de la región i.

El modelo presentado configura un panel de datos. Los paneles de datos requieren un tratamiento econométrico particular, al combinar la dimensión temporal y la dimensión transversal.

En adelante, cuando en el presente documento se referencie a las diferentes variables (demanda, precio, nivel de actividad económica), se entenderá que se indica el logaritmo natural de la variable.

<span id="page-15-2"></span>

| Variable                            | Variables expresadas en logaritmo natural |                                   |                                |                                                     |                                 |
|-------------------------------------|-------------------------------------------|-----------------------------------|--------------------------------|-----------------------------------------------------|---------------------------------|
| <b>Modelo</b>                       | Demanda de<br>gas (d)                     | Precio o<br>tarifa del gas<br>(p) | <b>Nivel de</b><br>ingreso (y) | <b>Heating</b><br>Degree Day <sup>10</sup><br>(hdd) | Precio de<br>nafta súper<br>(s) |
| <b>Residencial</b>                  | $d_{i,t}^R$                               | $p_{i,t}^R$                       | $y_{i,t}^R$                    | $hdd_{i,t}^R$                                       |                                 |
| <b>Comercial</b>                    | $d_{i,t}^{\mathcal{C}}$                   | $p_{i,t}^{\mathcal{C}}$           | $y_{i,t}^C$                    | $hdd_{it}^C$                                        |                                 |
| Pequeñas<br><b>Industrias</b>       | $d_{i,t}^{PI}$                            | $p_{i,t}^{PI}$                    | $y_{i,t}^{PI}$                 |                                                     |                                 |
| <b>Grandes</b><br><b>Industrias</b> | $d_{i,t}^{GI}$                            | $p_{i,t}^{GI}$                    | $y_{i,t}^{GI}$                 |                                                     |                                 |
| <b>GNV</b>                          | $d_{i,t}^G$                               | $p_{i,t}^G$                       | $y_{i,t}^G$                    |                                                     | $s^{\mathit{G}}_{i,t}$          |

**Tabla 4: Variables incluidas en los modelos de demanda de gas natural**

# <span id="page-15-0"></span>**Variables Seleccionadas**

### <span id="page-15-1"></span>**Demanda**

**.** 

La base de datos de demandas de gas natural para los diferentes segmentos proviene del Ente Nacional Regulador del Gas (ENARGAS).

<sup>&</sup>lt;sup>10</sup> Medida de necesidad de calefacción.

El ENARGAS publica los volúmenes facturados por tipo de usuario y la cantidad de usuarios en forma mensual desde el año  $1993<sup>11</sup>$ . Esta información se encuentra disponible por distribuidora, provincia y por subzona tarifaria.

Las subzonas tarifarias son regiones, dentro del área de licencia de una distribuidora, que tienen una tarifa en común, por compartir los mismos costos de abastecimiento (gas en boca de pozo, costos de transporte y costos de distribución).

La demanda per cápita o por usuario se calcula dividiendo el volumen total facturado mensual por la cantidad de usuarios informados, respecto a la región que se especifique.

Para los segmentos de demanda residencial, comercial e industrial se optó por tomar la base de datos de demanda por subzona tarifaria, ya que se dispone de las tarifas con tal apertura. Mientras que, con respecto a la demanda de GNV, se utilizará la base de datos por provincia, ya que en la base de datos de precios de los combustibles se cuenta con información desagregada a nivel provincial.

En el caso de los grandes usuarios industriales se utilizó una base de datos que organiza la información por distribuidora, en concordancia con la información disponible respecto a los precios de abastecimiento de esta categoría.

Cabe aclarar que los volúmenes publicados por ENARGAS son volúmenes consumidos, que pueden diferir de la demanda potencial de algún segmento particular (principalmente, los grandes usuarios).

Las distribuidoras de gas ofrecen varios tipos de servicio, que se pueden clasificar en ininterrumpible, firme o interrumpible. Entre los servicios ininterrumpibles se encuentran los usuarios residenciales, y los pequeños usuarios (comercios y pequeñas industrias). Las distribuidoras deben garantizar el abastecimiento de estos usuarios, sin interrupciones ante limitantes de gas, transporte o distribución.

Para los usuarios relativamente más grandes, ofrece servicios firmes o interrumpibles. Estos usuarios contratan el aprovisionamiento del gas en boca de pozo con productores o comercializadores<sup>12</sup>. Mientras que, los servicios de transporte y distribución son ofrecidos por las distribuidoras. Para el caso en el cual un usuario contrate un servicio interrumpible, y ante limitaciones en el transporte o distribución, las distribuidoras restringen su consumo en una primera instancia, sin ser pasibles de penalidad alguna. En el caso que un usuario contrate un servicio firme, se garantiza una capacidad que no será restringida salvo en situaciones de emergencia, en las cuales pueda estar afectado el aprovisionamiento de los servicios ininterrumpibles (la distribuidora es pasible de penalidad en este caso).

**.** 

<sup>&</sup>lt;sup>11</sup> Si bien la información de consumos se encuentra disponible desde 1993, en el presente trabajo se analizará desde 2004 para los segmentos residencial, comercial, pequeños industriales y GNV, ya que la base de datos de ingresos se encuentra disponible desde tal año. Para los grandes usuarios industriales el período de análisis se limita entre 2018 y 2020 porque se dispone de precios solo para dichos años.

 $12$  El marco regulatorio prohíbe la venta de gas en boca de pozo de distribuidoras a los grandes usuarios, debiendo asistir a los mercados primario y secundario del gas natural.

Desde 2004, ante situaciones de faltantes de gas o de capacidad de transporte, grandes usuarios industriales y generadores eléctricos vieron restringido su consumo de gas durante los meses del invierno, ya que los servicios ininterrumpibles tenían la prioridad en el abastecimiento. Por lo tanto, debieron suplir el faltante de gas con combustibles derivados del petróleo (GLP, carbón, fueloil y gasoil) o directamente, dejar de producir.

Cabe aclarar, que los pequeños usuarios industriales pueden ser consumidores menores de gas, pero a la vez ser una gran industria si se toman otros parámetros de medición (ventas, inversiones, empleos). Por ejemplo, la mayoría de las plantas automotrices son pequeños consumidores de gas natural (su proceso productivo no es intensivo en gas natural), pero son grandes jugadores de la industria nacional.

<span id="page-17-0"></span>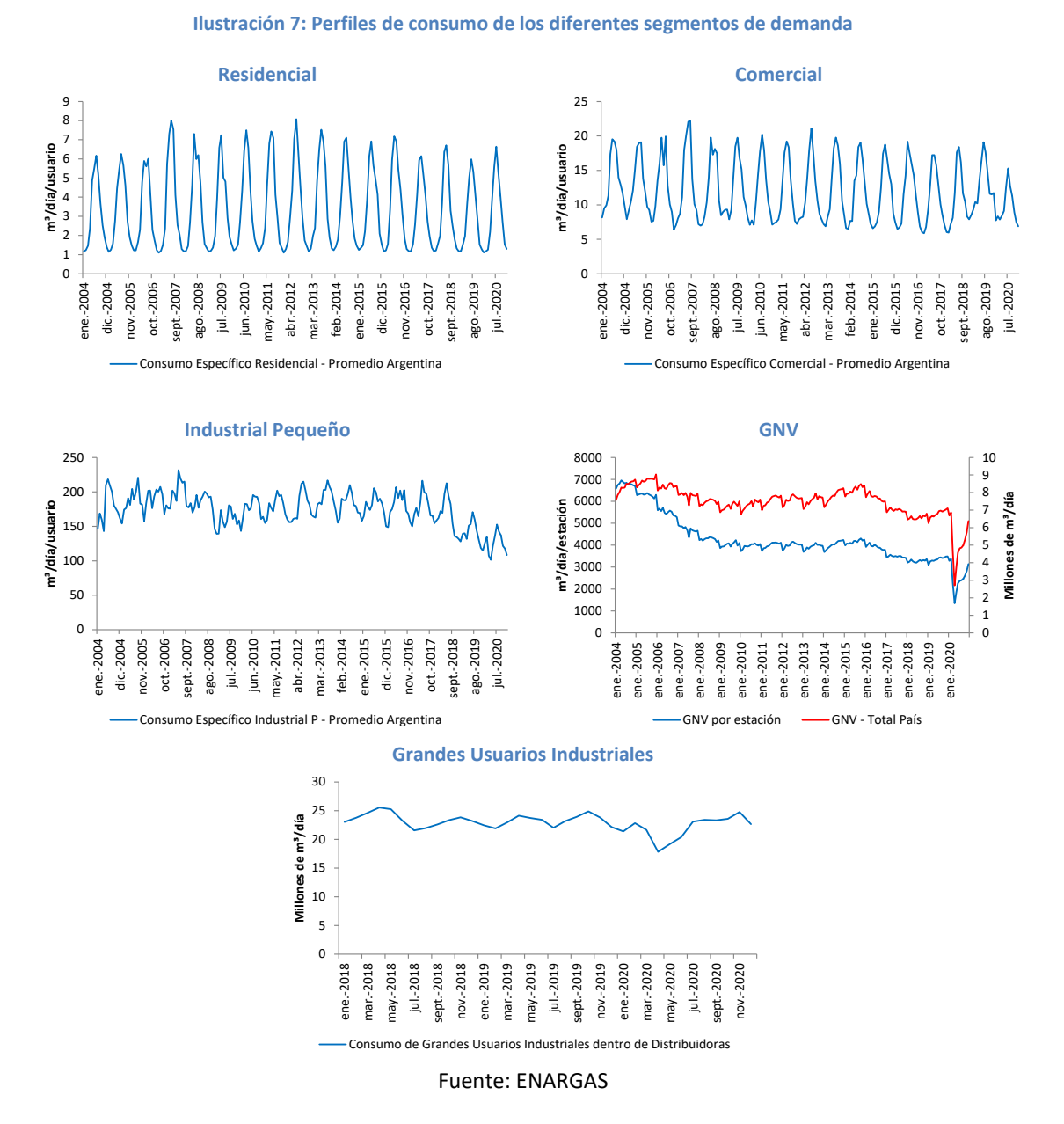

Tanto para demanda residencial y comercial se observa una estacionalidad, con altos consumos en el invierno (por necesidades de calefacción) y más bajos durante los veranos. Este comportamiento es mucho más marcado en el segmento residencial.

En el segmento de los usuarios industriales pequeños, existe una estacionalidad pero no sería explicada por necesidades de calefacción. En el modelo de este segmento se incluirán variables indicadoras (dummy) para para modelar la estacionalidad de la demanda durante los diferentes trimestres del año.

En las ventas promedio por estación de servicio de GNV se observa una sustancial reducción desde 2004 hasta el año 2020. Sin embargo, no se registra la misma reducción en el consumo total de GNV a nivel país. Por lo tanto, en el modelo de este segmento de demanda se utilizará la demanda total y no la demanda promedio por estación de servicio, ya que esta última puede estar afectada por circunstancias comerciales o competitivas del sector (ajenos a la demanda de los consumidores).

Por otra parte, el segmento GNV fue afectado por el Aislamiento Social Preventivo Obligatorio (ASPO) dictado a partir del día 20 de marzo de 2020. Los consumidores de GNV estuvieron imposibilitados de circular, y por lo tanto, el consumo de GNV fue limitado. Para incluir esta circunstancia en el modelo se incluyó una variable representativa de las limitaciones de movilidad para cada zona. La variable mencionada se obtuvo de los Informes de Movilidad Local Sobre el COVID-19 de Google, siendo el indicador de "Movilidad al lugar de trabajo".

Finalmente, siendo que los grandes usuarios industriales pueden sufrir restricciones al consumo durante los meses de invierno, se agregó una variable indicativa durante los meses de junio, julio y agosto, para considerar estos posibles cortes (en este caso, el consumo histórico no sería representativo de la demanda potencial).

La demanda de gas natural de generadores eléctricos térmicos no será considerada en el presente estudio por varios factores: las decisiones de consumo (al ser un sector intervenido desde el año 2002) no siempre tuvieron una lógica económica; la disponibilidad de generación hidroeléctrica provoca saltos y valles en el requerimiento térmico ajenos a decisiones de precio o ingreso; y la alta contratación de servicios interrumpibles de gas para generar energía eléctrica (que es característico del sector) la hace proclive a frecuentes restricciones en el suministro.

### <span id="page-18-0"></span>**Precios y Tarifas**

Las distribuidoras ofrecen sus servicios mediante una tarifa regulada. Para los usuarios residenciales y pequeños consumidores se tomó como índice representativo del precio a las tarifas vigentes para cada momento del tiempo, deflactadas por inflación.

La tarifa de gas natural se compone de un cargo fijo y un componente variable. El cargo fijo remunera el servicio de distribución mientras que el componente variable remunera al gas boca de pozo, el transporte y la distribución.

Para obtener un índice de precio representativo del costo del gas natural se procedió a variabilizar el cargo fijo y sumarlo al componente variable de la tarifa, según el siguiente procedimiento:

#### $p =$  ∗ ñ Consumo Promedio Anual + Cargo Variable

Hasta 2004, sólo existía una categoría de usuario residencial. A partir de 2004 se establecieron tres categorías de usuarios residenciales, según el volumen de consumo anual. Y en 2008, la cantidad de categorías de usuarios residenciales fue elevada a ocho. Cada subzona tarifaria posee sus propios umbrales de consumo para categorizar a los usuarios. Respecto a los pequeños usuarios no residenciales (SGP), la cantidad de categorías también se elevó de uno a seis.

Por lo tanto, se optó por tomar una categoría representativa para cada tipo de servicio, ya que si bien tienen niveles diferentes, sus variaciones en el tiempo guardan cierta proporción. Para los usuarios residenciales se tomó la tarifa R2 3° (que es la cuarta en orden ascendente). Para los usuarios comerciales pequeños se tomó la categoría SGP1 hasta 1.000 m<sup>3</sup>/mes (representativo de un consumo pequeño) y para los usuarios industriales pequeños se tomó la categoría SGP3 de entre 1.000 y 9.000 m<sup>3</sup>/mensuales (representativo de un consumo industrial mayor al comercial).

Con respecto al GNV, existe una tarifa regulada por el servicio brindado a las estaciones de servicio. Luego, el precio del gas vendido a los consumidores (automovilistas) tiene un precio libre, que se fija en el mercado.

Para el GNV se consideró la publicación realizada por la Secretaría de Energía sobre los precios de los combustibles en bocas de expendio. Esta base de datos contiene los precios de venta mensuales de cada estación de servicio a lo largo del país. Como referencia de precio del GNV se tomó la mediana de los datos mensuales publicados por provincia, ya que se encontraron numerosos valores erróneos en la base<sup>13</sup>. De la misma base de datos se obtuvieron las medianas por provincia del precio de la nafta súper, como producto sustituto del gas natural. Ambos precios fueron deflactados por inflación.

Para los grandes usuarios industriales se reconstruyó una aproximación del precio de cada distribuidora a través del mix de transporte de cada una de ellas. Cada licenciataria de distribución posee una cartera de contratos de transporte desde las distintas cuencas productivas del país hasta su área de licencia. Por ejemplo, una distribuidora podría tener una cartera de transporte de 10 millones de m $\frac{3}{4}$ día, cuyo origen sea: 10% de cuenca Norte; 60% Neuquén y 30% de cuenca Austral. Luego, la distribuidora solicita a sus grandes usuarios que inyecten su gas en la misma proporción que su cartera de transporte.

La información sobre los precios a los cuales compra cada gran usuario no es pública, ya que surge de un contrato entre privados. Sin embargo, desde 2018 la Secretaría de Energía publica índices de precios promedio para cada cuenca de suministro y por cada tipo de comprador<sup>14</sup>. A través de los precios por cuenca de la Secretaría de Energía y los mix de transporte de cada distribuidora, se confeccionó un índice de precios del gas natural para los grandes usuarios industriales de cada una de ellas.

**.** 

 $^{13}$  Se considera que la mediana es una medida de posición central más robusta que el promedio ante la presencia de valores erróneos.

<sup>&</sup>lt;sup>14</sup> Precios de Gas Natural - Res 1/2018.

<span id="page-20-0"></span>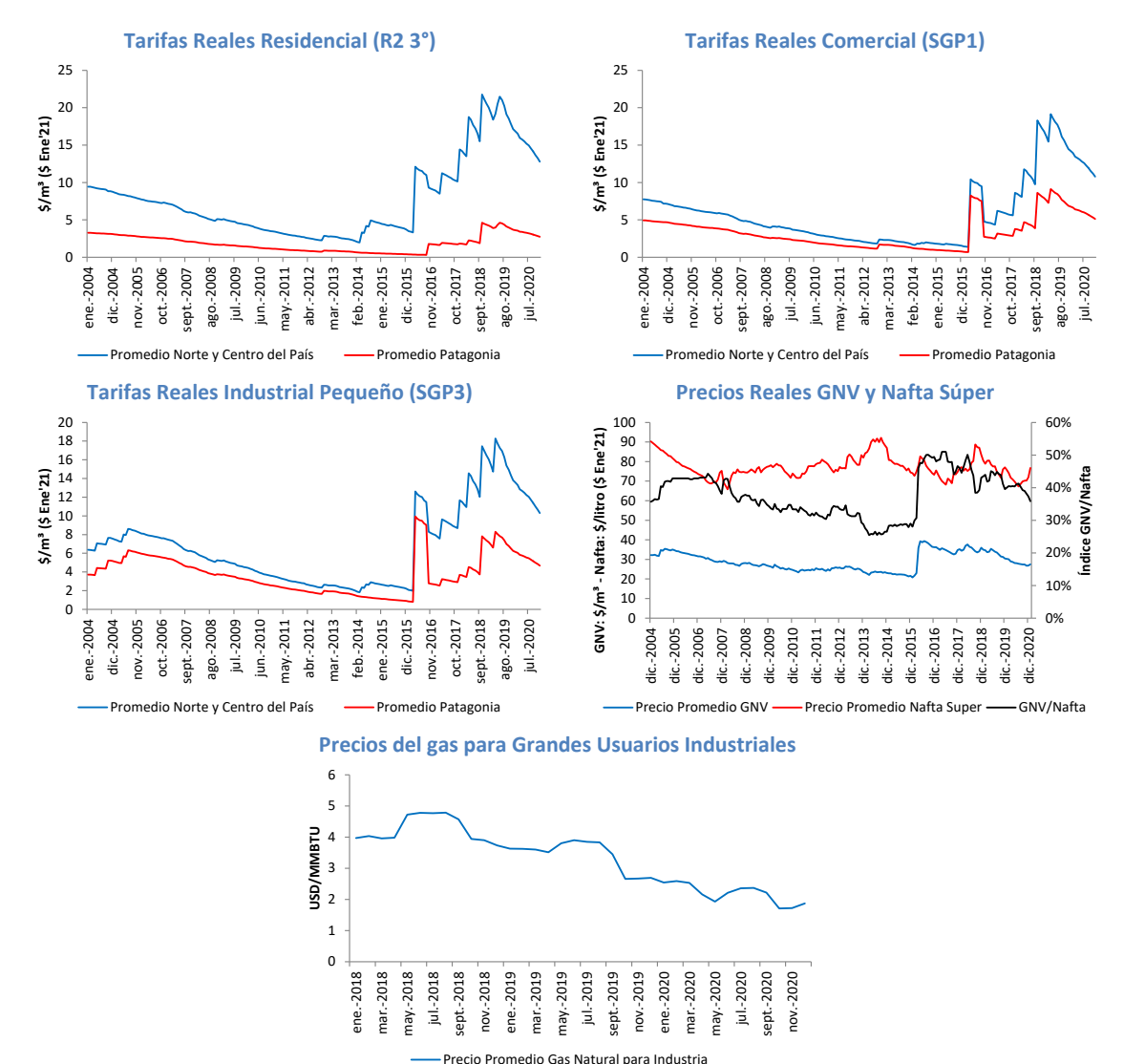

#### **Ilustración 8: Evolución de precios y tarifas por segmentos de demanda**

Fuentes: Elaboración propia en base a ENARGAS y Secretaría de Energía

Las categorías residencial, SGP1 (representativo de un comercio) y SGP3 (representativo de un industrial pequeño) presentaron una evolución similar entre 2004 y 2020. En un primer período, desde 2004 y 2014 tuvieron prácticamente un congelamiento nominal de las tarifas. Dada la inflación registrada, el precio real de las tarifas disminuyó en dicho período. A partir de 2014, y principalmente desde 2016, se registró un proceso de recomposición y aumento de tarifas hasta 2019. En este caso, las tarifas reales aumentaron dado que los incrementos nominales fueron mayores a la inflación. En junio de 2019 se actualizaron las tarifas por última vez. A partir de este período las tarifas reales disminuyen nuevamente por efecto de la inflación. Es importante destacar la magnitud de las variaciones registradas de las tarifas reales durante el período analizado. Por ejemplo para los usuarios residenciales de las zonas norte y centro del país (los usuarios de la Patagonia son beneficiarios de un importante esquema de subsidios):

- Entre enero de 2004 y marzo de 2014 la tarifa real disminuyó en promedio un 80% (por inflación).
- Entre marzo de 2014 y junio de 2019 la tarifa real aumentó en promedio 11 veces (por aumentos nominales).
- Entre junio de 2019 y diciembre de 2020 la tarifa real disminuyó en promedio un 40% (por inflación).

En los precios relevantes para el segmento GNV se observan variaciones de precios, pero en una magnitud sustancialmente menor respecto de los segmentos anteriores. Entre 2004 y 2016 el precio real del GNV fue relativamente estable (con una leve tendencia a la baja). En 2016 tuvo un aumento real de aproximadamente el 50% que se mantuvo hasta 2019, momento a partir del cual comenzó a bajar, acumulando una caída del 20%. El precio de la nafta súper, si bien es más volátil, no ha tenido una tendencia definida durante el período analizado.

Por último, en los precios del gas para los grandes usuarios se observa una marcada disminución a partir de finales de 2019, cuando se produjo un excedente de oferta en el mercado. En 2020 esta tendencia se mantuvo por la fuerte disminución de demanda de gas natural ocasionada por el ASPO dictaminado en mes de marzo.

### <span id="page-21-0"></span>**Temperaturas**

El consumo de gas natural por parte de usuarios residenciales tiene los siguientes destinos: cocción, agua caliente sanitaria, consumos pasivos (piloto) y calefacción. Mientras que los primeros tres usos tienen un comportamiento relativamente estable a lo largo del año, la calefacción tiene un alto comportamiento estacional, y constituye el principal consumo hogareño. En la siguiente figura se esquematiza el nivel de utilización del gas natural para un usuario residencial tipo.

<span id="page-21-1"></span>**Ilustración 9: Variación de los consumos específicos residenciales de gas como función de los meses del año**

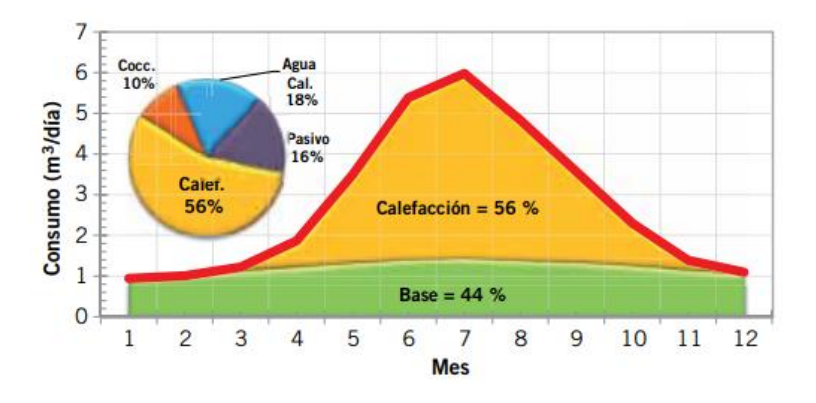

Fuente: Gastiarena M., Fazzini A., Prieto R. y Gil S. (2017)

Las necesidades de calefacción de un hogar están relacionadas directamente con las temperaturas registradas en el exterior. Durante los meses de verano, cuando no es necesario calefaccionar, el consumo de gas para calefacción es insensible respecto a la temperatura. A

medida que la temperatura desciende por debajo de cierto nivel de confort, aumentan las necesidades de calefacción.

Por otro lado, los hogares difieren en sus características, principalmente al respecto de su nivel de aislamiento térmico y equipamiento.

Un concepto útil a la hora de cuantificar la necesidad de calefacción de un hogar en función a la temperatura es el Heating Degree Day (HHD, déficit grado día). HDD es utilizado ampliamente para realizar estudios de clima y necesidades de calefacción en un período de tiempo. Consiste en acumular los grados de temperatura por debajo de cierto umbral de confort durante un período de tiempo:

$$
hdd_t^i = \sum_{d=1}^D max(u^i - Tm_d^i, 0)
$$

Donde:

**.** 

hdd<sup>i</sup><sub>t</sub>: HDD acumulado en la región i durante el mes t.

Tm<sup>i</sup><sub>d</sub>: temperatura media registrada en la región i durante el día d (para d que va de 1 hasta D)

u i : umbral de confort establecido para la región i.

Con la utilización de HDD en vez de la temperatura media se puede obtener una función prácticamente lineal entre consumo de gas natural y la variable climática. A modo de ejemplo se presentan los siguientes gráficos para los años 2019 y 2020 con el consumo medio diario<sup>15</sup> de los usuarios ininterrumpibles de Metrogas, las temperaturas medias registradas en el Aeroparque Jorge Newbery y HDD diario calculado considerando un umbral de 18,7°C.

<span id="page-22-0"></span>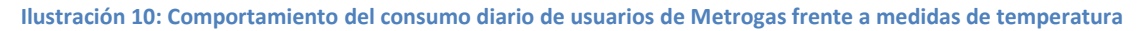

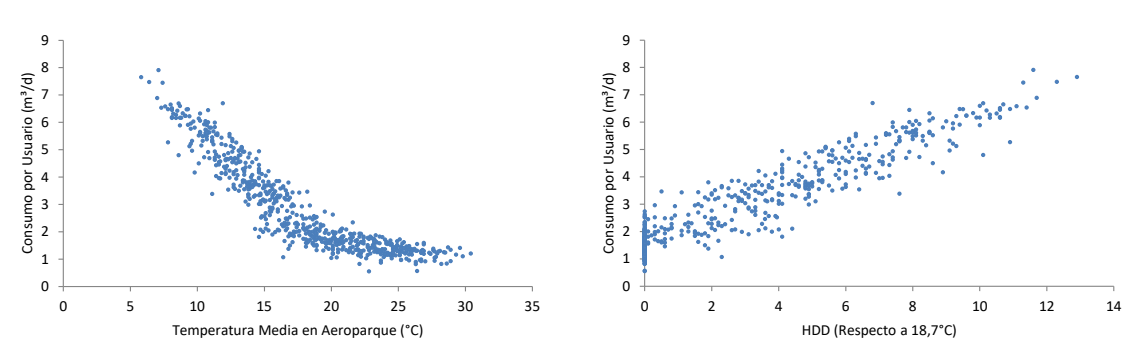

Fuente: Elaboración propia en base a información de ENARGAS y TuTiempo.net

Luego, cuando se trabaja con agregados mensuales, la relación entre consumo promedio y HDD acumulado es más lineal respecto a la temperatura promedio, como se muestra en los siguientes gráficos.

<sup>&</sup>lt;sup>15</sup> ENARGAS publica el consumo bruto aparente de las demandas ininterrumpibles en forma diaria. Es un dato operativo, que incluye pérdidas, robos y errores menores de medición. Pero constituye una fuente de información sobre el comportamiento diario de la demanda.

<span id="page-23-0"></span>**Ilustración 11: Comportamiento del consumo mensual de usuarios de Metrogas frente a medidas de temperatura**

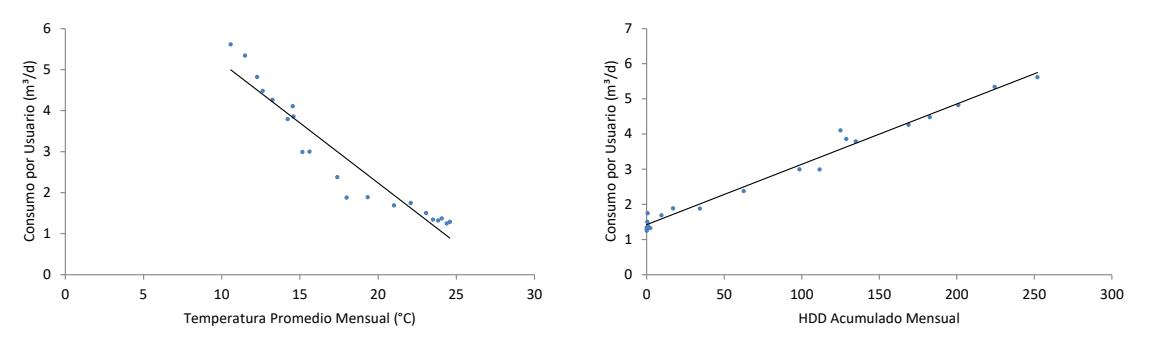

Fuente: Elaboración propia en base a información de ENARGAS y TuTiempo.net

Un detalle importante es determinar el umbral a partir del cual computar los HDD. En cada región serían diferentes en función de las características de aislación térmica de las construcciones.

Para ello se propone trabajar con modelos de regresión segmentada, que intentan encontrar cambios estructurales del comportamiento del consumo respecto de la temperatura. En un primer intervalo de temperaturas altas, el consumo de gas es casi insensible a la temperatura. A partir de cierto punto (el umbral), el consumo sería más sensible a las temperaturas. La función segmentada puede expresarse como se detalla en la siguiente ecuación:

$$
d_t^i = \gamma^i + \delta_i^1 T m_t^i + \delta_i^2 (T m_t^i - u^i) I_{(T m_t^i > u^i)} + \varepsilon_t^i
$$

Donde:

d<sup>i</sup>: es el consumo en la región i durante el día t

Tm $_{\rm t}^{\rm i}$ : es la temperatura media en la región i durante el día t

u<sup>i</sup>: es el umbral para la región i

γ i : es la ordenada al origen para la región i

 $\delta^1_{\ i\gamma}\delta^2_{\ i}$ : caracterizan el cambio de pendiente a partir del umbral para la región i

 $I_{(Tm>u)}$ : es una función indicadora que asume el valor 1 cuando Tm<sup>i</sup><sub>t</sub>> u<sup>i</sup> y es cero de otra forma.

El modelo propuesto es resuelto mediante máxima verosimilitud, siendo su función de verosimilitud conjunta:

$$
\mathcal{L}(\gamma^{i}, \delta_{i}^{1}, \delta_{i}^{2}, u_{i}, \sigma^{2} | d_{t}^{i}, Tm_{t}^{i})
$$
\n
$$
= -\frac{n}{2} \log(2\pi) - \frac{n}{2} \log(\sigma^{2})
$$
\n
$$
- \frac{1}{2\sigma^{2}} \sum_{t=1}^{T} \{d_{t}^{i} - [\gamma^{i} + \delta_{i}^{1} T m_{t}^{i} + \delta_{i}^{2} (Tm_{t}^{i} - u_{i}) I (Tm_{t}^{i} > u_{i})]\}^{2}
$$

Este modelo fue implementado en cada una de las subzonas tarifarias, estimando así el umbral (ui ) para calcular los HDD correspondientes. Los coeficientes obtenidos para cada subzona se presentan en el Anexo del documento.

### <span id="page-24-0"></span>**Ingresos**

Como variable representativa de los ingresos se tomaron en cuenta dos fuentes: el ingreso familiar per cápita de la Encuesta Permanente de Hogares (EPH) y el Producto Bruto per cápita que surge de las Cuentas Nacionales, ambos obtenidos del Instituto Nacional de estadísticas y Censos (INDEC).

La EPH realiza un seguimiento de los ingresos de la población en forma trimestral para 32 aglomerados urbanos a lo largo del país. Entre las preguntas realizadas a los entrevistados se encuentran los ingresos totales del hogar y la cantidad de miembros en el hogar. A partir de estos dos datos se calcula el ingreso familiar per cápita (ingresos/miembros). Luego, a través de factores de expansión, es posible proyectar las estimaciones desde la muestra sobre la población. Finalmente, los datos de ingresos per cápita se transforman en ingresos reales, deflactados por inflación.

Se relacionaron los conglomerados urbanos de la EPH con las diferentes zonas geográficas del sector del gas natural.

INDEC no publicó los datos de la EPH para el último trimestre de 2015 y el primer trimestre de 2016. Este período fue completado con las variaciones del PBI per cápita.

Para los casos de demanda residencial, comercial y GNV se utilizarán los ingresos familiares per cápita. Mientras que para las demandas industriales (pequeños y grandes consumidores) se utilizará el PBI per cápita, ya que su mercado, sería nacional o de exportación (su nivel de actividad no se restringiría a la situación regional inmediata).

<span id="page-24-1"></span>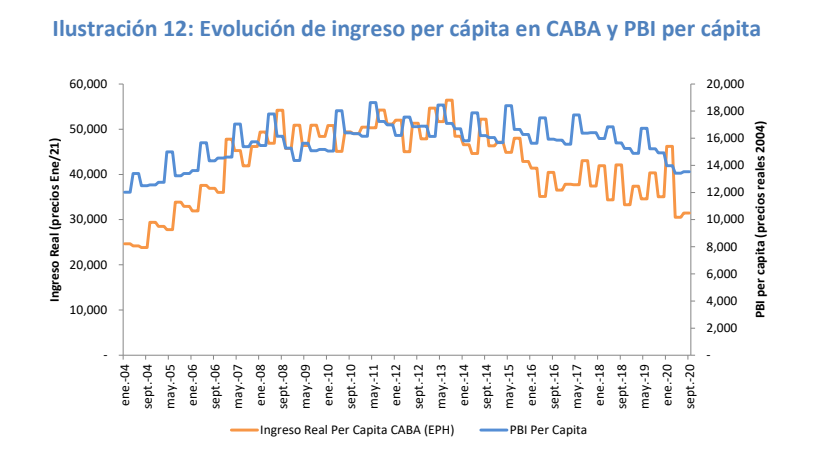

Fuente: Elaboración propia en base a INDEC

# <span id="page-25-0"></span>**Paneles de Datos**

Para los modelos de demanda residencial, comercial e industrial pequeños se armaron paneles de datos a nivel de subzonas tarifarias. Se propusieron las siguientes relaciones entre las bases de datos disponibles de demanda (ENARGAS), temperaturas (Tutiempo.net) e ingresos (EPH).

<span id="page-25-1"></span>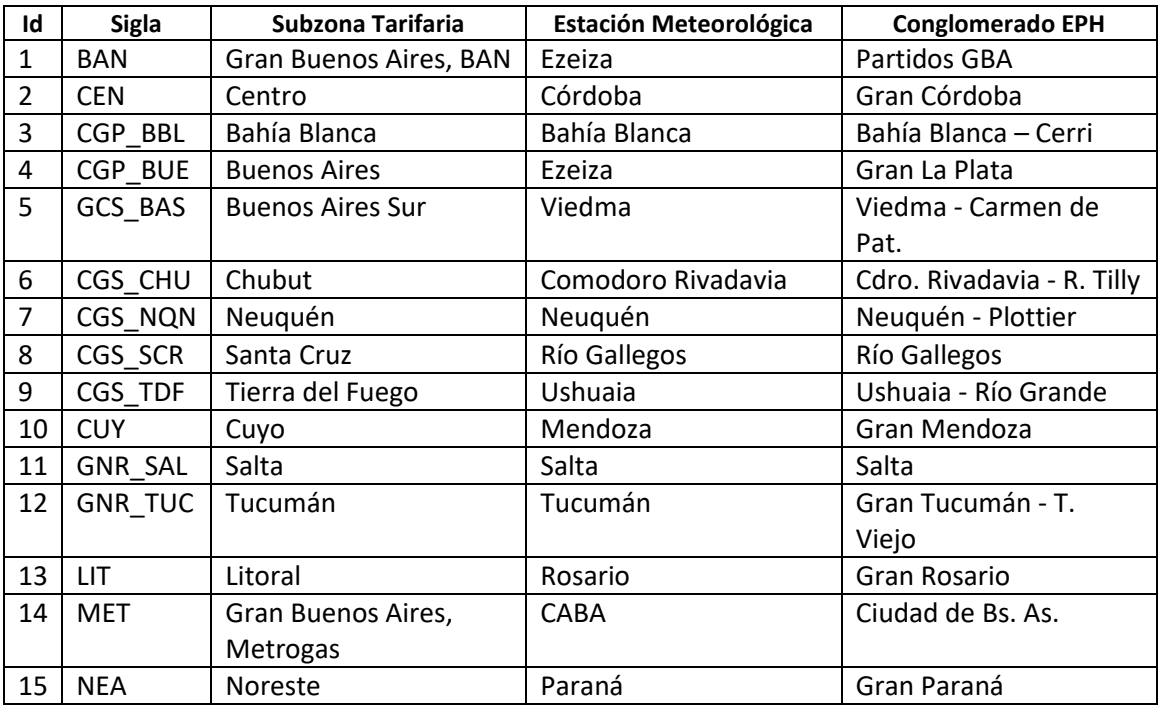

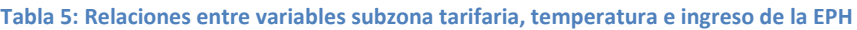

A continuación se presentan gráficamente las series de consumo específico para cada una de las subzonas tarifarias incluidas en el estudio. Los gráficos para los demás segmentos de demanda se encuentran en el Anexo.

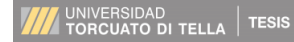

**Ilustración 13: Consumo específico residencial por subzona tarifaria**

<span id="page-26-1"></span>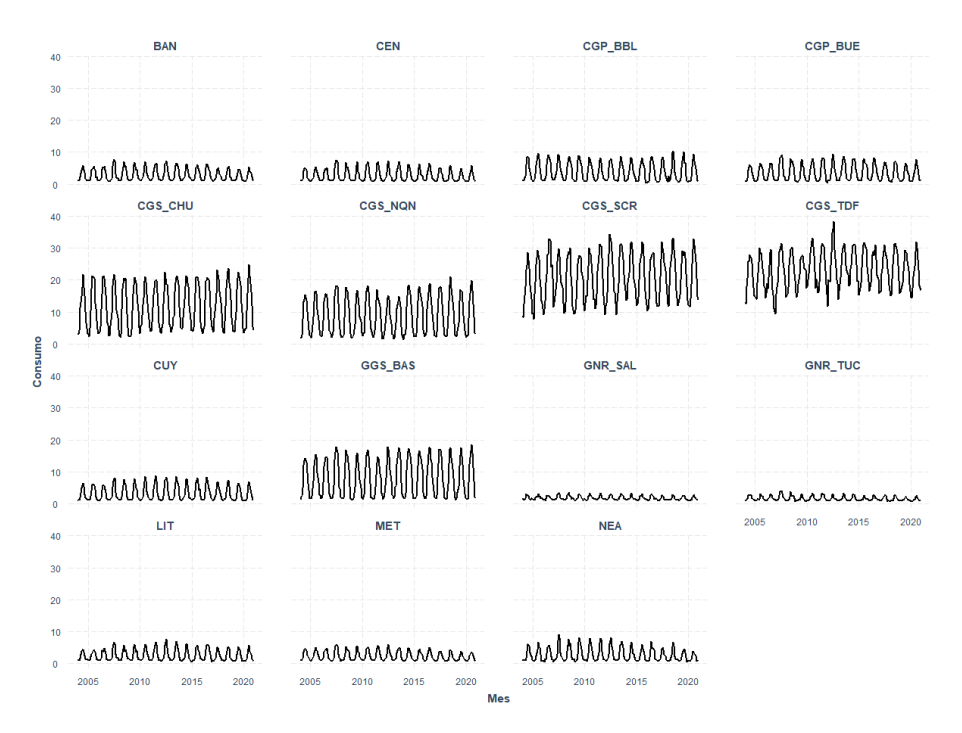

Fuente: Elaboración propia en base a información de ENARGAS

En el panel de demanda comercial se excluyó a la subzona Chubut, porque tendría registros atípicos o erróneos en la serie histórica de consumos. Por el mismo motivo no se incluyeron dentro del segmento industrial pequeño a las siguientes subzonas: Centro, Chubut, Cuyo y Santa Cruz.

En el caso de la demanda de GNV se incluyeron a las 19 provincias que registran estadísticas respecto a su consumo. Para los grandes usuarios industriales se tomaron los consumos de las 9 distribuidoras del país.

<span id="page-26-2"></span>A continuación se resume la configuración de los paneles de datos utilizados para estimar los modelos propuestos en el presente estudio.

| Segmento           | <b>Dimensión</b><br><b>Transversal</b> | N  | т   |
|--------------------|----------------------------------------|----|-----|
| Residencial        | Subzonas                               | 15 | 201 |
| Comercial          | Subzonas                               | 14 | 201 |
| Industrial Pequeño | Subzonas                               | 11 | 201 |
| GNV                | Provincias                             | 19 | 190 |
| Grandes Industrias | Distribuidoras                         | q  | 33  |

**Tabla 6: Configuración de los paneles de datos**

## <span id="page-26-0"></span>**Análisis Exploratorio de los Datos**

En la siguiente sección se realizará un análisis exploratorio y preliminar de los datos, a partir de una técnica de aprendizaje no supervisado, denominada análisis de componentes principales (PCA, principal components analysis). En el caso de contar con una base de datos extensa, el análisis de componentes principales permite reducirlo en un set menor de variables representativas, que permiten explicar gran parte de la variabilidad de los datos.

<span id="page-27-0"></span>A continuación se presenta un gráfico de carga de componentes para la base de datos residencial. La componente 1, el eje horizontal, explicaría un 57,7% de la variabilidad de los datos. Incorporando la segunda componente, eje vertical, la variabilidad acumulada alcanza un 84.4% de la variabilidad total.

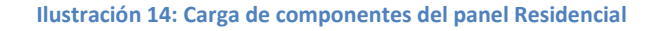

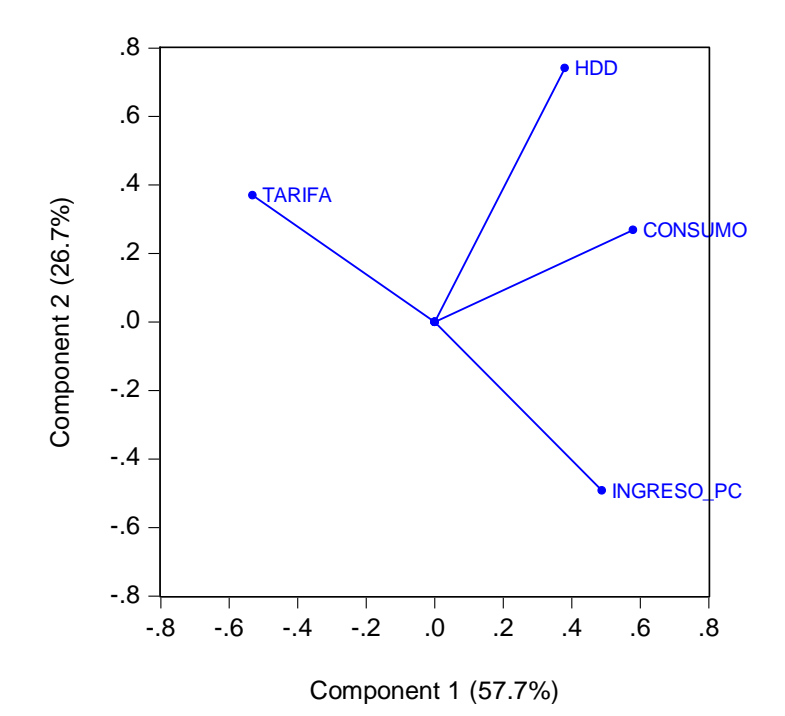

Se observa que la que la primera componente tiene una carga positiva respecto al consumo (demanda), HDD e ingreso, mientras que es negativa en relación a la tarifa (en función a la dirección de los vectores respecto al eje horizontal). Podría decirse que los signos de las relaciones en la componente 1 se corresponden con la teoría económica en conexión a la demanda de un bien.

Respecto a las relaciones entre las variables en el gráfico, el coseno del ángulo entre las mismas puede interpretarse como su correlación $^{16}$ . La correlación positiva más fuerte se observa entre consumo y HDD. Mientras que la demanda estaría muy poco correlacionada con tarifa (signo negativo) e ingreso (signo positivo). Por otra parte, la relación entre tarifa e ingreso es prácticamente inversa.

Los siguientes gráficos representan la carga de componentes de los demás segmentos de demanda del estudio. Para los datos del segmento comercial, el gráfico y consecuentemente las relaciones entre las variables son muy similares al caso de los usuarios residenciales,

1

 $^{16}$  Un ángulo de 0° representa una correlación de 1 (cos(0°)=1), para un ángulo de 90° no existe correlación (cos(90°)=0) y para un ángulo de 180° la correlación es -1 (cos(180°)=-1).

aunque la primera componente explica una proporción menor de la variabilidad de los datos (45,6% vs. 57,7%).

<span id="page-28-0"></span>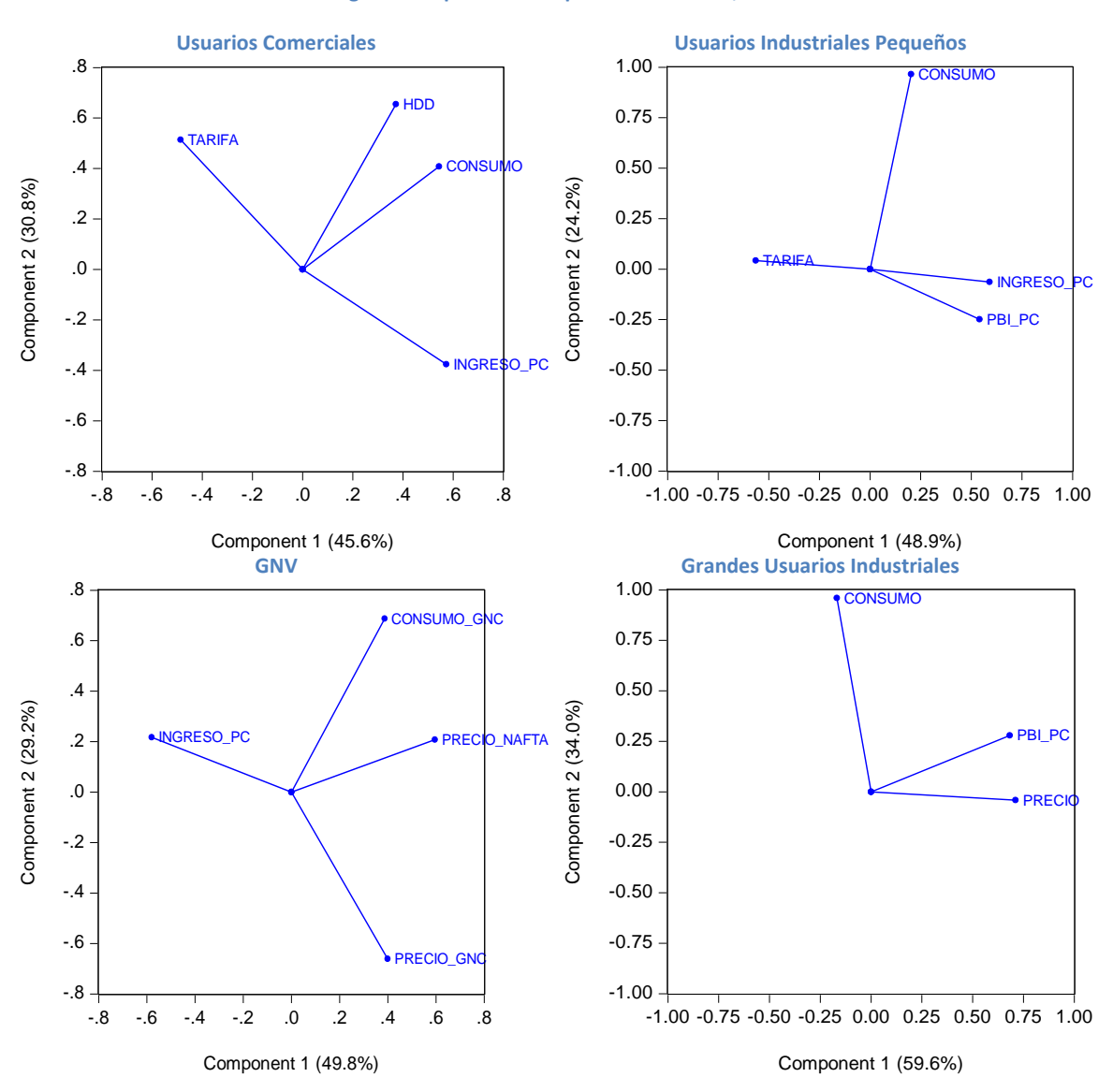

**Ilustración 15: Carga de componentes de paneles comercial, GNV e industriales**

En el caso del panel de los industriales pequeños, el consumo tiene una carga pequeña respecto a la primer componente (eje horizontal). En esta dimensión se presentan los signos de las variables esperados en el modelo de demanda planteado. El consumo no presenta una correlación fuerte con ninguna de las otras variables (es casi ortogonal a todos los demás vectores).

En el caso del GNV, las relaciones estudiadas en el presente estudio estarían representadas por la segunda dimensión (eje vertical), que representa un 29,2% de la variabilidad de los datos. El precio de la nafta sería la variable con mayor correlación respecto del consumo. Respecto de la dimensión del primer componente (eje horizontal), se puede destacar la relación inversa entre el ingreso y el precio de la nafta.

Para los grandes usuarios industriales, el consumo de gas tiene una pequeña carga respecto de la primera componente, donde el precio del gas y el PBI per cápita tienen una alta correlación positiva. El modelo de demanda a ser analizado en las siguientes secciones se encontraría representado por la segunda mayor componente (eje vertical).

# <span id="page-29-0"></span>**Metodología Econométrica y Estimación de Coeficientes**

En la presente sección se realizará, en una primera instancia, un análisis sobre los datos en diferentes aspectos: dependencia, heterogeneidad y dinámica. El objetivo de tales estudios es proponer, en una segunda etapa, modelos econométricos que permitan una estimación consistente de los parámetros de interés. Se plantearán modelos tanto para cada zona geográfica en forma individual como en forma de paneles de datos.

# <span id="page-29-2"></span><span id="page-29-1"></span>**Dependencia Espacial**

En general, cuando se realiza un muestreo aleatorio (a nivel de individuos) no existen mayores consideraciones respecto a la correlación de corte transversal. Sin embargo, cuando se trabaja con países, provincias o regiones, es más probable que tales unidades presenten correlación entre las mismas, lo que se denomina dependencia espacial. Ignorar la dependencia espacial, y consecuentemente, una correlación no tenida en cuenta en los residuos del modelo, puede dar como resultado una pérdida de eficiencia en la estimación y test estadísticos no válidos.

Por ejemplo, se propone el siguiente el modelo genérico de datos en panel:

$$
y_{it} = \beta_i x_{it} + u_{it}
$$
  $i = 1, ..., N$   $t = 1, ..., T$ 

Donde  $y_{it}$  es la variable dependiente,  $x_{it}$  son los regresores y  $u_{it}$  es un término de error.  $\beta_i$  son los coeficientes de elasticidad, los cuales pueden variar entre individuos.

En general, la hipótesis nula de los test de dependencia espacial puede establecerse en término de las correlaciones entre los errores de los individuos de la sección transversal:

$$
H_0: \rho_{ij} = Corr(u_{it}, u_{jt}) = 0 \text{ para } i \neq j
$$

Para cada individuo, el estimador OLS de  $\hat{\beta_i}$  sería consistente. Los correspondientes residuos de las regresiones OLS,  $\widehat{u_{tt}}$  (calculados como  $\hat{u}_{it} = y_{it} - \hat{\beta}_i x_{it}$ ), son utilizados para calcular  $\hat{\rho}_{ij}$ :

$$
\hat{\rho}_{ij} = (\sum_{t=1}^{T} \hat{u}_{it}^{2})^{-1/2} (\sum_{t=1}^{T} \hat{u}_{jt}^{2})^{-1/2} \sum_{t=1}^{T} \hat{u}_{it} \hat{u}_{jt}
$$

Para el caso de N fijo y T→∞, se puede aplicar el test Breusch-Pagan LM, que está dado por:

$$
LM_{BP}: T \sum_{i=1}^{N-1} \sum_{j=i+1}^{T} \rho_{ij}^{2}
$$

Con distribución  $X^2$  con N(N-1)/2 grados de libertad.

<span id="page-30-1"></span>En la siguiente tabla se presentan los test Breusch-Pagan LM realizados sobre los diferentes modelos sobre la variable demanda.

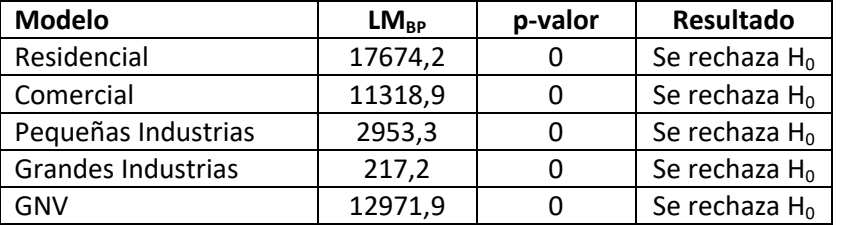

#### **Tabla 7: Breusch-Pagan LM Test sobre la variable demanda**

De acuerdo a estos resultados, se debería considerar una estructura de dependencia entre las diferentes regiones para las estimaciones con paneles de datos.

### <span id="page-30-0"></span>**Heterogeneidad**

En general, en los modelos de datos de panel se suele asumir que la heterogeneidad no observada en cada individuo es detentada por su propia constante, considerándola ya sea fija o aleatoria. Sin embargo, no se puede descartar que las elasticidades respecto a las variables explicativas sean particulares de individuo. Ignorar esta heterogeneidad podría resultar en sesgos de estimación e inferencia.

Considerando el siguiente modelo genérico de datos en panel (con efectos fijos) y coeficientes heterogéneos:

$$
y_{it} = \alpha_i + x_{it}\beta_i + u_{it}
$$
  $i = 1, ..., N; t = 1, ..., T; \beta_{(kx1)}$ 

Donde  $y_{it}$  es la variable dependiente,  $\alpha_i$  es una constante individual,  $x_{it}$  son los regresores y  $u_{it}$ es un término de error.  $\beta_i$  son los coeficientes de elasticidad, los cuales pueden variar entre individuos. Apilando las series de tiempo:

$$
y_i = \alpha_i \tau_T + X_i \beta_i + u_i
$$

Donde  $y_i = (y_{i1},..., y_{iT})$ ,  $\tau_T$  es un vector Tx1 de unos,  $X_i = (x_{i1},..., x_{iT})$  y  $u_i = (u_{i1},..., u_{iT})$ 

La hipótesis nula de interés sería:

$$
H_0: \beta_i = \beta \qquad \text{para todo i}
$$

Swamy basa su test de homogeneidad de pendientes en la dispersión de estimadores individuales respecto de un estimador pooled. El estimador de Swamy puede escribirse de la siguiente manera:

$$
\hat{S} = \sum_{i=1}^{N} (\hat{\beta}_i - \hat{\beta}_{WFE})' \frac{X_i' M_{\tau} X_i}{\hat{\sigma}_i^2} (\hat{\beta}_i - \hat{\beta}_{WFE})
$$

Donde:

$$
\hat{\sigma}_i^2 = \frac{\left(y_i - X_i\hat{\beta}_i\right)'M_\tau\left(y_i - X_i\hat{\beta}_i\right)}{\left(T - k - 1\right)}
$$

$$
M_\tau = I_T - \tau_T(\tau_T'\tau_T)^{-1}\tau_T'
$$

 $\hat{\beta}_{WFE}$  es el estimador pooled ponderado de los coeficientes definidos por:

$$
\hat{\beta}_{WFE} = \left(\sum_{i=1}^{N} \frac{X_i^{\prime} M_{\tau} X_i}{\hat{\sigma}_i^2}\right)^{-1} \sum_{i=1}^{N} \frac{X_i^{\prime} M_{\tau} y_i}{\hat{\sigma}_i^2}
$$

En el caso en que N es fija y T tiende a infinito, bajo la hipótesis nula el estadístico de Swamy  $(S)$  se distribuye asintóticamente chi-cuadrado con k(N-1) grados de libertad (k representa a la cantidad de regresores).

Posteriormente, Pesaran y Yamagata propusieron el siguiente estadístico,  $\widehat{\Delta}$  Test, para cuando N y T son suficientemente grandes:

$$
\widehat{\Delta} = \sqrt{N} \left( \frac{N^{-1}S - k}{\sqrt{2k}} \right) \underset{d}{\rightarrow} N(0, 1)
$$

Por otra parte, proponen un estadístico ajustado ( $\hat{\Delta}_{adj}$ ) que tendría mejores propiedades en muestras pequeñas, con el supuesto adicional de errores distribuidos normales.

$$
\widehat{\Delta}_{adj} = \sqrt{N} \left( \frac{N^{-1}S - E(\hat{z}_{it})}{\sqrt{Var(\hat{z}_{it})}} \right)
$$

Donde:

$$
E(\hat{z}_{it}) = \frac{k(T-k-1)}{T-k-3} \gamma Var(\hat{z}_{it}) = \frac{2k(T-k-1)^2(T-3)}{(T-k-3)^2(T-k-5)}
$$

Finalmente, en estos test también se puede modelar la dependencia espacial, agregando promedios transversales de las mismas.

<span id="page-31-0"></span>Se realizó el test de heterogeneidad sobre cada uno de los modelos, considerando a su vez la dependencia espacial entre las diferentes zonas.

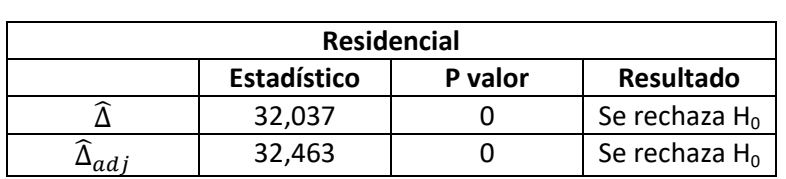

**Tabla 8: Pruebas de heterogeneidad sobre cada uno de los modelos**

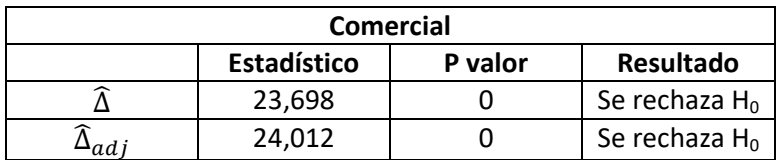

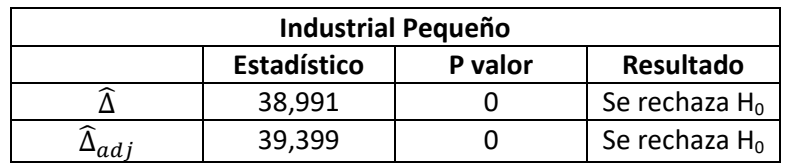

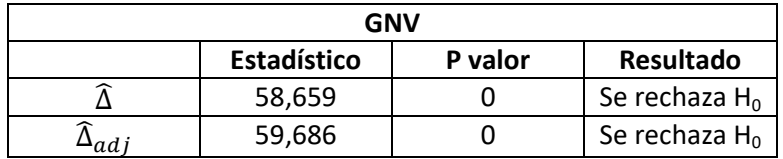

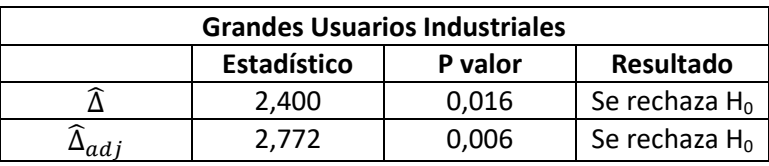

Se observa entonces que, para todos paneles propuestos, sería necesario considerar modelos econométricos que contemplen la heterogeneidad de los coeficientes.

# <span id="page-32-0"></span>**Pruebas de Raíces Unitarias**

Las series de tiempo de demandas, precios y nivel de actividad que se analizan el presente estudio pueden presentar comportamientos no estacionarios (presentar raíz unitaria), y por lo tanto, la aplicación de técnicas convencionales de regresión podría derivar en resultados espurios. Por otra parte, diferenciar las variables para convertirlas en estacionarias, puede eliminar información respecto a las relaciones entre las variables en el largo plazo.

Para comprobar el comportamiento estacionario de las series temporales individualmente, se aplicaron pruebas de raíz unitaria. Específicamente, se aplicó la prueba Augmented Dickey-Fuller. Para la prueba de las variables en niveles, se consideró una constante y tendencia. Para la selección de la cantidad de lags se utilizó el criterio de información de Akaike. La hipótesis nula del test es  $H_0$ : la serie posee raíz unitaria.

En la siguiente tabla se muestran los resultados del test para el segmento residencial:

<span id="page-33-0"></span>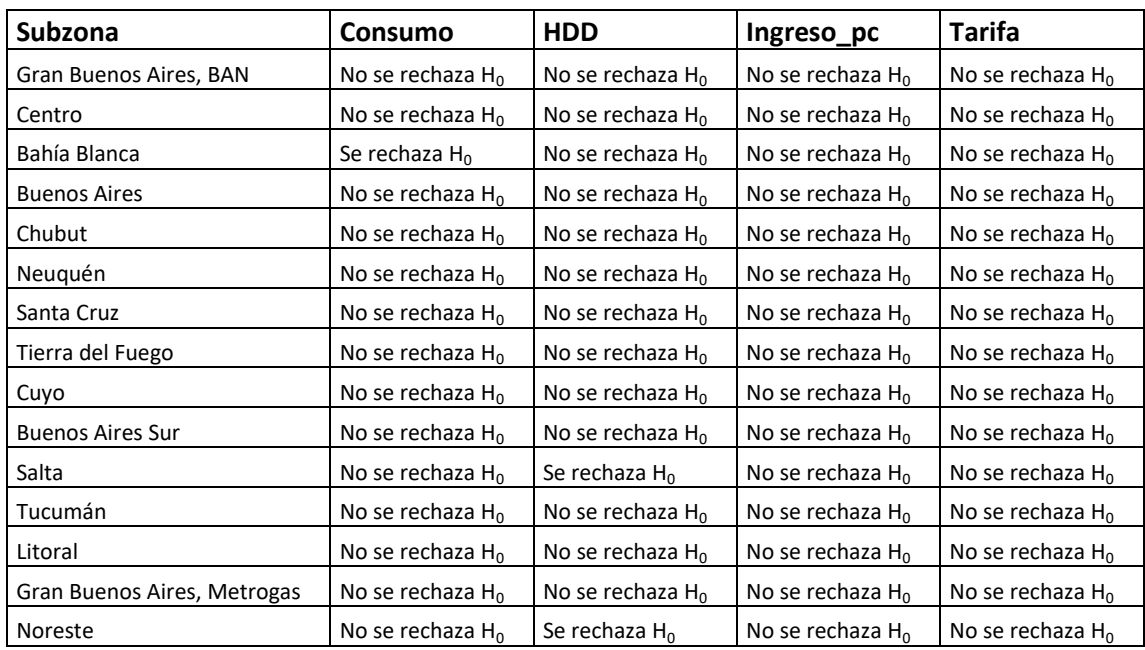

**Tabla 9: Pruebas de raíces unitarias individuales para el sector residencial**

Individualmente, las series de tarifas e ingresos serían no estacionarias para todas las subzonas. Respecto a la variable consumo, solo resulta estacionaria la subzona Bahía Blanca. Mientras que para la variable HDD, resulta estacionaria para las subzonas Salta y Noreste.

Cuando se realiza el test sobre las variables en primeras diferencias, se rechaza la hipótesis nula en todos los casos, no existiendo integración de orden mayor a uno.

A continuación se resumen los resultados obtenidos de las pruebas de raíces unitarias de los demás segmentos de demanda:

- Para el sector Comercial, la variable consumo es estacionaria sólo para la subzona Tierra del Fuego (Camuzzi Gas del Sur). Mientras que HDD es solo estacionaria para las subzonas Salta y Gasnea. Las series de tarifas e ingresos serían no estacionarias en niveles para todas las subzonas. Además, no existen series integradas de orden mayor a uno.
- En el sector de los usuarios industriales pequeños, en todos los casos las variables resultaron no estacionarias, salvo para la variable consumo con constante y tendencia en la subzona Metrogas. No existen series integradas de orden mayor a uno.
- Respecto a los grandes usuarios industriales, la variable consumo sería estacionaria para las distribuidoras Centro, Cuyana, Gasnea, Gasnor y Pampeana (con constante y tendencia). No existen series integradas de orden mayor a uno.
- En el caso del GNV, el consumo de gas resulta estacionario sólo para la provincia de Buenos Aires (con constante y tendencia). El precio del GNV resultó estacionario en tres provincias: Chubut, Neuquén y San Luis. El precio de la nafta resultó estacionario en nueve provincias: Chubut, CABA, Jujuy, Mendoza, La Rioja, Salta, San Juan, San Luis, Santa Fe y Santiago del Estero. No existen series integradas de orden mayor a uno.

Cabe destacar que la variable precio/tarifa en diferentes segmentos (ver [Ilustración 8\)](#page-20-0) podría presentar cambios estructurales en su comportamiento, relacionados a modificaciones en las políticas tarifarias o sectoriales. Perron señala que la presencia de cambios de nivel en las series, generalmente afecta el comportamiento de las pruebas de raíces unitarias conduciéndolas a no rechazar la existencia de una raíz unitaria. Antes de describir el procedimiento para considerar cambios estructurales, sería conveniente definir algunas variables:

- $\bullet$  I(x) es una función indicadora que asume el valor uno (1) cuando la condición (x) es verdadera. De otra manera asume el valor cero.
- $T_b$  es el momento del tiempo en el cual se produce el cambio estructural.
- Una variable intercepto del quiebre:  $DU_t(T_b) = I(t \geq T_b)$ . Asume el valor cero en los períodos anteriores al quiebre, y es uno de otra manera.
- Una variable tendencia del quiebre:  $DT_t(T_b) = I(t \geq T_b)^*(t-T_b+1)$ . Asume el valor cero en los períodos anteriores al quiebre, y es una nueva tendencia para los períodos posteriores.
- Una variable dummy de quiebre:  $D_t(T_b) = I(t = T_b)$ . Toma el valor uno en el período del quiebre.

Siguiendo a Perron, se pueden considerar cuatro modelos básicos para datos con un único quiebre. Para los datos sin tendencia, se puede obtener un modelo con un cambio de nivel único; para los datos con tendencia, se pueden analizar modelos con un cambio en el nivel, con un cambio tanto en el nivel como en la tendencia, y con un cambio en la tendencia. En forma paralela se pueden realizar diferentes modelizaciones de la dinámica de la ruptura. En este caso se asumirá que el quiebre se produce en forma inmediata, (additive outlier model, AO). La hipótesis nula del modelo AO general, donde  $y_t$  es la serie de tiempo analizada, sería:

$$
y_t = y_{t-1} + \alpha + \theta DU_t(T_b) + \gamma DT_t(T_b) + \psi(L)\varepsilon_t
$$

Donde  $\varepsilon_t$  son shoks,  $\psi(L)$  es un polimonio de lags representativo de un proceso autoregresio estacionario e invertible, y  $\alpha$  es una constante.

La hipótesis alternativa es para un modelo estacionario con tendencia y posibles rupturas en la constante y la tendencia sería:

$$
y_t = \mu + \beta t + \theta D U_t(T_b) + \gamma D T_t(T_b) + \psi(L)\varepsilon_t
$$

A continuación se aplican los modelos mencionados anteriormente para analizar la existencia de raíz unitaria en la tarifa residencial de la subzona Metrogas. Se asume que las demás subzonas y segmentos de demanda estuvieron expuestos a las mismas políticas tarifarias. Para seleccionar el momento de quiebre elegirá el período que proporcione la mayor evidencia en contra de la hipótesis nula de una raíz unitaria y a favor de la hipótesis alternativa de tendencia de ruptura (minimizar el estadístico t de la prueba Dickey-Fuller).

|                       | Especificación del Modelo Especificación del quiebre | Resultado           | Período del quiebre |
|-----------------------|------------------------------------------------------|---------------------|---------------------|
| Con constante         | Constante                                            | No se rechaza $H_0$ | $ene-14$            |
| Constante y Tendencia | Constante                                            | No se rechaza $H_0$ | $ene-14$            |
| Constante y Tendencia | Constante y Tendencia                                | No se rechaza $H_0$ | $feb-14$            |
| Constante y Tendencia | Tendencia                                            | No se rechaza $H_0$ | $feb-14$            |

<span id="page-35-0"></span>**Tabla 10: Pruebas de raíz unitaria en la variable tarifa del segmento residencial de Metrogas asumiendo un punto de quiebre**

De la tabla anterior se podría concluir entonces en que no existe evidencia para rechazar la hipótesis nula: la variable tarifa posee raíz unitaria.

Los test de raíz unitaria en el contexto de datos en panel tienen una ventaja de potencia del test respecto al análisis de series de tiempo convencional. Agregar una dimensión transversal puede ser interpretado como un muestreo repetitivo de una misma distribución, lo que permite una mejor inferencia. Sin embargo, ignorar la dependencia espacial podría producir sesgos en los test de raíz unitaria.

De acuerdo a Pesaran, un modelo econométrico genérico de datos en panel puede representarse de la siguiente manera:

$$
y_{it} = \eta_i z_t + \lambda_i x_{it} + u_{it} \quad i = 1, ..., N \quad t = 1, ..., T
$$

$$
u_{it} = \gamma_i f_t + \epsilon_{iy}
$$

Donde  $y_{it}$  es la observación t de la unidad i;  $z_t$  es un vector de las variables que no cambian entre los individuos (intercepto, tendencia, etc.);  $x_{it}$  es un vector de regresores específicos para cada individuo; y  $f_t$  es un vector de factores no observables que pueden afectar a cada unidad en forma diferente, y que pueden estar correlacionados con  $x_{it}$ . Omitir el factor f<sub>t</sub> puede resultar en estimaciones sesgados en inconsistentes de  $\lambda_i$ .

El autor propone enriquecer el modelo incluyendo promedios transversales (modelando así la dependencia espacial) para cada t para controlar los factores no observables, como se muestra a continuación:

$$
y_{it} = \eta_i z_t + \lambda_i x_{it} + \delta_0 \overline{y_t} + \delta \overline{x_t} + u_{it}
$$

 $\bar{y}_t$  y  $\bar{x}_t$  operan como una aproximación del factor no observable. Entonces, la ecuación relevante para la prueba de raíz unitaria es la siguiente:

$$
\Delta y_{i,t} = \rho y_{i,t-1} + \sum_{L=1}^{p_1} \theta_{i,L} \Delta y_{i,t-L} + \delta_1 \overline{y_{t-1}} + \sum_{L=1}^{p_1} \delta_L \overline{\Delta y_{t-L}} + \alpha_{m,i} d_{m,t} + \varepsilon_{i,t}
$$

Después de correr esta regresión para unidad del panel, el método promedia los estadísticos t de la variable rezagada (llamada CADFi), obteniendo el estadístico CIPS:

$$
CIPS = \frac{1}{N} \sum_{i=1}^{N} CADF_i
$$

La distribución asintótica de este estadístico no es estándar, y sus valores críticos son provistos para combinaciones de N y T. Para este test, la hipótesis nula  $(H_0)$  implica que las series son  $I(1)$ .

Se realizó el test de Pesaran sobre las variables en cada uno de los paneles de datos, tanto con tendencia como sin ella. Los resultados pueden observarse de en el Anexo. A modo de resumen, se presenta la siguiente tabla:

<span id="page-36-1"></span>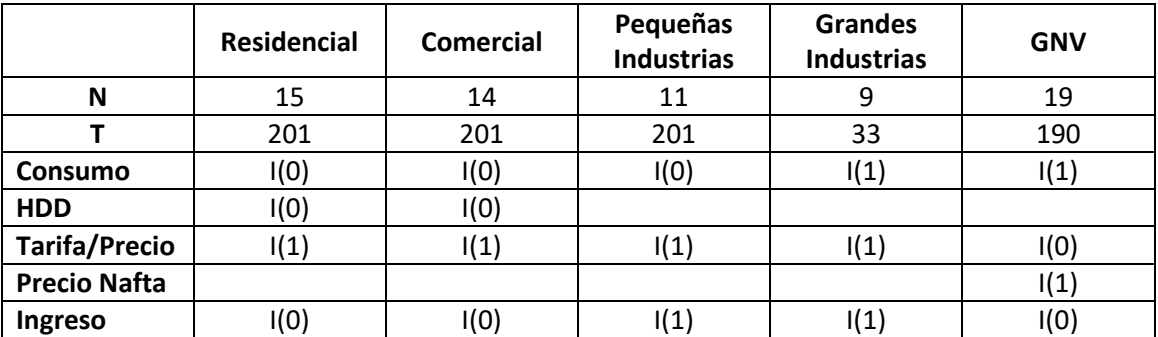

#### **Tabla 11: Nivel de integración de las variables**

Puede observarse que en los paneles coexisten variables estacionarias y no estacionarias. En general, la variable consumo es estacionaria (salvo para GNV y Grandes Industrias). Y que la variable Tarifa/Precio es no estacionaria (salvo para GNC).

# <span id="page-36-0"></span>**Pruebas de Cointegración**

Si bien muchas de las series de tiempo no son estacionarias y contienen elementos aleatorios, la idea central del análisis de cointegración es que la combinación lineal de variables puede ser estacionaria y no aleatoria a largo plazo.

Las pruebas de cointegración de datos en panel más aplicables son las introducidas por Pedroni. Sin embargo, la validez de los resultados de las pruebas es baja en circunstancias de dependencia espacial. Por lo tanto, Westerlund desarrolló una prueba de cointegración de panel basada en corrección de errores, la cual tendría una mayor validez en presencia de los siguientes elementos: unidades transversales correlacionadas, rupturas estructurales en la intercepción y pendiente de la regresión cointegrada, términos de error con correlación serial y heterocedasticidad.

El modelo de corrección de error asume el siguiente proceso de generación de los datos:

$$
\Delta y_{it} = c_i + \delta_{it} + \alpha_i (y_{it-1} - \beta_i' x_{it-1}) + \sum_{j=1}^{p_i} \alpha_{ij} \Delta y_{it-j} + \sum_{j=1}^{p_i} \gamma_{ij} \Delta x_{it-j} + u_{it}
$$

La dependencia entre los individuos se contempla utilizando técnicas de bootstraping y computando errores estándar robustos. La expresión anterior puede ser rescrita de la siguiente forma:

$$
\Delta y_{it} = c_i + \delta_{it} + \alpha_i y_{it-1} + \lambda_i' x_{it-1} + \sum_{j=1}^{p_i} \alpha_{ij} \Delta y_{it-j} + \sum_{j=1}^{p_i} \gamma_{ij} \Delta x_{it-j} + u_{it}
$$

Donde  $\lambda_i = -\alpha_i \beta_i$ . El parámetro  $\alpha_i$ determina la velocidad en que el sistema se corrige hacia la relación de equilibrio ( $y_{it-1} - \beta_i' x_{it-1}$ ) luego de recibir shocks.

Si  $\alpha_i$  < 0, existe una corrección del error y por lo tanto las variables están cointegradas.

Si  $\alpha_i = 0$ , no existe corrección del error, y por tanto las variables no están cointegradas.

De esta forma, el autor plantea cuatro pruebas de cointegración, dos de ellas asumiendo homogeneidad del parámetro de corrección ( $\alpha_i = \alpha$ ) para todos los individuos y otras dos no incluyendo este supuesto.

Para el caso de los estadísticos que asumen homogeneidad del parámetro de corrección del error, se realiza la siguiente prueba de hipótesis:

$$
H_0: \alpha_i = 0 \,\forall i
$$

 $H_0: \alpha_i < 0$  para al menos un i

Utilizando los estadísticos:

$$
P_{\tau} = \frac{\hat{\alpha}}{s_E(\hat{\alpha}_i)}; P_{\alpha} = T\hat{\alpha}
$$

Donde  $SE(\hat{a}_i)$  es el erro estándar de  $\hat{a}_i$ .

Para el caso de los estadísticos que no asumen homogeneidad del parámetro de corrección del error:

$$
G_{\tau} = \frac{1}{N} \sum_{i=1}^{N} \frac{\hat{\alpha}_i}{SE(\hat{\alpha}_i)}; G_{\alpha} = \frac{1}{N} \sum_{i=1}^{N} \frac{T \hat{\alpha}_i}{\hat{\alpha}_i (1 - \sum_{j=1}^{p_i} \hat{\alpha}_{ij})}
$$

A continuación se presentan los estadísticos calculados sobre los paneles analizados, estimados con constante y tendencia.

| <b>Modelo</b>             | <b>Estadístico</b> | Valor    | <b>Pvalor</b> | <b>Resultado</b>             |
|---------------------------|--------------------|----------|---------------|------------------------------|
|                           |                    |          |               |                              |
| Residencial               | $P_{\tau}$         | $-33,3$  | 0,00          | Se rechaza $H_0$             |
| Residencial               | $P_a$              | $-339,8$ | 0,00          | Se rechaza $H_0$             |
| Residencial               | $G_{\tau}$         | -6,6     | 0,00          | Se rechaza $H_0$             |
| Residencial               | $G_\alpha$         | $-282,6$ | 0,00          | Se rechaza $H_0$             |
| Comercial                 | $P_{\tau}$         | $-23,7$  | 0,00          | Se rechaza $H_0$             |
| Comercial                 | $P_a$              | $-156,4$ | 0,00          | Se rechaza $H_0$             |
| Comercial                 | $G_{\tau}$         | $-5,1$   | 0,00          | Se rechaza $H_0$             |
| Comercial                 | $G_{\alpha}$       | $-134,0$ | 0,00          | Se rechaza $H_0$             |
| Pequeñas Industrias       | $P_{\tau}$         | $-11,0$  | 0,03          | Se rechaza $H_0$             |
| Pequeñas Industrias       | $P_a$              | $-79,5$  | 0,00          | Se rechaza $H_0$             |
| Pequeñas Industrias       | $G_{\tau}$         | $-2,9$   | 0,00          | Se rechaza $H_0$             |
| Pequeñas Industrias       | $G_{\alpha}$       | $-68,0$  | 0,00          | Se rechaza $H_0$             |
| GNV                       | $P_{\tau}$         | $-5,9$   | 0,65          | No se rechaza H <sub>0</sub> |
| GNV                       | $P_a$              | $-6,2$   | 0,02          | Se rechaza $H_0$             |
| GNV                       | $G_{\tau}$         | $-1,8$   | 0,41          | No se rechaza H <sub>0</sub> |
| <b>GNV</b>                | $G_{\alpha}$       | $-12,6$  | 0,00          | Se rechaza $H_0$             |
| Grandes Industrias        | $P_{\tau}$         | $-10,5$  | 0,00          | Se rechaza $H_0$             |
| <b>Grandes Industrias</b> | $P_a$              | $-16,8$  | 0,00          | Se rechaza $H_0$             |
| <b>Grandes Industrias</b> | $G_{\tau}$         | $-3,7$   | 0,00          | Se rechaza $H_0$             |
| <b>Grandes Industrias</b> | $G_{\alpha}$       | $-17,5$  | 0,05          | No se rechaza H <sub>0</sub> |

<span id="page-38-1"></span>**Tabla 12: Test de cointegración de Westerlund los paneles de demanda (con constante y tendencia)**

Se concluye entonces que existiría una relación de cointegración entre las variables de los modelos, salvo para el GNV no está definido, ya que sólo dos test rechazan la hipótesis nula de no cointegración. Los mismos resultados se obtienen sólo con constante.

# <span id="page-38-0"></span>**Estimación de Modelos Individuales**

El análisis empírico de las series de datos para los modelos individuales se basará en modelos "Autoregressive Distributed Lag (ARDL)" aplicados a la cointegración, como proponen Pesaran y Shin. Los modelos ARDL aplicados a la cointegración también tienden a ser más eficientes para capturar los datos de la relación a largo plazo en muestras pequeñas y funcionan bien, independientemente de si las variables son estacionarias I(0), no estacionarias I(1) o incluso cointegrados mutuamente. En los datos analizados existiría una combinación de variables I(0) e I(1), lo que haría que el enfoque ARDL sea más apropiado para el análisis.

Considerando el modelo presentado para la demanda residencial, y para cada subzona:

$$
d_t = \beta_0 + \beta_1 t + \beta_2 p_t + \beta_3 y + \beta_4 h d d + \varepsilon_t
$$

Donde d es el logaritmo natural de la demanda, p es el logaritmo natural la tarifa, y es el logaritmo natural del ingreso y hdd representa el logaritmo natural del déficit grado día. Los coeficientes β representan los coeficientes de largo plazo y ε es un término de error.

El primer paso del enfoque para probar los límites de cointegración es estimar el siguiente modelo de corrección de errores sin restricciones, utilizando MCO:

$$
\Delta d_t = \alpha + xt + \phi_1 d_{t-1} + \phi_2 p_{t-1} + \phi_3 y_{t-1} + \phi_4 HDD_{t-1} + \sum_{j=1}^k \varphi_1 \Delta d_{t-j} + \sum_{j=1}^l \varphi_2 \Delta p_{t-j} + \sum_{j=1}^m \varphi_3 \Delta y_{t-j} + \sum_{j=1}^n \varphi_4 \Delta h d d_{t-j} + u_t
$$

Donde  $\phi$  son los multiplicadores de largo plazo, c es un término constante,  $\varphi$  son los coeficientes de corto plazo y  $u_t$  es un término de error de ruido blanco.

Seguidamente, se realiza una prueba F sobre la hipótesis conjunta de que los multiplicadores de largo plazo de las variables de nivel rezagado son todos iguales a cero contra la hipótesis alternativa de que al menos un multiplicador de largo plazo no es cero:

$$
H_0: \phi_1 = \phi_2 = \phi_3 = \phi_4 = 0
$$
  

$$
H_1: \phi_1 \neq 0, \text{ó } \phi_2 \neq 0, \text{ó } \phi_3 \neq 0, \text{ó } \phi_4 \neq 0
$$

Pesaran proporciona valores críticos para el test. Éstos dependen del número de regresores y de los términos determinísticos incluidos. Para cada uno de los niveles de significación convencionales, se dan dos conjuntos de valores críticos, que constituyen el límite inferior y el superior. El límite inferior representa los valores críticos para el caso en el que se supone que todas las variables incluidas son I(0), mientras que el límite superior supone que todas las variables son I(1). Por tanto, se cubren todas las posibles combinaciones de órdenes de integración para las variables individuales. Si el estadístico F calculado se encuentra por encima del límite superior, se puede rechazar la hipótesis nula de no cointegración, independientemente del número de raíces unitarias en las variables individuales. Por otro lado, si se encuentra por debajo del límite inferior, la hipótesis nula no se rechaza. Solo si el estadístico F se encuentra entre los límites, el resultado de la inferencia no es concluyente, dado que se desconoce el orden de integración de las variables individuales.

Si la prueba F de límites identifica la existencia de una relación de cointegración significativa, el siguiente paso es seleccionar la especificación ARDL óptima. Para este proceso se utilizará el criterio de información de Akaike.

Una representación posible del modelo ARDL (k, l, m, n) sería:

$$
d_{t} = \alpha_{c} + \alpha_{x}t + \sum_{j=1}^{k} \alpha_{1j}d_{t-j} + \sum_{j=0}^{l} \alpha_{2j}p_{t-j} + \sum_{j=0}^{m} \alpha_{3j}y_{t-j} + \sum_{j=0}^{n} \alpha_{4j}hdd_{t-j} + w_{t}
$$

Y los coeficientes de largo plazo se construyen como funciones no lineales de las estimaciones de los parámetros:

$$
\beta_0 = \frac{\alpha_c}{\left(1 - \sum_{j=1}^k \alpha_{1j}\right)}
$$

$$
\beta_1 = \frac{\alpha_x}{\left(1 - \sum_{j=1}^k \alpha_{1j}\right)}
$$

$$
\beta_f = \frac{\sum_{j=0}^q \alpha_{fj}}{\left(1 - \sum_{j=1}^k \alpha_{1i}\right)}; f = 2, 3, 4; q = l, m, n
$$

A continuación se presenta la prueba F de cointegración para las diferentes subzonas de la demanda residencial.

<span id="page-40-0"></span>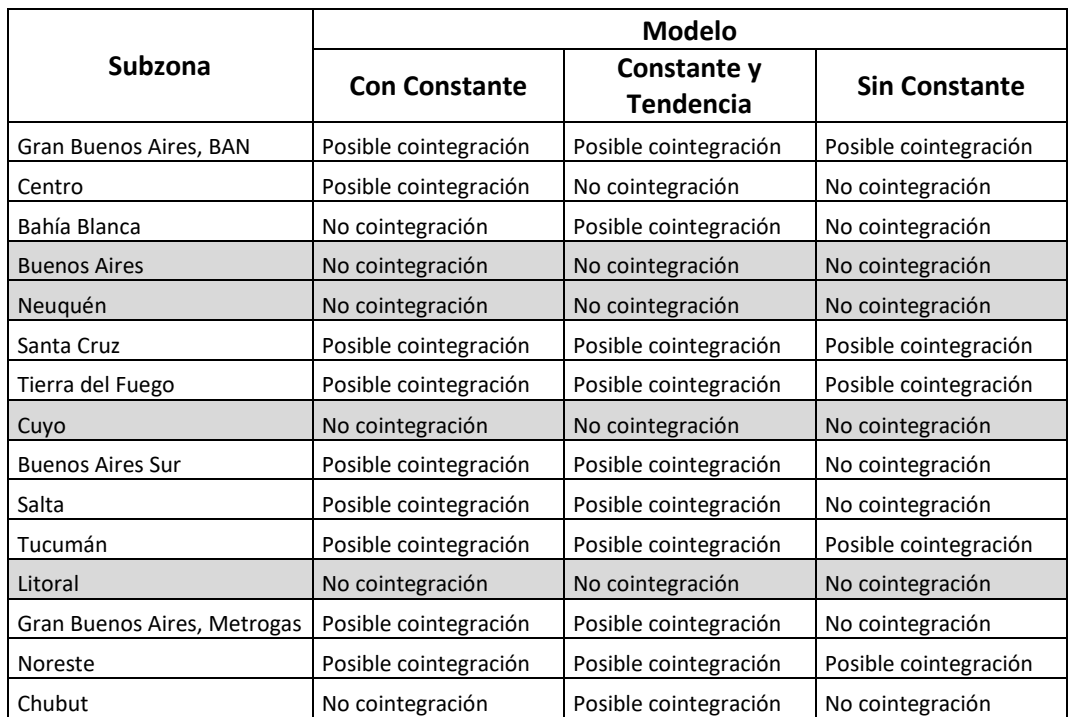

**Tabla 13: Prueba F de cointegración sobre modelos individuales ARDL de demanda residencial**

De las 15 subzonas, en 11 de ellas habría cointegración entre las variables consideradas en el modelo de demanda residencial.

<span id="page-41-0"></span>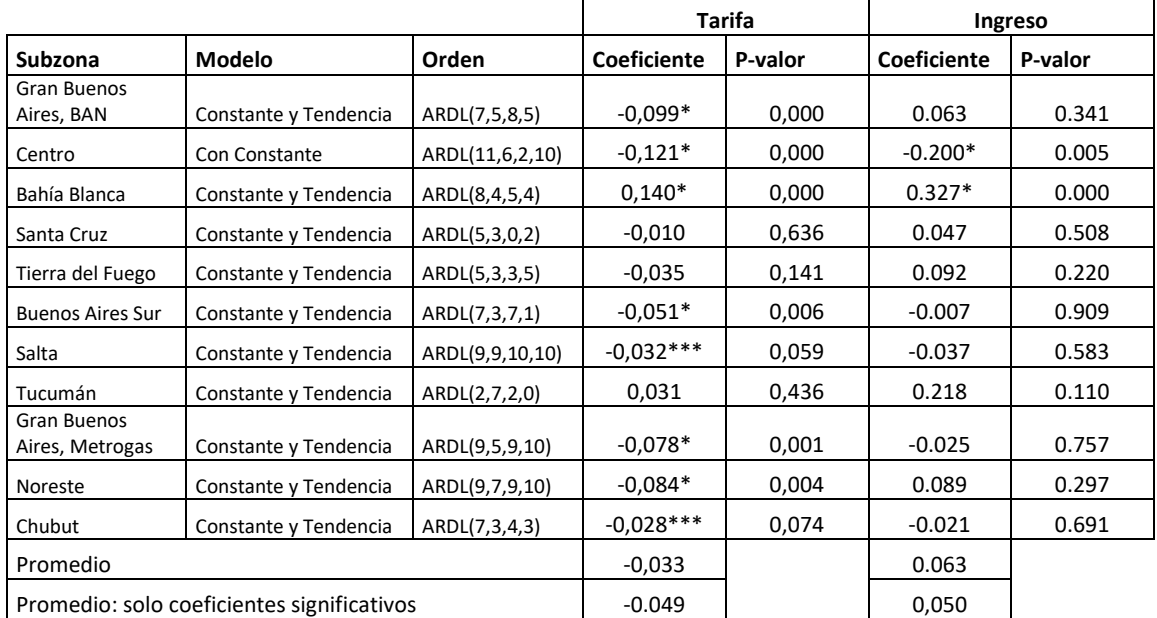

#### **Tabla 14: Coeficientes de modelos ARDL individuales de demanda residencial**

\*Significativo al 1%. \*\*Significativo al 5%.\*\*\*Significativo al 10%.

De los 11 modelos calculados para la demanda residencial, en ocho de ellos, el coeficiente representativo de la elasticidad precio (tarifa) es significativo al 10%. Y en la mayoría de los casos tiene signo negativo, en concordancia con la teoría económica. Sin embargo, el coeficiente de la elasticidad ingreso solo es significativo en dos oportunidades y con signos contrarios. En todos los casos, las elasticidades calculadas son considerablemente menores a uno en valor absoluto, indicando inelasticidad.

En relación a los demás modelos de demanda (las tablas correspondientes se encuentran en el Anexo), se puede destacar lo siguiente:

- De los 14 modelos ARDL planteados para el sector comercial, se encontraron posibles relaciones de cointegración en 12 de ellos. El promedio de los coeficientes de elasticidad precio es negativo (aunque muy pequeño) y el promedio de los coeficientes de elasticidad ingreso es negativo.
- De los 11 modelos ARDL planteados para el sector de las pequeñas industrias, se encontraron posibles relaciones de cointegración en 8 de ellos. Solo en un modelo el coeficiente de elasticidad precio resultó significativos al 5%. Respecto a la elasticidad ingreso, los coeficientes significativos resultaron negativos.
- De los 9 modelos ARDL planteados para el sector de las grandes industrias, se encontraron posibles relaciones de cointegración en 7 de ellos. En dos modelos los coeficientes de elasticidad precio resultaron significativos (con signo negativo) y en otros dos fue significativa la elasticidad ingreso (signo positivo).
- De los 19 modelos ARDL planteados para el sector GNV, se encontraron posibles relaciones de cointegración en 15 de ellos. La elasticidad precio del GNC resultó significativa en 9 modelos, la elasticidad ingreso en 5 modelos y la elasticidad sustitución, en 3 modelos.

Se podría afirmar entonces, que si bien es posible encontrar relaciones de cointegración en la mayoría de los modelos evaluados para las diferentes zonas en forma individual, no sería posible estimar coeficientes consistentes representativos de elasticidades a partir de los mismos.

# <span id="page-42-0"></span>**Estimación de paneles de datos**

### <span id="page-42-1"></span>**Estimación de Paneles de Datos sin Dependencia Espacial**

Según el análisis realizado anteriormente en la sección denominad[a](#page-29-2)

[Dependencia Espacial,](#page-29-2) se determinó que existiría correlación de corte transversal en los paneles de datos. Sin embargo, se aplicarán metodologías de estimación que no consideran la dependencia entre las diferentes regiones con el objetivo de contar con estimaciones de las elasticidades que puedan compararse con el modelo propuesto en la sección siguiente (Estimación de Paneles de [Datos con Dependencia Espacial\)](#page-44-0). Aunque posiblemente las estimaciones de la presente sección sean sesgadas o no consistentes, podrían dar un orden de magnitud de los coeficientes y ser comparables con los resultados obtenidos con modelos que consideran la dependencia espacial.

En esta primera instancia, se aplicarán técnicas de estimación que no tienen en cuenta la dependencia espacial entre las regiones: mínimos cuadrados ordinarios dinámicos o dynamic OLS (DOLS); mínimos cuadrados completamente modificados o fully modified OLS (FMOLS); y panel ARDL (Pooled Mean Group).

### *Dynamic OLS y Fully Modified OLS*

DOLS y FMOLS permiten la inferencia normal estándar mediante la incorporación de correcciones para el sesgo de endogeneidad y la correlación serial. Mientras que el estimador FMOLS emplea una corrección semiparamétrica, el estimador DOLS emplea un enfoque paramétrico de adelantos y retrasos de las variables en primeras diferencias:

$$
D_{it} = \alpha_i + \beta_{xi} X_{it} + \sum_{l=-l_i}^{l_i} \lambda_{xi} \Delta X_{it-l} + v_{it}
$$

Pedroni propone estimadores de medias agrupadas (mean group) sobre las estimaciones transversales individual FMOLS y DOLS:

$$
\hat{\beta}_{MG,x} = \frac{1}{N} \sum_{i=1}^{N} \hat{\beta}_{xi}
$$

Y su estadístico t surge del siguiente cálculo:

$$
t(\hat{\beta}_{MG,x}) = \frac{1}{\sqrt{N}} \sum_{i=1}^{N} t(\hat{\beta}_{xi})
$$

### *Panel ARDL*

La tercera metodología planteada, el modelo autorregresivo de retardos distribuidos (ARDL), podría ejemplificarse mediante un modelo de panel ARDL (k, l, m, n) de la forma:

$$
d_{it} = \alpha_i + \alpha_{ix}t + \sum_{j=1}^{k} \alpha_{1ij}d_{it-j} + \sum_{j=0}^{l} \alpha_{2ij}p_{it-j} + \sum_{j=0}^{m} \alpha_{3ij}y_{it-j} + \sum_{j=0}^{n} \alpha_{4ij}hdd_{it-j} + w_{it}
$$

Este modelo podría reparametrizarse como un sistema VECM:

$$
\Delta d_{it} = \theta_i (d_{it-1} - \beta_{i1} p_{it-1} - \beta_{i2} y_{it-1} - \beta_{i3} h d d_{it-1}) + \alpha_i + \alpha_{ix} t + \sum_{j=1}^k \alpha_{1ij} \Delta d_{it-j} + \sum_{j=0}^l \alpha_{2ij} \Delta p_{it-j} + \sum_{j=0}^m \alpha_{3ij} \Delta y_{it-j} + \sum_{j=0}^n \alpha_{4ij} \Delta h d d_{it-j} + w_{it}
$$

Donde  $\beta_{i1}, \beta_{i2}$  y  $\beta_{i3}$  son los parámetros de largo plazo y  $\theta_i$  son los parámetros de corrección de equilibrio. Se podrían estimar medias agrupadas (Pooled Mean Group, PMG) imponiendo la restricción de los  $\beta$  sean iguales entre las diferentes regiones i:

$$
\Delta d_{it} = \theta_i (d_{it-1} - \beta_1 p_{it-1} - \beta_2 y_{it-1} - \beta_3 h d_{it-1}) + \alpha_i + \alpha_{ix} t + \sum_{j=1}^k \alpha_{1ij} \Delta d_{it-j} + \sum_{j=0}^l \alpha_{2ij} \Delta p_{it-j} + \sum_{j=0}^m \alpha_{3ij} \Delta y_{it-j} + \sum_{j=0}^n \alpha_{4ij} \Delta h d d_{it-j} + w_{it}
$$

Todas las dinámicas y los términos de ECM pueden variar libremente en PMG. Bajo algunos supuestos de regularidad, las estimaciones de los parámetros del modelo PMG son consistentes y asintóticamente normales para regresores estacionarios y no estacionarios.

A continuación se presentan los resultados obtenidos aplicando las tres metodologías mencionadas sobre el modelo residencial. Se utilizó el criterio de Akaike para seleccionar los términos dinámicos en cada uno de ellos, considerando constante y tendencia:

<span id="page-43-0"></span>

| <b>Modelo</b> | <b>Variable</b> | <b>FOLS</b> | <b>DOLS</b> | <b>ARDL</b><br>(12, 4, 4, 4) |
|---------------|-----------------|-------------|-------------|------------------------------|
| Residencial   | HDD             | $0,258*$    | $0,337*$    | $0,019*$                     |
|               |                 | (0,000)     | (0,000)     | (0,002)                      |
|               | Tarifa          | $-0.041***$ | $-0,057*$   | $-0,062*$                    |
|               |                 | (0,051)     | (0,006)     | (0,000)                      |
|               |                 | $0,115**$   | $0,135**$   | 0,009                        |
|               | Ingreso         | (0,034)     | (0,016)     | (0, 873)                     |

**Tabla 15: Coeficientes de paneles de demanda residencial sin dependencia espacial**

P-valores entre paréntesis: \*Significativo al 1%. \*\*Significativo al 5%. \*\*\*Significativo al 10%.

Se observa que los coeficientes de la variable tarifa serían muy inelásticos, negativos y significativos en los modelos DOLS y ARDL. La variable HDD resulta positiva y significativa en todos los modelos, sin embargo en el modelo ARDL es sustancialmente menor. Finalmente, la

variable ingreso es positiva y significativa en los modelos FOLS y DOLS, mientras que no lo es en el modelo ARDL (con un valor prácticamente de cero).

Cabe recordar, que de acuerdo a las pruebas de raíces unitarias realizados, las variables tienen comportamientos estacionarios y no estacionarios. Por lo tanto, el modelo ARDL sería el que más se ajusta a la dinámica de los datos, respecto a los tres modelos presentados.

### <span id="page-44-0"></span>**Estimación de Paneles de Datos con Dependencia Espacial**

Como se mencionó anteriormente, series de datos económicas, financieras, climatológicas, entre otras, correspondientes a diferentes países, regiones o individuos, probablemente se encuentren afectadas por los mismos shocks globales. La presencia de factores generales genera una interdependencia entre los diferentes individuos o regiones.

Se considera un proceso  $z_{it}$  que es observable en t = 1,..., T e i = 1,..., N. Asumiendo también que  $z<sub>it</sub>$  presenta una dependencia en la dimensión transversal, la cual puede ser modelada utilizando el enfoque de los factores comunes no observables. El modelo para  $z_{it}$  puede escribirse de la siguiente manera:

$$
z_{it} = \lambda_i' f_t + e_{it}
$$

Donde  $f_t$  es un vector r x 1 de shocks comunes no observables,  $\lambda_i$  es un vector específico para cada individuo con los factores de carga, y *eit* es un término de errores idiosincráticos. El análisis de la dependencia transversal en los paneles de datos dependerá de los supuestos respecto cómo los factores entran en el modelo y de las propiedades de  $\lambda_i$  y  $f_t$ .

Suponiendo ahora que se observa la variable  $y_{it}$ , un vector  $x_{it}$  de regresores, correspondiente a N individuos con correlación espacial y durante T períodos:

$$
y_{it} = \gamma'_i d_t + \beta'_{i} x_{it} + u_{it}
$$

Donde  $d_t$  es un vector de factores comunes observables,  $\gamma_i$  es un vector de coeficientes para los factores observables y *β<sub>i</sub>* es un vector de coeficientes heterogéneos. Por otra parte  $u_{it}$  es un vector de errores que presenta dependencia entre los diferentes individuos. Una estructura multifactor que suele modelarse para representar tal dependencia es la siguiente:

$$
u_{it} = \lambda_i' f_t^y + \varepsilon_{it}
$$

Donde  $f_t^y$ es un vector común de factores comunes no observados, y  $\lambda_i$  es un vector con los factores de carga que representa cuánto afecta cada vector a cada individuo.  $\varepsilon_{it}$ es un término de errores idiosincráticos. Además, se supone que  $x_{it}$  presenta el siguiente proceso de generación de los datos:

$$
x_{it} = \Gamma_i d_t + \Lambda_i f_t^x + v_{it}
$$

Donde  $f_t^x$  es un vector común de factores comunes no observados,  $\Lambda_i$  es un vector con los factores de carga y  $v_{it}$  es un término de errores idiosincráticos.

Si  $\Lambda_i f_t^x$  es independiente de  $\lambda_i f_t^y$ , entonces no habría problemas de consistencia en la estimación de los coeficientes β<sub>i</sub> mediante mínimos cuadrados ordinarios. Debido al hecho de que muy posiblemente exista alguna intersección entre  $f_t^x \vee f_t^y$ , se genera dependencia entre los errores de la regresión, produciendo endogeneidad.

Un enfoque utilizado para estimar tales modelos es el de efectos correlacionados comunes (common correlated effects,  $CCE$ )<sup>17</sup>.

El método de efectos correlacionados comunes (CCE) propone utilizar promedios ponderados transversales de las variables observadas como una aproximación de la combinación lineal de factores. Siendo  $z_{it} = (y_{it}, x_{it})$ , se puede definir al promedio ponderado transversal como  $\bar{z}_{wt} = \sum_{i=1}^{N} w_i \, z_{it}$ , donde  $w_i$  son ponderadores que cumplen condiciones generales de granularidad. Adicionando este último término al modelo presentado anteriormente:

$$
y_{it} = \gamma'_i d_t + \beta'_{i} x_{it} + \delta'_{i} \bar{z}_{it} + u_{it}
$$

Transformando la ecuación anterior en notación matricial, se define  $\bar{h}_{wt} = (d_t, \bar{z}_{it})$  y  $\overline{H}_w = (\overline{h}_{wt}, \dots, \overline{h}_{wT}), \quad X_i = (x_{i1}, \dots, x_{iT}) \quad \forall \quad y_i = (y_{i1}, \dots, y_{iT}).$  El estimador de mínimos cuadrados ordinarios de  $\beta_i$  surge de:

$$
\hat{\beta}_{CEE,i} = (X_i^{\prime} M_{\overline{H}} X_i)^{-1} X_i^{\prime} M_{\overline{H}} y_i
$$

Donde  $M_{\bar H}=I_T-\bar H_w\Big(\bar H_w'^{\bar H_w}\Big)^{-1}\,\bar H_{w'}.$  Luego, existen dos métodos de pooling: el pooled CCE (CCEP) y el mean group CCE (CCEMG)

1

<sup>17</sup>Otro enfoque es el de efectos fijos iterativos, que utiliza el análisis de componentes principales para extraer los factores. Este método permite estimar los parámetros de elasticidades cuando los regresores son fuertemente exógenos para los factores, particularmente cuando  $Λ<sub>i</sub>=0$ . El estimador de β es obtenido al resolver:

$$
\hat{\beta}_{PC} = \left(\sum_{i=1}^{N} X_i' M_{F_{PC}} X_i\right)^{-1} \sum_{i=1}^{N} X_i' M_{F_{PC}} y_i
$$

$$
\frac{1}{NT} \sum_{i=1}^{N} (yi - X_i \hat{\beta}_{PC})(yi - X_i \hat{\beta}_{PC})' \hat{F}_{PC} = \hat{F}_{PC} \hat{V}
$$

Donde  $M_{F_{PC}}=I_T-\hat{F}_{PC}\big(\hat{F}_{PC}{'}\hat{F}_{PC}\big)^{-1}\hat{F}_{PC}{'}$ ,  $\hat{F}_{PC}$  es una matriz  $T$  x r que contiene los primeros r autovalores de la matriz  $\frac{1}{NT}\sum_{i=1}^N(yi-X_i\hat{\beta}_{PC}\big)(yi-X_i\hat{\beta}_{PC})$ , y la matriz  $\hat{V}$ , de orden  $r$  x  $r$ , es diagonal conteniendo los primeros r autovalores de la misma matriz, ordenados decrecientemente.

 $\hat{\beta}_{PC}$  es obtenido luego un número suficiente de iteraciones, y es un estimador consistente de  $\beta$ cuando N y T tienden a infinito en forma conjunta. La distribución asintótica de  $\sqrt{NT}(\hat{\beta}_{PC}-\beta)$ centrada en cero.

$$
\hat{\beta}_{CEEP} = \left(\sum_{i=1}^{N} w_i X_i' M_{\overline{H}} X_i\right)^{-1} \sum_{i=1}^{N} w_i X_i' M_{\overline{H}} y_i
$$

$$
\hat{\beta}_{CEEMG} = \frac{1}{N} \sum_{i=1}^{N} (X_i' M_{\overline{H}} X_i)^{-1} X_i' M_{\overline{H}} y_i
$$

Las condiciones generales de granularidad requieren que el número de factores no observados no sea mayor que el número de variables de datos de panel observadas. En general, el método CCE funciona mejor cuando se cumple esta condición. Bajo estas condiciones,  $\hat{\beta}_{CEE,i}$ ,  $\hat{\beta}_{CEEP}$  y  $\hat{\beta}_{CEEMG}$  son consistentes y con distribución asintótica normal cuando N y T tienden a infinito.

El modelo anterior puede extenderse a paneles heterogéneos con lags de la variable dependiente:

$$
y_{it} = \gamma_i + \phi_i y_{it-1} + \beta'_{0i} x_{it} + \beta'_{1i} x_{it-1} + \lambda'_i f_t + \varepsilon_{it}
$$

Chudik & Pesaran demostraron que al modelo anterior, considerando el enfoque CCE, es necesario agregarles los promedios ponderados transversales  $z_{it} = (y_{it}, x_{it})$  y sus correspondientes lags, hasta cierto orden. En teoría, deberían agregarse lags hasta un orden de retardo infinito para eliminar por completo el efecto de los errores no observados. Sin embargo, esto no sería posible ni tampoco necesario. Siempre que el valor de los coeficientes de los lags decaiga exponencialmente, estos pueden ser truncados.

$$
y_{it} = \gamma_i + \phi_i y_{it-1} + \beta'_{0i} x_{it} + \beta'_{1i} x_{it-1} + \lambda'_i f_t + \sum_{\ell=0}^{p_T} \delta_{\ell \ell} \bar{z}_{wt-\ell} + \varepsilon^*_{it}
$$

Donde  $p_T$  es el orden donde el modelo es truncado.

<span id="page-46-0"></span>Con panel de datos del modelo residencial se estimó un modelo Pooled Mean Group ARDL-CCE(12,4,4,4) con un lag de promedios ponderados transversales.

| Modelo      | ARDL- CCE (12, 4, 4, 4) |             |         |  |  |
|-------------|-------------------------|-------------|---------|--|--|
|             | <b>Variable</b>         | Coeficiente | P-valor |  |  |
| Residencial | <b>HDD</b>              | 0,031       | 0,018   |  |  |
|             | Tarifa                  | $-0.025$    | 0,018   |  |  |
|             | Ingreso                 | 0,015       | 0.017   |  |  |

**Tabla 16: Coeficientes de panel de demanda residencial con dependencia espacial**

Los residuos obtenidos de este modelo (al igual en los modelos para los demás segmentos de demanda) son estacionarios, sin correlación serial y sin correlación con los regresores.

El coeficiente obtenido para la elasticidad de la demanda respecto de la tarifa es más pequeño en valor absoluto en comparación a las metodologías que no consideran la dependencia espacial (todos de signo negativo). Lo mismo sucede con los coeficientes de la elasticidad ingreso, aunque con signo positivo. La mayor diferencia relativa se observa en los coeficientes

para la variable HDD, donde para los modelos DOLS y FMOLS los valores resultan sustancialmente mayores.

En la siguiente tabla resume los coeficientes de elasticidades obtenidos para todos los modelos planteados, utilizando las diferentes metodologías para paneles de datos.

<span id="page-47-0"></span>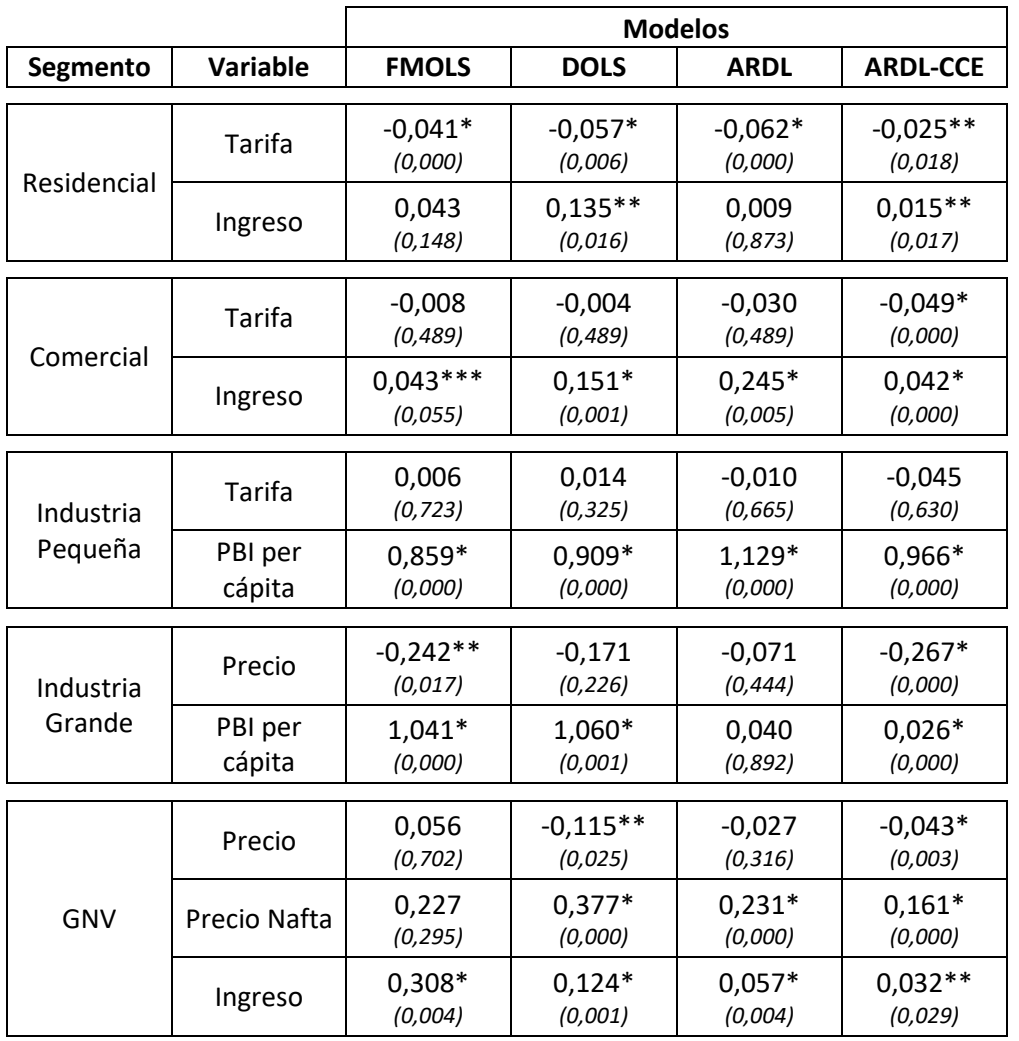

**Tabla 17: Coeficientes obtenidos para los modelos de datos en panel**

P-valores entre paréntesis: \*Significativo al 1%. \*\*Significativo al 5%. \*\*\*Significativo al 10%.

Antes de comentar los resultados obtenidos, es importante destacar que el modelo que mejor se ajustaría a los datos, considerando las pruebas realizadas (correlación espacial, homogeneidad y orden de integración se las series), sería el ARDL-CCE. En particular, no considerar la dependencia espacial podría generar problemas de endogeneidad en los modelos y consecuentemente, sesgos y posiblemente coeficientes no consistentes.

En el caso de los usuarios comerciales, si bien los coeficientes estimados para la elasticidad respecto de la tarifa son negativos con todas las metodologías (en un rango de -0,004 a - 0,049), en el único caso en el cual resulta significativo es al ARDL-CCE. Respecto a la elasticidad ingreso, en todos las casos el coeficiente es positivo (en un rango de 0,042 a 0,245), siendo significativos al 1% en el caso de DOLS, ARDL y ARDL-CCE.

Para el caso de las industrias pequeñas (pequeñas como consumidores de gas natural), no se encontraron coeficientes representativos de elasticidad precio diferentes de cero en ningún modelo. Con respecto a la elasticidad ingreso (respecto del PBI per cápita), en todos los casos los coeficientes fueron cercanos a la unidad y estadísticamente significativos al 1%.

Las grandes industrias serían el segmento con una mayor elasticidad precio. En los modelos con coeficientes significativos (FMOLS y ARDL-CCE) se ubicó en torno de -0,25. Los resultados fueron dispares respecto a la elasticidad ingreso (respecto del PBI per cápita): los métodos DOLS y FMOLS arrojaron coeficientes significativos en torno a la unidad, mientras que con el ARDL-CCE se obtuvo un coeficiente significativo pero muy inelástico (0,025).

Finalmente, para el sector GNV, se obtuvieron elasticidades precio significativas en los casos DOLS y ARDL-CCE, en un rango entre -0,043 y -0,115. En este caso, también se estimó la elasticidad cruzada respecto al precio de su producto sustituto: la nafta súper. Los resultados obtenidos respecto al signo de los coeficientes, que resultaron significativos (DOLS, ARDL y ARDL-CCE), están en línea con la teoría económica y van desde 0,161 a 0,377. La elasticidad ingreso resultó bastante dispar entre los modelos, con un mínimo de 0,032 y un máximo de 0,308.

# <span id="page-49-0"></span>**Conclusiones**

El gas natural es la principal fuente de energía primaria en Argentina. Conocer la dinámica de sus principales impulsores es relevante para la fijación de políticas energéticas, la determinación de tarifas por parte del ente regulador y para la operación de las empresas del sector.

Durante las últimas dos décadas el sector energético argentino se encontró intervenido durante la mayor parte del período (a través de la Ley de Emergencia Económica). En tal sentido, las tarifas de gas natural para los usuarios estuvieron congeladas nominalmente durante 12 años, y ante la inflación registrada, se redujeron en términos reales.

Los ajustes tarifarios (aumento del precio del gas natural) fueron mayoritariamente coincidentes con períodos recesivos de la economía, como quedó evidenciado a través del análisis se componentes principales realizado. Y el período de caída de la tarifa real (valores nominales congelados) fue coincidente en su mayor parte con el período de crecimiento de la economía.

Los valores de las tarifas sufrieron variaciones sustanciales en este período. Por ejemplo, las tarifas a usuarios residenciales se redujeron en términos reales a una quinta parte entre 2004 y 2014; y por otra parte aumentaron 11 veces entre 2014 y 2019.

A partir de la información recabada sobre el mercado del gas natural en Argentina, se realizaron diferentes pruebas sobre los paneles de datos con el objetivo de proponer enfoques econométricos que permitan obtener coeficientes insesgados y consistentes de las elasticidades. De este análisis se concluyó que sería necesaria la aplicación de técnicas que tuvieran en cuenta la dependencia espacial, heterogeneidad de los coeficientes y la no estacionariedad de las series.

Si bien las demandas gas natural presentaron variaciones dentro del período bajo estudio, su comportamiento fue muy inelástico respecto a las magnitudes de los cambios en las variables representativas de precios e ingresos, de acuerdo a los resultados del estudio.

En la experiencia internacional, si bien se suele encontrar comportamientos inelásticos de la demanda de gas natural residencial respecto al precio (entre -0,09 y -0,64), el coeficiente obtenido en el presente estudio es aún menor (-0,025). Este valor también resulta menor respecto a estudios realizados para Argentina en el año 2004 (con datos anteriores a los utilizados en el presente estudio). El coeficiente de elasticidad precio de los usuarios comerciales es algo mayor (-0,049) respecto el caso de los usuarios residenciales.

Respecto a la elasticidad ingreso, la experiencia internacional es muy diversa, con coeficientes elásticos a largo plazo por un lado y con coeficientes negativos por otro. Las elasticidades negativas en el largo plazo se explicarían por la incorporación de artefactos más eficientes en el consumo de gas. En el presente estudio se encontraron coeficientes muy inelásticos respecto del ingreso, con signo positivo. En el único caso en el cual la elasticidad ingreso resultó unitaria fue en los pequeños consumidores industriales de gas (respecto al PBI per cápita). Para estos mismos usuarios, la elasticidad precio obtenida fue nula. Este caso sería representativo de industrias para las cuales el gas natural no es un costo importante (dentro de su matriz de costos totales), no responderían al precio del mismo y ajustarían su consumo de gas en forma proporcional al nivel de actividad de la economía.

En el caso de los grandes usuarios de gas natural se encontró el mayor coeficiente de elasticidad precio respecto a todos los segmentos de demanda analizados (-0,267). Además, este resultado es similar al obtenido en estudios anteriores para la industria en Argentina. Sin embargo, se debe aclarar que en el caso de los grandes usuarios industriales se tomó una muestra menor (entre 2018 y 2019), donde sólo se registró una tendencia a la baja en el precio del gas natural.

Respecto al segmento del GNV, estos consumidores serían más sensibles al precio de su producto sustituto (la nafta súper), respecto precio del gas natural (0,161 vs -0,043). También tendrían una respuesta inelástica frente a cambios en el ingreso (0,032).

# <span id="page-51-0"></span>**Anexos**

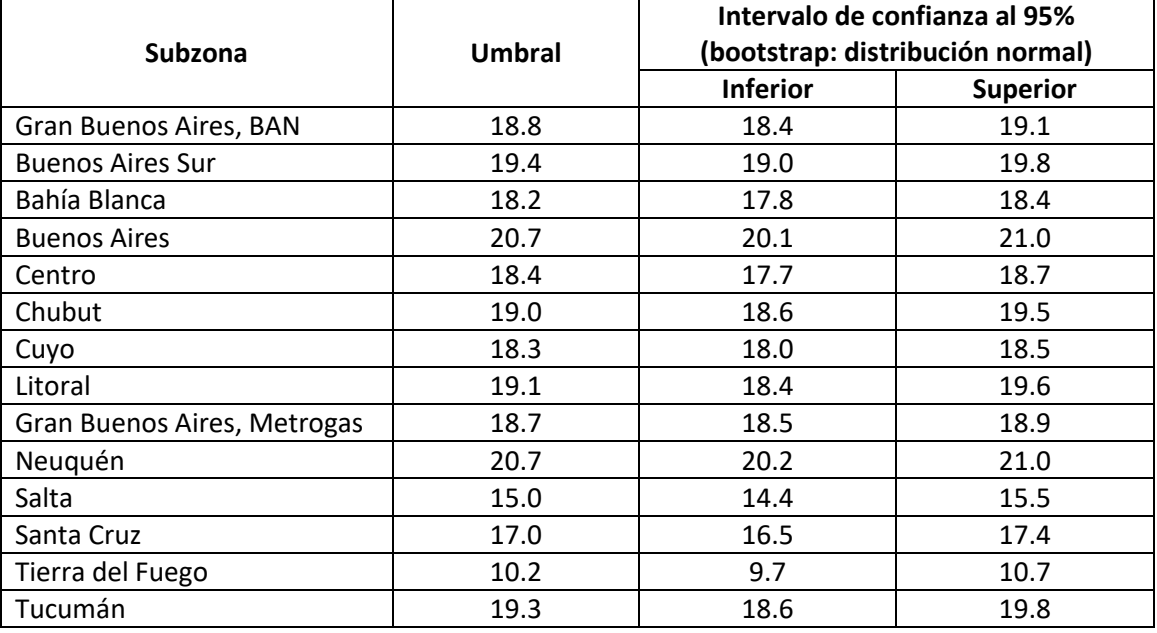

### **Umbrales por subzona obtenidos para el cálculo de HDD**

### **Consumos Específicos de Usuarios Comerciales – Paneles por Subzona Tarifaria**

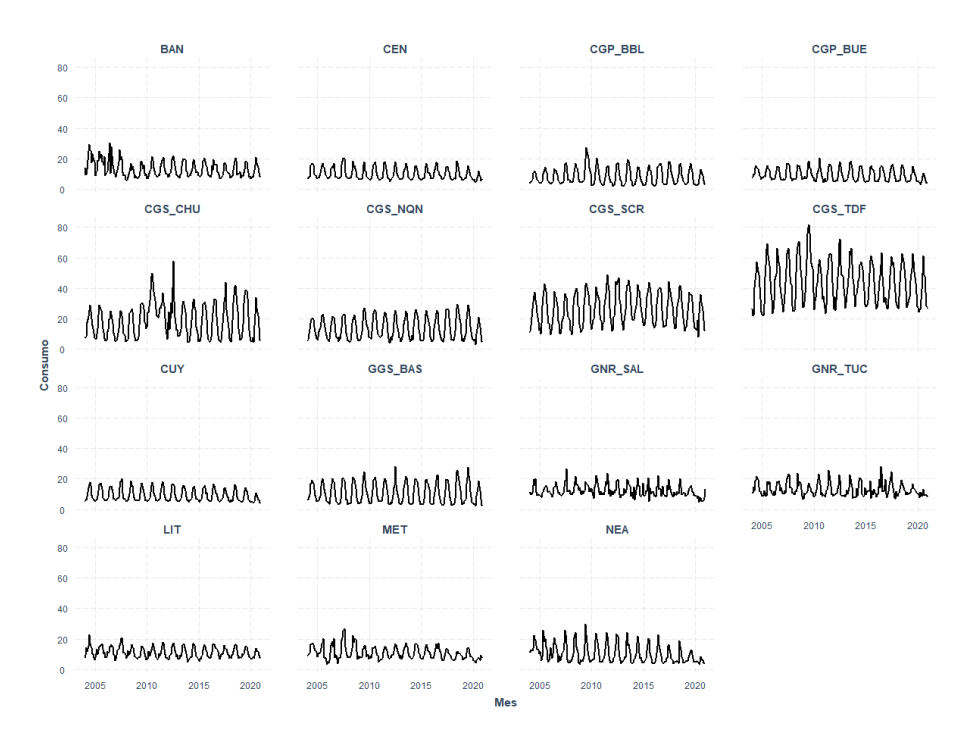

Fuente: Elaboración propia en base a ENARGAS

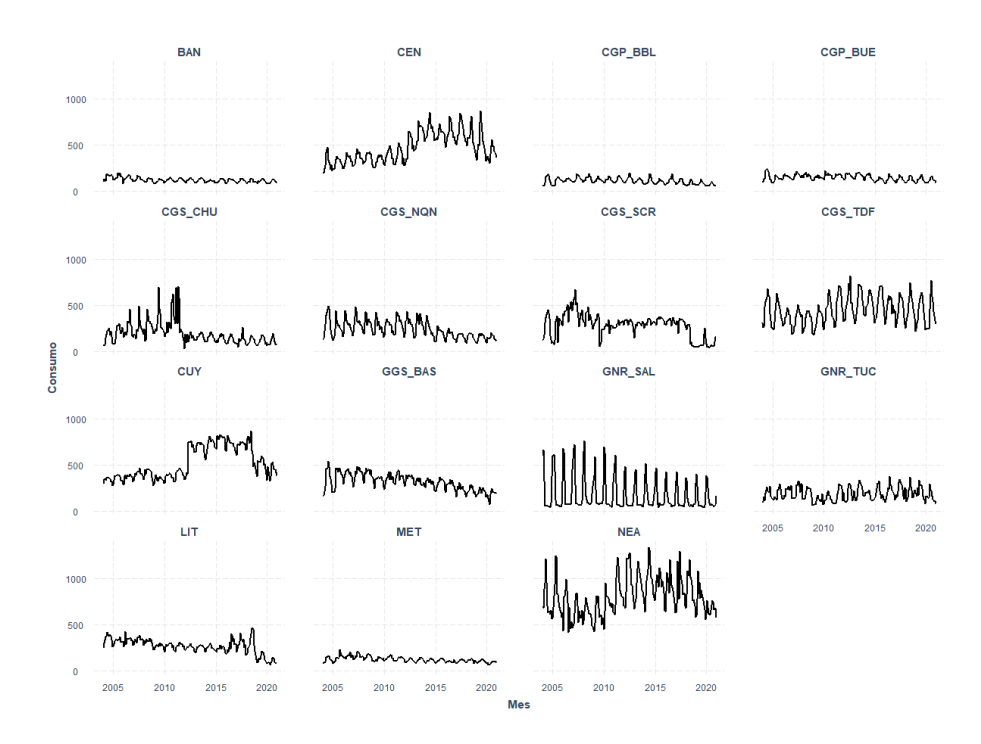

### **Consumos Específicos de Usuarios Industriales Pequeños – Paneles por Subzona Tarifaria**

Fuente: Elaboración propia en base a ENARGAS

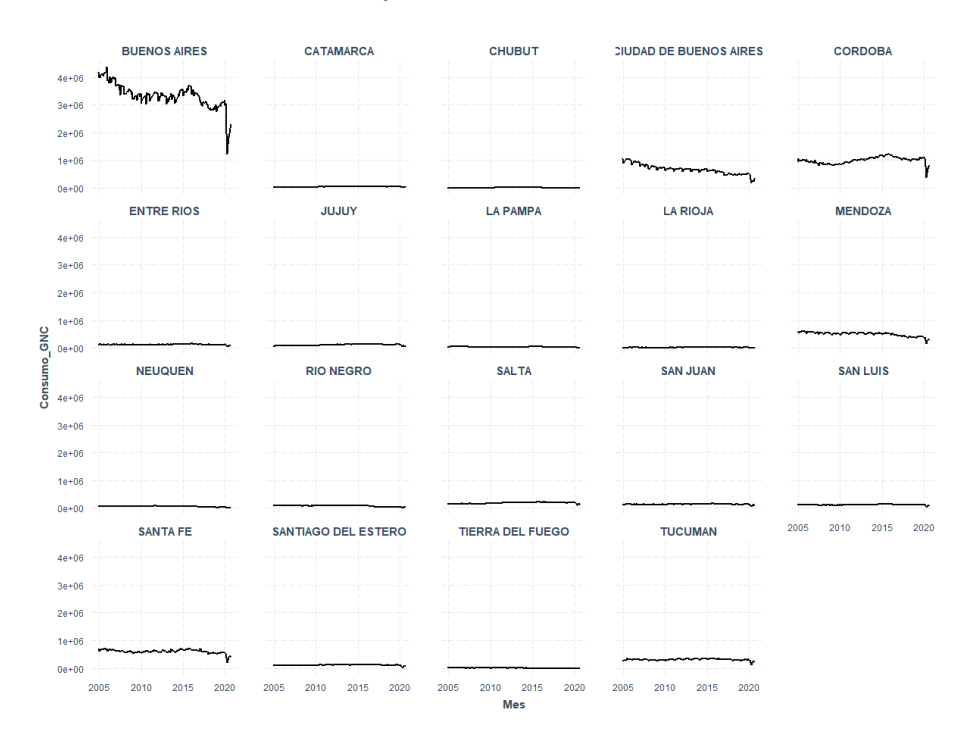

### **Consumos de Usuarios GNV - Paneles por Provincia**

Fuente: Elaboración propia en base a ENARGAS

### **Consumos de Grandes Usuarios Industriales – Paneles por Distribuidora**

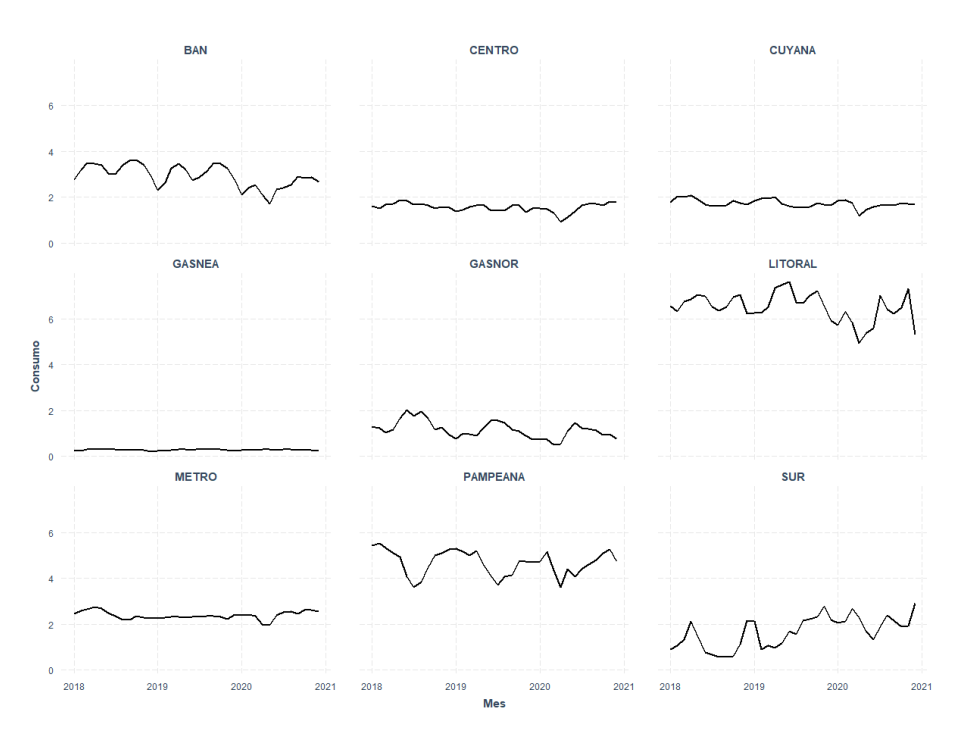

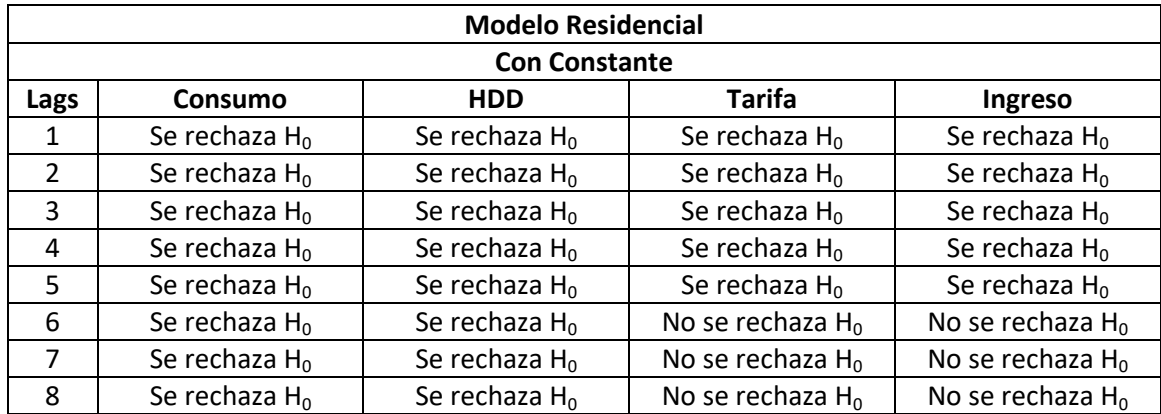

# **Anexo – Resultados de Test de Raíz Unitaria de Pesaran para paneles correlacionados**

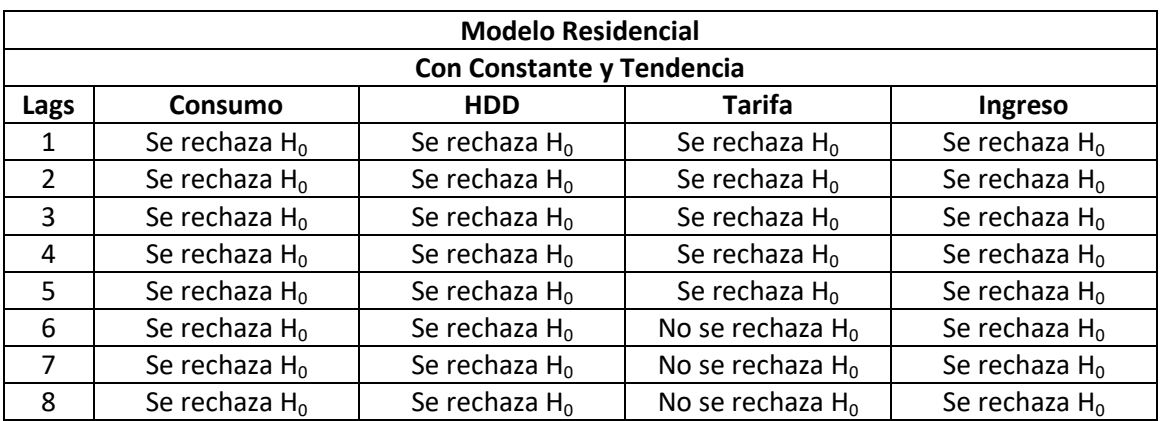

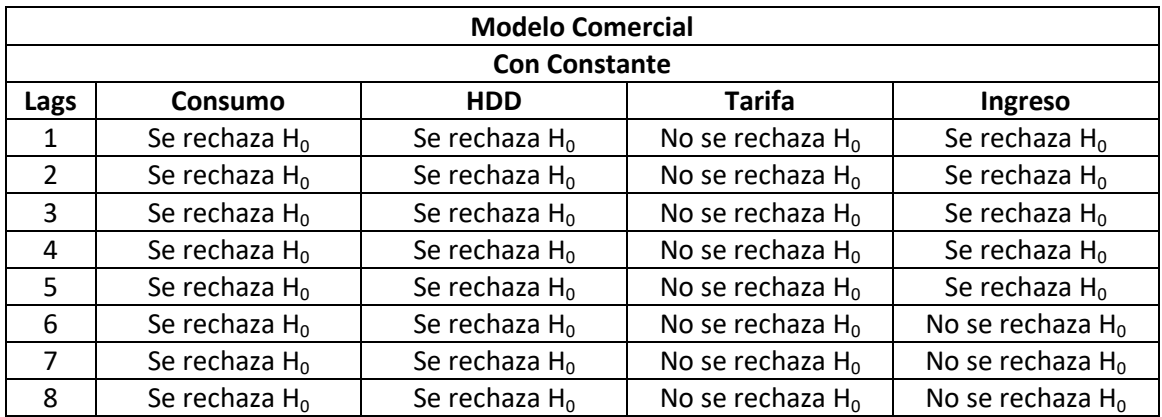

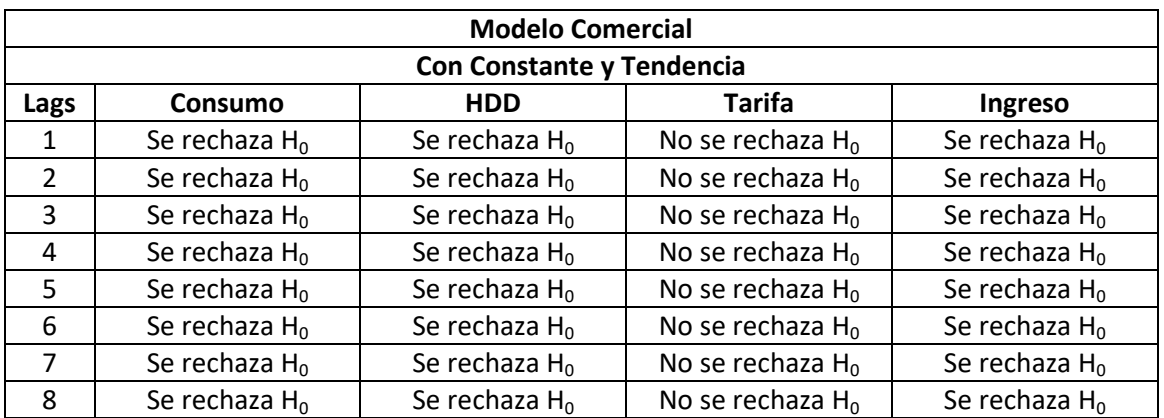

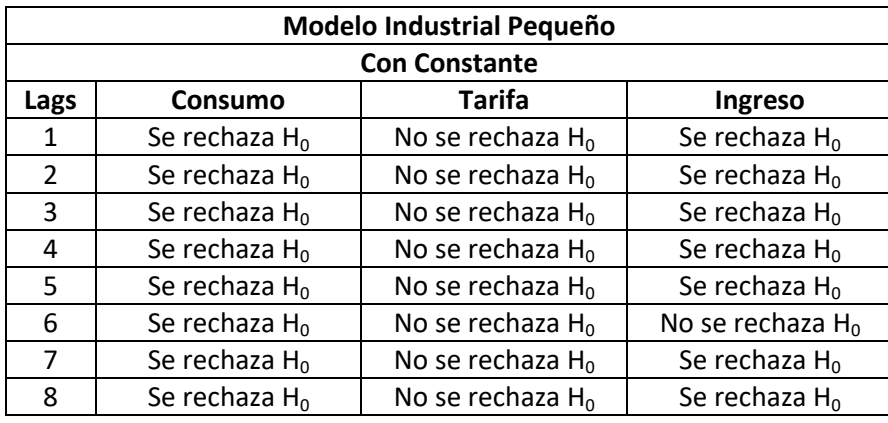

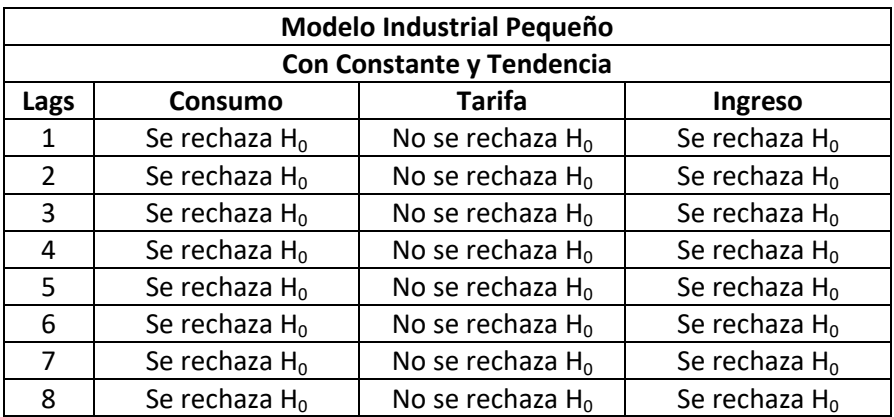

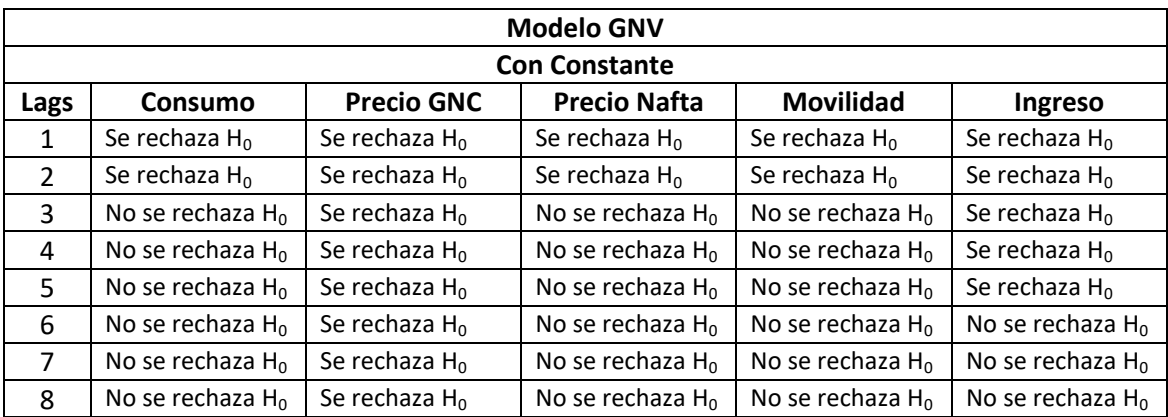

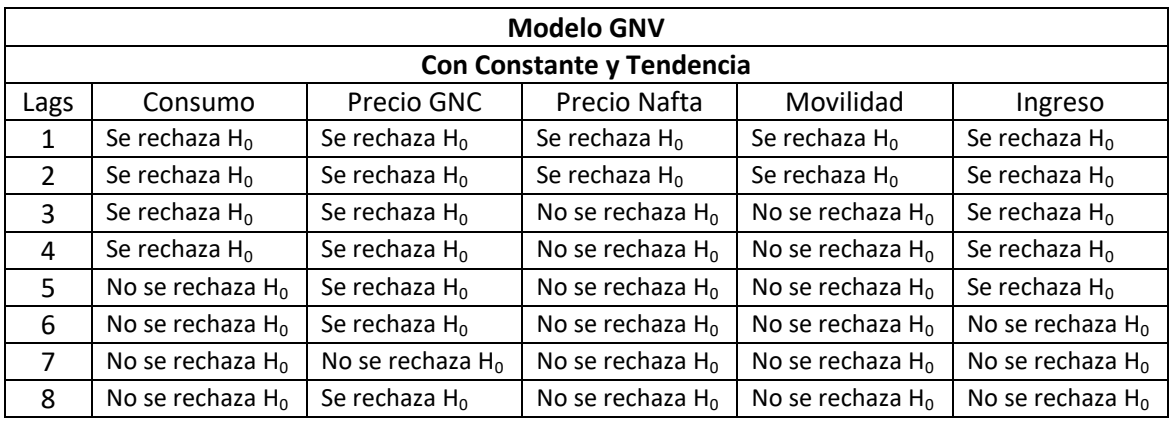

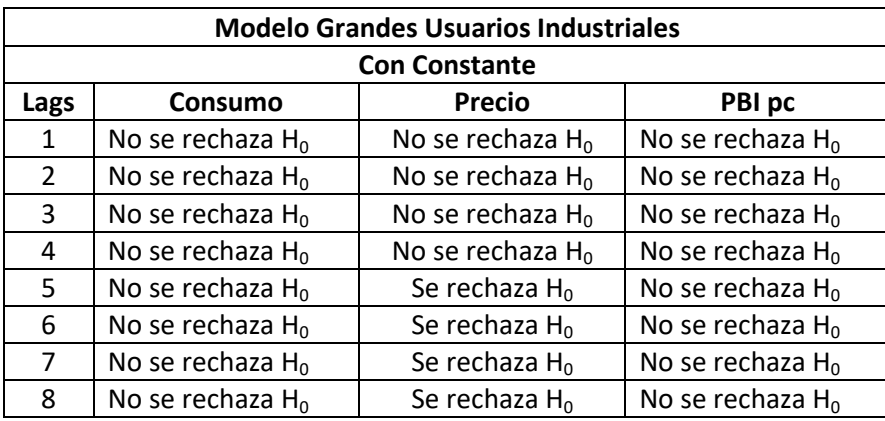

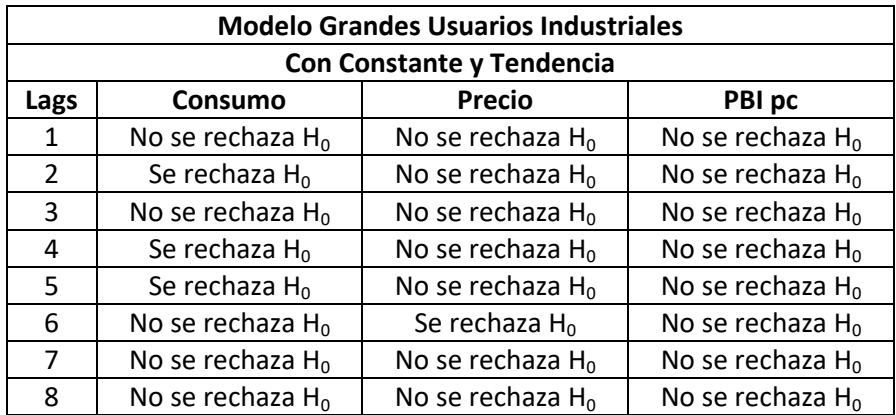

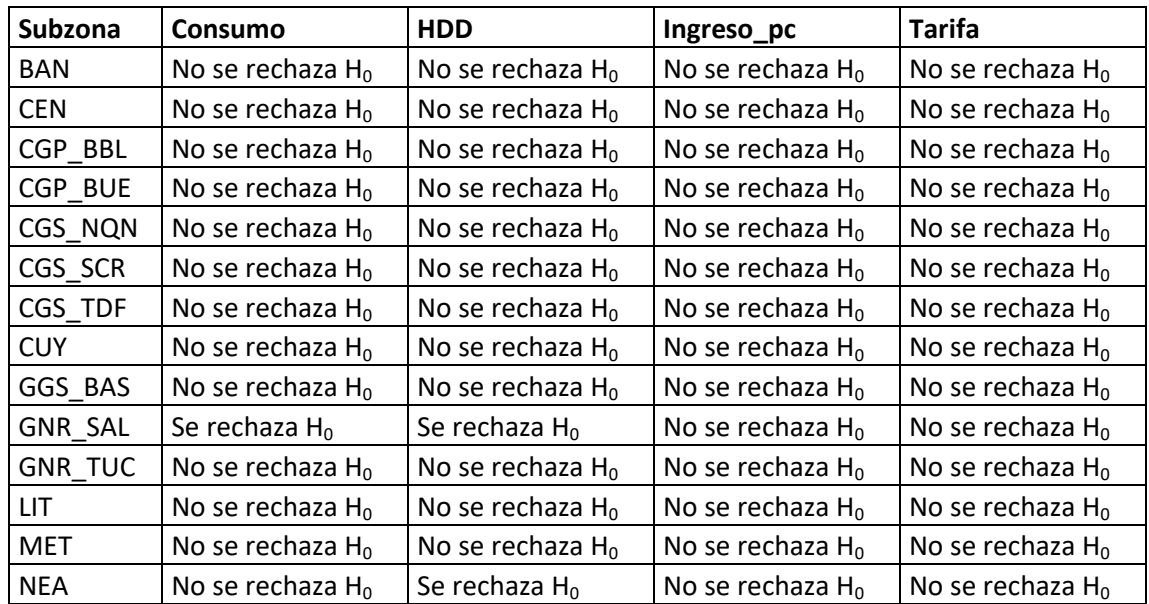

# **Pruebas de raíces unitarias para las series individuales del panel Comercial**

# **F –Test Cointegración: Comercial**

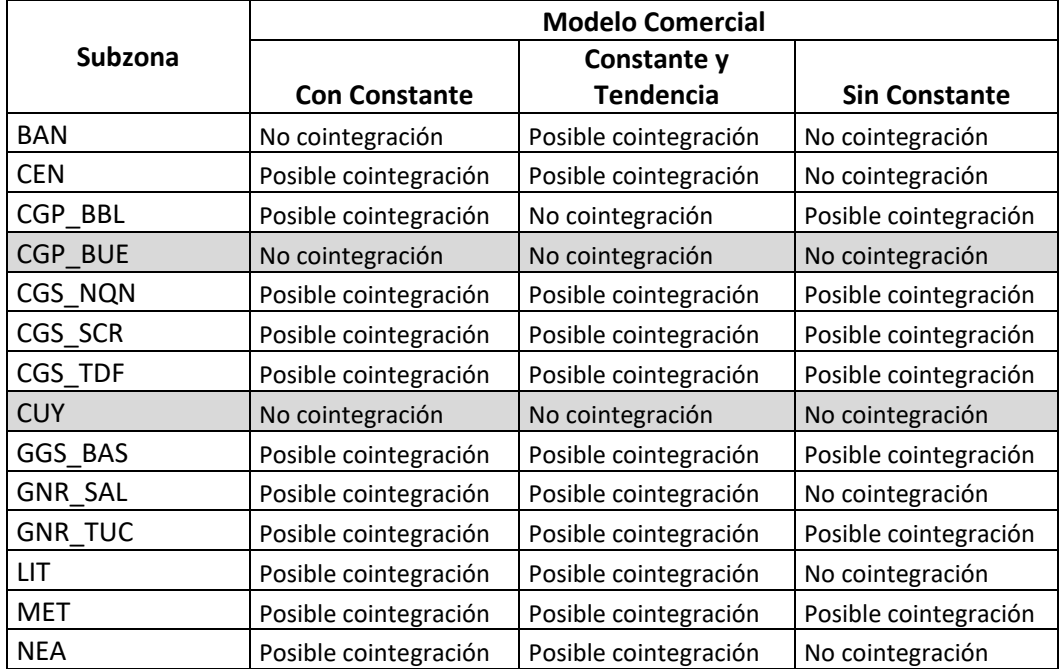

# **Coeficientes Modelos ARDL Individuales - Comercial**

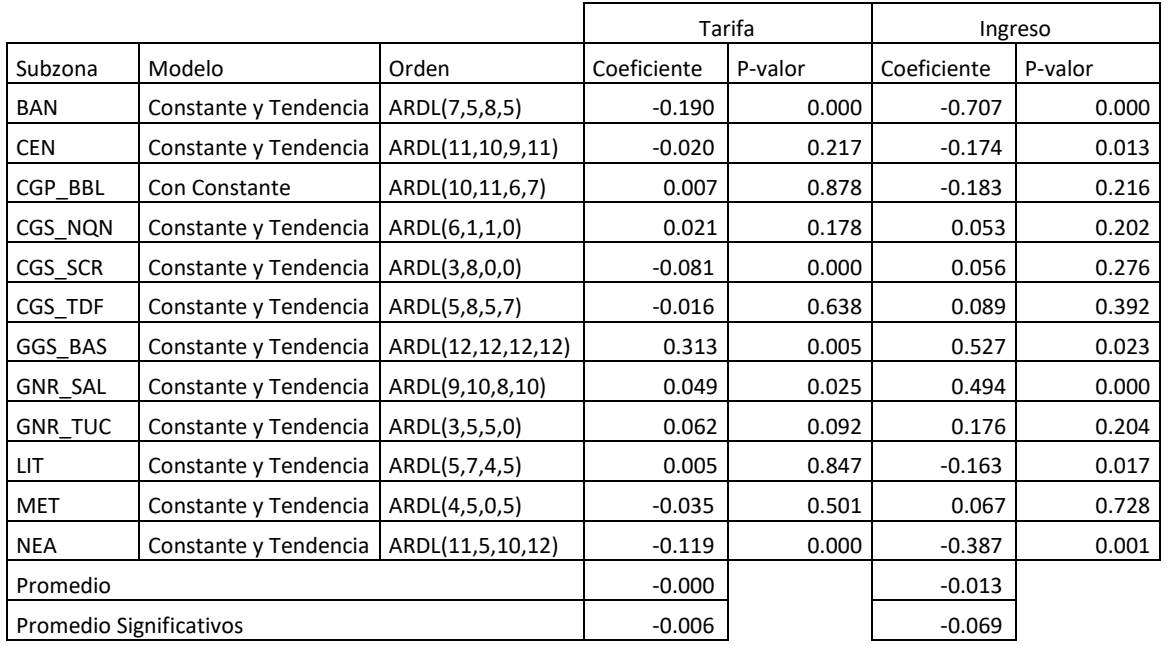

# **F-Test Cointegración: Industrial Pequeño**

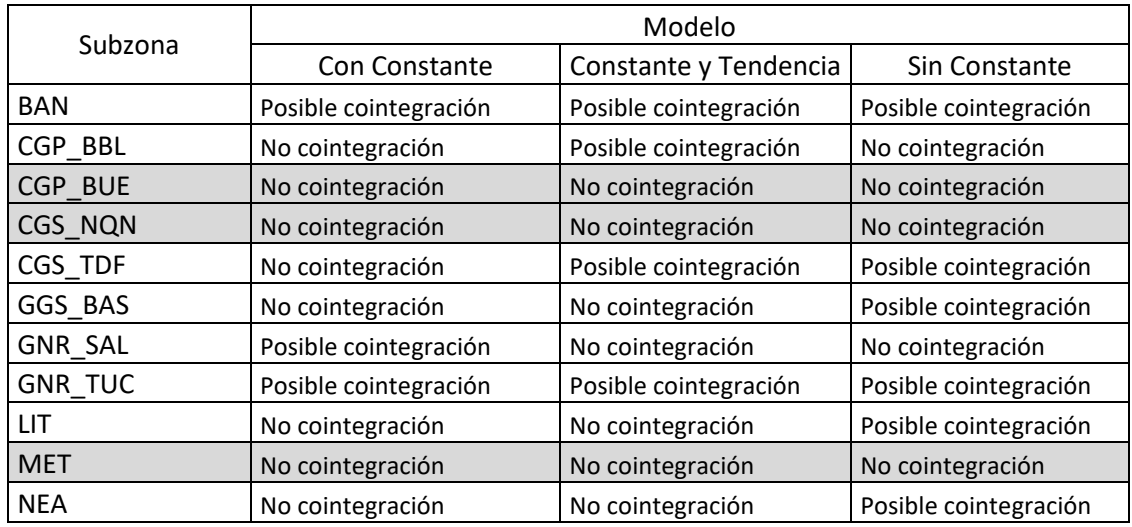

### **Coeficientes Modelos Individuales – Industrial Pequeño**

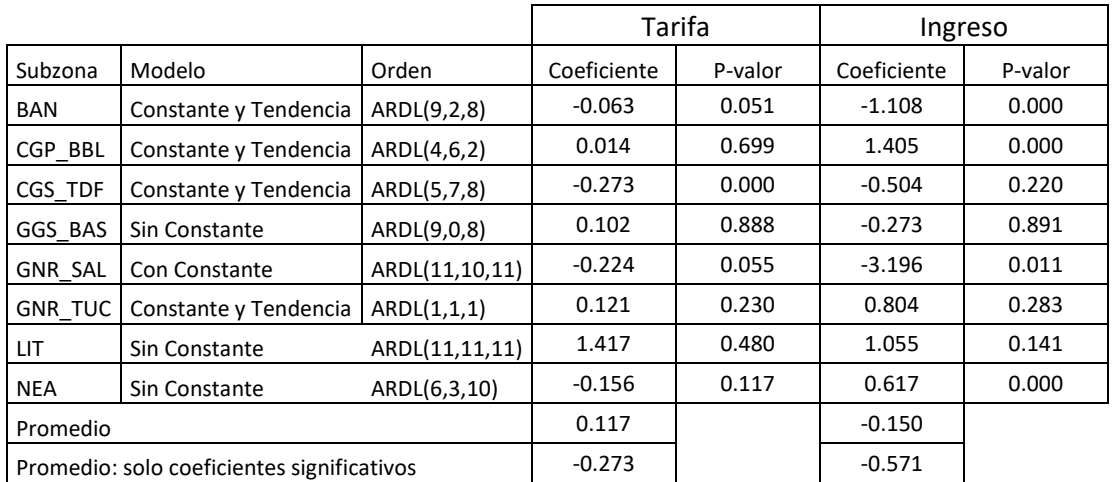

# **F-Test Cointegración: Grandes Usuarios Industriales**

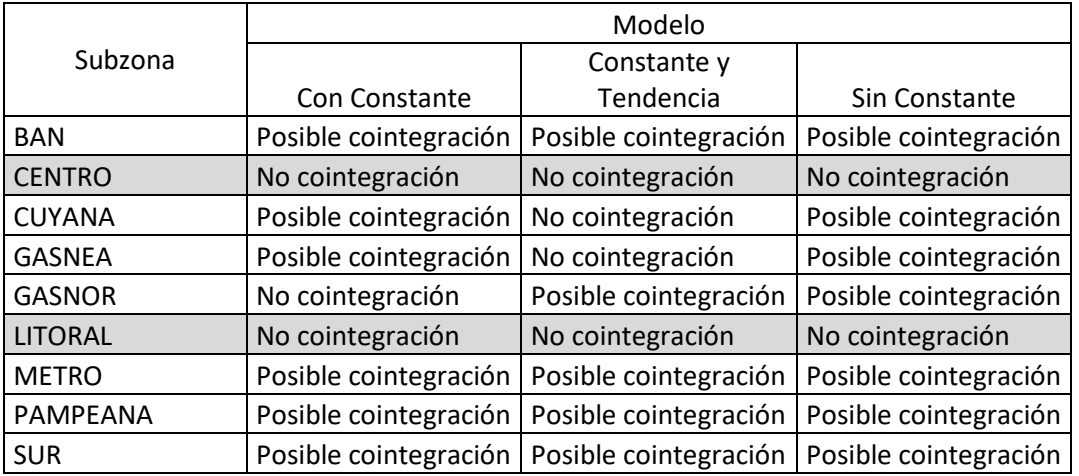

### **Coeficientes Modelos Individuales – Grandes Industrias**

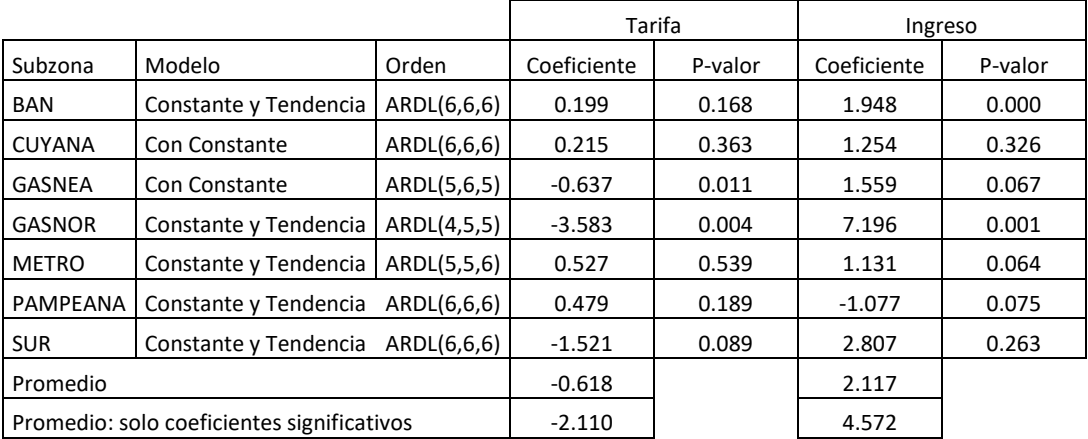

### **F-Test Cointegración: GNV**

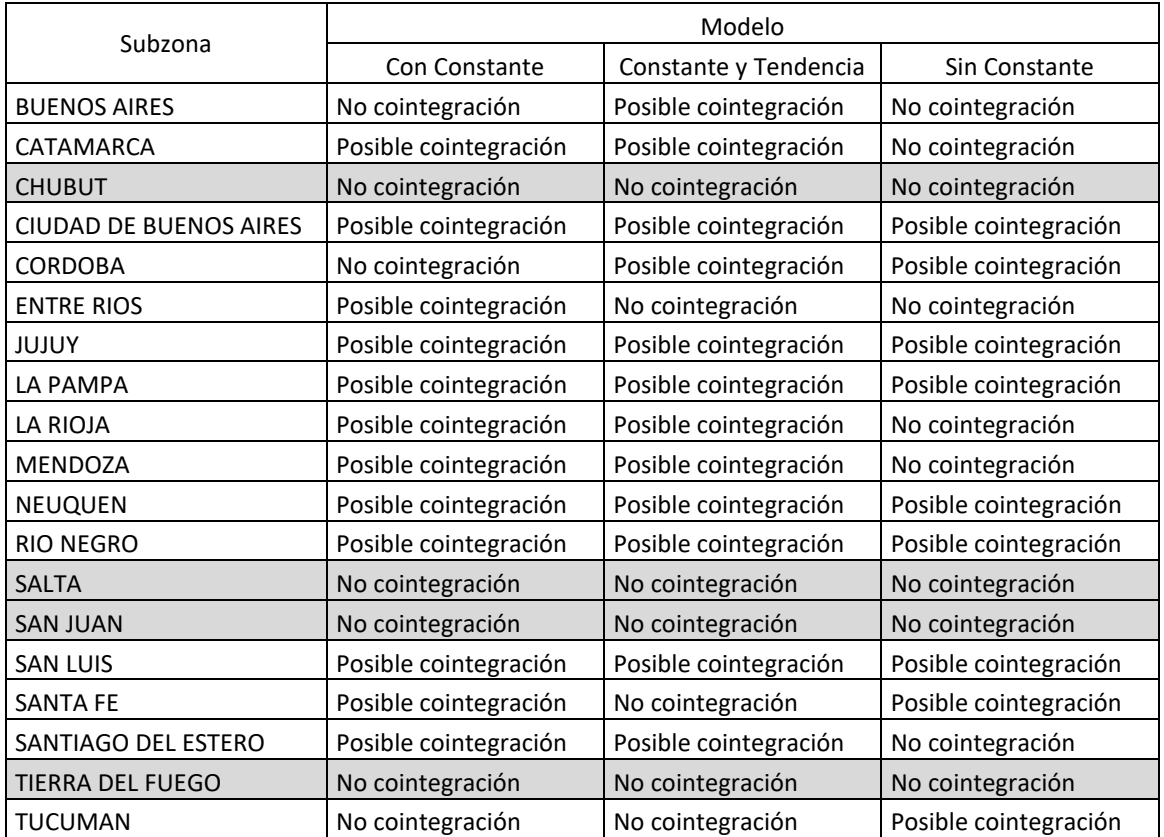

### **Coeficientes Modelos Individuales – GNV**

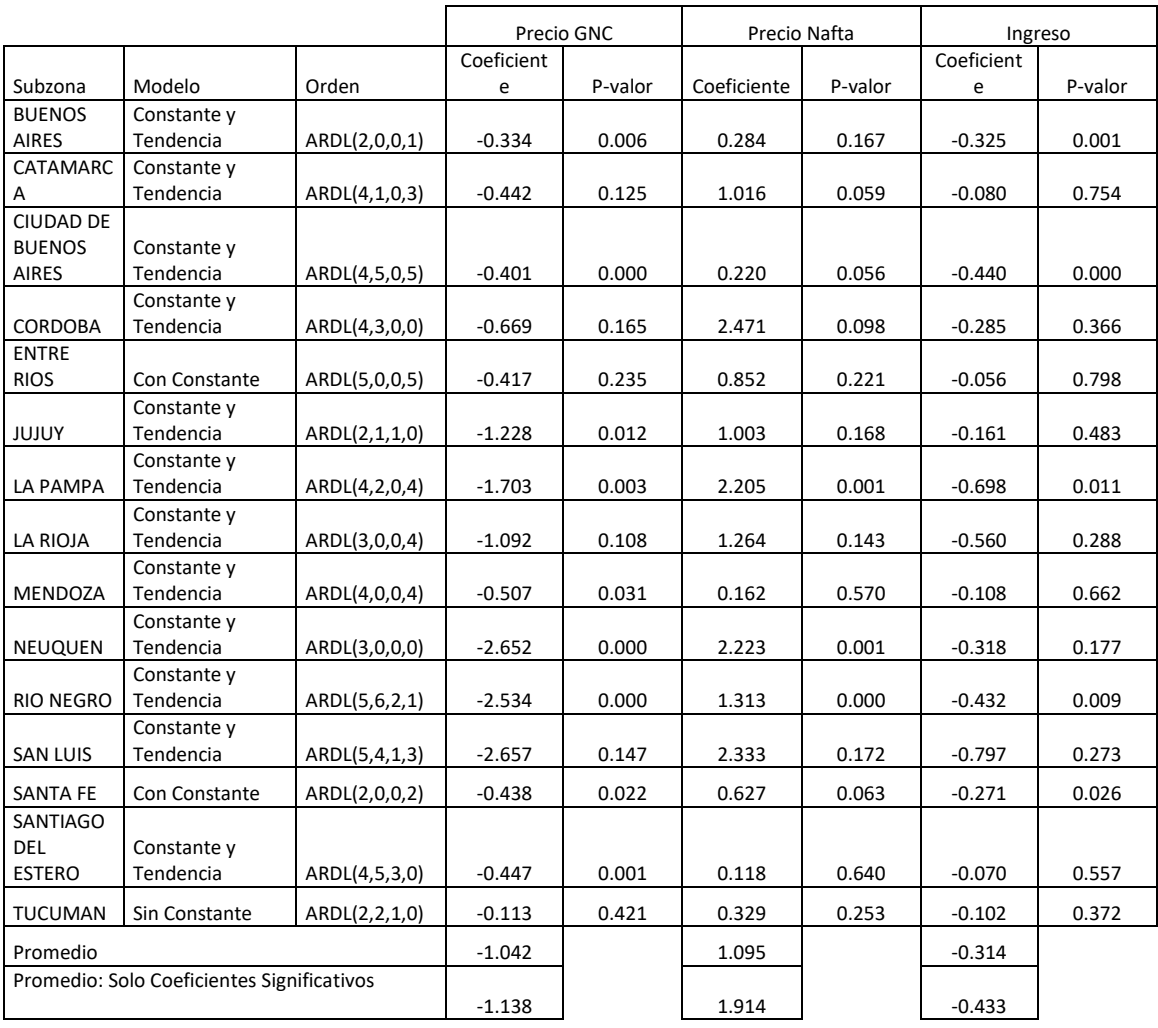

# <span id="page-62-0"></span>**Bibliografía**

- Alberini, A., Gans, W. y Velez-Lopez, D. (2011). Residential consumption of gas and electricity in the US: the role of prices and income. Energy Economics, Volume 33, Issue 5, September 2011, páginas 870-881.
- Argüello, A. (2012). La Demanda De GNC en Argentina: un Análisis de Cointegración, Universidad Nacional de Cuyo.
- Asche, F., Nilsen, O. y Tveterås, R. (2008). Natural Gas Demand in the European Household Sector. The Energy Journal, Volumen 29.
- Azpiazu, D. y Schorr, M. (2001). Desempeño reciente y estructura del mercado gasífero argentino: asimetrías tarifarias, ganancias extraordinarias y concentración del capital. Documento de Trabajo Nº 8. Buenos Aires: FLACSO-Área de Economía y Tecnología.
- Baltagi (2013). Econometric Analysis of Panel Data. Wiley, quinta edición.
- Berkhout, P., Ferrer-i-Carbonell, A. y Muskens, J. (2004). The ex post impact of an energy tax on household energy demand. Energy Economics, Volumen 26.
- Burns, K. (2016). The Long Run Price Elasticity of Demand for Residential Gas Consumption in The United States: A Time Varying Approach. Curtin University.
- Chudik, A., Pesaran, H., Mohaddes, K. y Raissi, R. (2013). Debt, Inflation and Growth Robust Estimation of Long-Run Effects in Dynamic Panel Data Models. Federal Reserve Bank of Dallas.
- Cont, W. y Navajas, F. (2004). La Anatomía Simple de la Crisis Energética en la Argentina, FIEL.
- Dirección General de Estadística y Censos de la Ciudad Autónoma de Buenos Aires (2021). [https://www.estadisticaciudad.gob.ar](https://www.estadisticaciudad.gob.ar/)
- Ditzen, J. (2019). Estimating long run effects in models with cross-sectional dependence using xtdcce2. Centre for Energy Economics Research and Policy (CEERP) Heriot-Watt University, Edinburgh.
- ENARGAS (2021). Datos del Despacho Diario. [https://www.enargas.gob.ar/secciones/transporte-y-distribucion/despacho-diario](https://www.enargas.gob.ar/secciones/transporte-y-distribucion/despacho-diario-indicador-itm1-demanda-prioritaria.php)[indicador-itm1-demanda-prioritaria.php](https://www.enargas.gob.ar/secciones/transporte-y-distribucion/despacho-diario-indicador-itm1-demanda-prioritaria.php)
- ENARGAS (2021). Datos Operativos de Transporte y Distribución de Gas. <https://www.enargas.gob.ar/secciones/transporte-y-distribucion/datos-operativos.php>
- ENARGAS (2021). Precios y Tarifas. [https://www.enargas.gob.ar/secciones/precios-y](https://www.enargas.gob.ar/secciones/precios-y-tarifas/resoluciones-tarifas-vigentes.php)[tarifas/resoluciones-tarifas-vigentes.php](https://www.enargas.gob.ar/secciones/precios-y-tarifas/resoluciones-tarifas-vigentes.php)
- Gastiarena, M., Fazzini, A., Prieto, R. y Gil, S. (2017). Gas Versus Electricidad: Uso de la Energía en el Sector Residencial. Revista Petrotecnia, abril 2017.

Google (2021). Informes de Movilidad Local sobre COVID-19. <https://www.google.com/covid19/mobility/>

- Hausman, C. y Kellogg, R. (2015). Welfare and Distributional Implications of Shale Gas. NBER Working Paper.
- Hernandez, E. (2010). Parameter Estimation in Linear-Linear Segmented Regression. Brigham Young University.
- Instituto Nacional de Estadística y Censos (2021).<https://www.indec.gob.ar/>
- James, G., Witten, D., Hastie, T. y Tibshirani, R. (2017). An Introduction to Statistical Learning with Applications in R. Springer.
- Joutz, F.L., Shin, D., McDowell, B., Trost, R.P. (2008). Estimating regional short-run and long-run price elasticities of residential natural gas demand in the U.S. 28th USAEE/IAEE Annual North American Conference, New Orleans.
- Karabiyik, H., Palm, F. y Urbain, J. (2019). Econometric Analysis of Panel Data Models with Multifactor Error Structures. Annual Review of Economics, 11, 495-522. <https://doi.org/10.1146/annurev-economics-063016-104338>
- Madlener, R., Bernstein, R., Alva González, M. (2011). Econometric Estimation of Energy Demand Elasticities. E.ON Energy Research Center.
- Madlener, R. y Bernstein, R. (2011). Residential Natural Gas Demand Elasticities in OECD Countries: An ARDL Bounds Testing Approach. School of Business and Economics / E.ON ERC.
- Payne, J., Loomis, D. y Wilson, R. (2011). Residential Natural Gas Demand in Illinois: Evidence from the ARDL Bounds Testing Approach, Journal of Regional Analysis and Policy, Mid-Continent Regional Science Association, vol. 41(2), páginas 1-10.
- Pedroni, P. (2000). Fully Modified OLS sor Heterogeneous Cointegrated Panels. Nonstationary Panels, Panel Cointegration and Dynamic Panels, Volume 15, pages 93–130, by Elsevier Science Inc.
- Perron, P. (1990). Testing for a Unit Root Test in a Time Series with a Changing Mean. Journal of Business & Economic Statistics, Volumen 8.
- Pesaran, M., Shin, Y. y Smith, R. (1998). Pooled Mean Group Estimation of Dynamic Heterogeneous Panels. School of Economics, University of Edinburgh.
- Pesaran, M. y Shin Y. (1999). An Autoregressive Distributed Lag Modelling Approach to Cointegration Analysis. Cambridge University Press.
- Pesaran, M. y Yamagata, T. (2008). Testing slope homogeneity in large panels. Journal of Econometrics. Volume 142, Issue 1, January 2008, páginas 50-93
- Secretaría de Energía (2021). Consulta de Precios de Estaciones de Servicio Resolución S.E. N° 1104/2004[, http://res1104.se.gob.ar/consultaprecios.eess.php](http://res1104.se.gob.ar/consultaprecios.eess.php)
- Secretaría de Energía (2021). Precios de Gas Natural Res 1/2018. [https://apps.se.gob.ar/viz\\_3/pgas.php](https://apps.se.gob.ar/viz_3/pgas.php)
- Shrestha, M. y Bhatta, G. (2018). Selecting appropriate methodological framework for time series data analysis. The Journal of Finance and Data Science, Volume 4, Issue 2, June 2018, páginas 71-89.
- Tu Tiempo Network, S.L. (2021).<https://www.tutiempo.net/clima/argentina.html>
- U.S. Energy Information Administration (2020). Units and calculators explained: Degree days. <https://www.eia.gov/energyexplained/units-and-calculators/degree-days.php>
- U.S. Energy Information Administration (2021). U.S. Price of Natural Gas Delivered to Residential Consumers[. https://www.eia.gov/dnav/ng/ng\\_pri\\_sum\\_dcu\\_nus\\_m.htm](https://www.eia.gov/dnav/ng/ng_pri_sum_dcu_nus_m.htm)